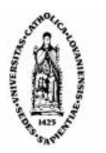

 Earth and Life Institute / Environmental Sciences **UCL** - Université catholique de Louvain  $\mathbf{F} = \mathbf{F}$  Faculté d'ingénierie biologique, agronomique et environnementale

Etude relative à la pollution de la masse d'eau du Bruxellien par les nitrates dans la Région de Bruxelles-Capitale : Etat des lieux et essai d'identification des sources de pollution

Studie van de verontreiniging van het Brusseliaans grondwater lichaam door nitraten in het Brussels Hoofdstedelijk Gewest: Actuele toestand en identificatie van de bronnen van de verontreiniging

Etude destinée à l'attention de l'Institut Bruxellois de Gestion de l'Environnement (IBGE) Studie uitgevoerd in opdracht van het Brussels Instituut voor Milieubeheer (BIM)

A. De Coster, M. Vanclooster, Earth and Life Institute, UCL

Louvain-la-Neuve, Mars 2013

# Table des matières

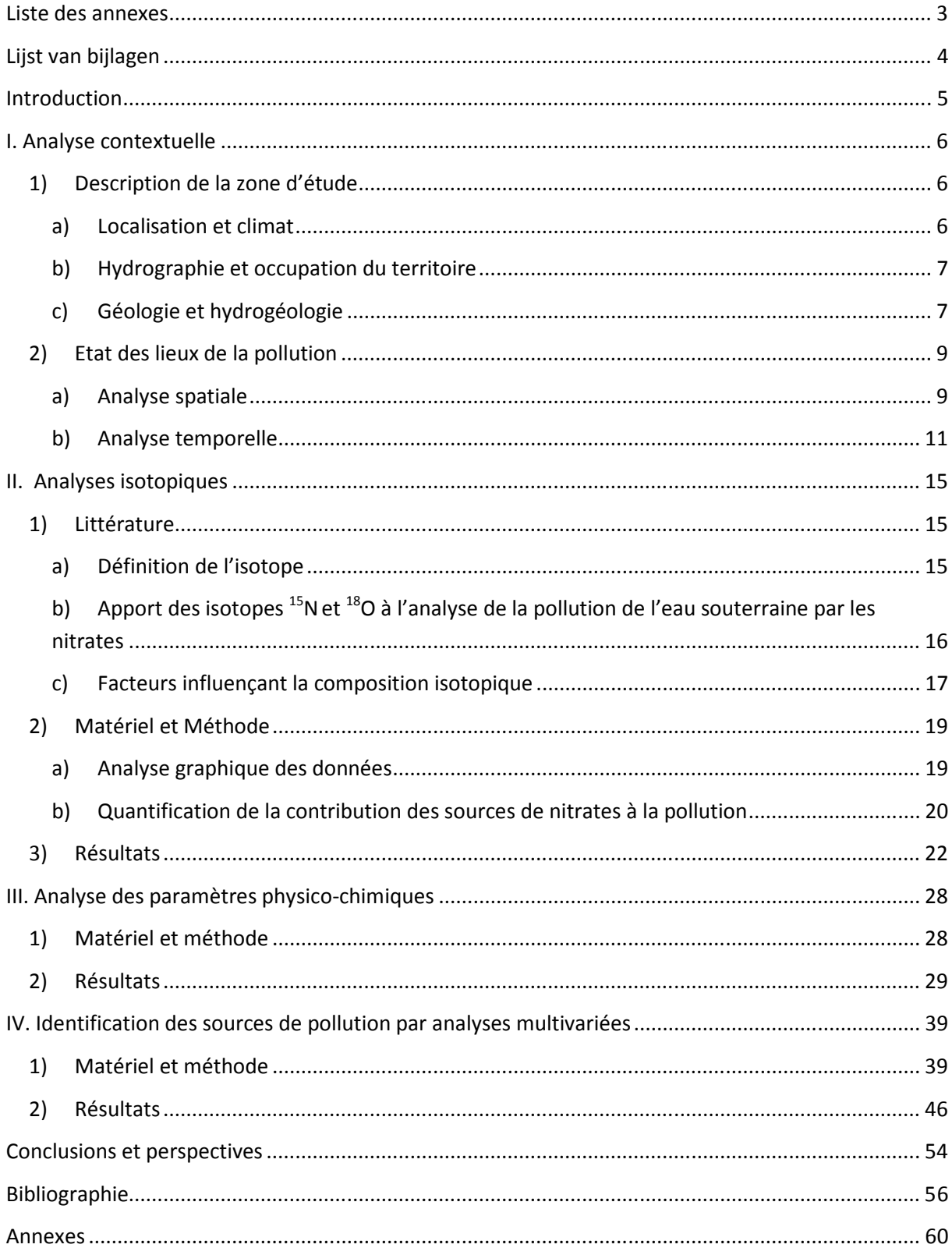

# **Liste des annexes**

- Annexe A : Les coordonnées Lambert belge, le type, l'altitude, la profondeur de la crépine et la dernière concentration mesurée pour les diverses stations
- Annexe B : Carte géologique de la forêt de Soignes (carte géologique n°102 Uccle Tervuren)
- Annexe C : Evolution des concentrations en nitrates dans les différentes stations
- Annexe D : Résultats isotopiques fournis par les deux laboratoires UGent et VUB
- Annexe E : Valeurs de  $\delta^{15}N$  en fonction de celles de  $\delta^{18}O$  pour l'ensemble des stations
- Annexe F : Boxplot des contributions de chaque source à la pollution pour les diverses stations
- Annexe G : Interpolation de l'erreur entre les hauteurs estimée et connue du toit de la nappe
- Annexe H : Elévation spatialisée du toit de la nappe du Bruxellien

# **Lijst van bijlagen**

- Bijlage A : Belgische Lambert coördinaten, type, hoogte, diepte tot meetgaas, en nitraatconcentatie van de meest recente meting voor de verschillende meetstations
- Bijlage B : Geologische kaart voor het Zoniënwoud (uittreksel geologische kaart 102 Ukkel –Tervuren)
- Bijlage C : Evolutie van nitraatconcentraties van de verschillende stations
- Bijlage D : Resultaten van de isotopenanalyses bezorgd door twee laboratoria : UGent / VUB
- Bijlage E : Waarden van  $\delta^{15}N$  in functie van  $\delta^{18}O$  voor de verschillende meetstations
- Bijlage F : Boxplot van de waarschijnlijkheid van bijdrage van iedere mogelijke verontreinigingsbron voor de verschillende meetstations
- Bijlage G : Interpolatie van de fout tussen geschatte en gekende drukwaterhoogtes van het Grondwater
- Bijlage H : Drukwaterhoogte van de Brusseliaanse grondwatertafel

# **Introduction**

Dans le cadre du plan de gestion de l'eau pour la région bruxelloise, il fut établit que la masse d'eau du Bruxellien est dans un état médiocre en ce qui concerne la concentration en nitrates. Pour mettre en œuvre un programme adéquat de mesures de protection et de restauration de la qualité de la masse d'eau, il est nécessaire de procéder à un état des lieux et d'essayer d'identifier les sources de pollution par les nitrates. La réalisation de cette étude passe notamment par l'interprétation des données récoltées depuis l'application des programmes de surveillance. Des campagnes de mesures spécifiques d'azote isotopique au sein des sites des réseaux de surveillance qualitative ont également été effectuées afin d'identifier l'origine minérale et/ou organique des sources de pollution des nitrates.

Les différents objectifs poursuivis dans cette étude portant sur la pollution par les nitrates de la masse d'eau du Bruxellien sont les suivants :

- Réalisation d'un état des lieux basé sur les données de concentrations en nitrates issues des programmes de surveillance depuis 2004 jusque 2011
- Identification de l'origine de la pollution par les nitrates via l'interprétation des résultats des analyses isotopiques effectuées entre 2009 et 2011
- Identification des principaux facteurs influençant la variabilité des concentrations en nitrates
- Orientation de la localisation et de la temporalité concernant l'échantillonnage

Pour accomplir ces objectifs, nous avons débuté par une analyse contextuelle reprenant diverses données telles que la localisation des sites d'échantillonnage, la profondeur des puits, la configuration géologique, … Nous y avons également inclus une brève analyse spatiale de la concentration en nitrates de même qu'une analyse de la dynamique temporelle reprenant l'évolution de la concentration en nitrates au cours du temps. Ensuite, nous avons tenté d'interpréter les données isotopiques en représentant graphiquement les résultats des déviations  $\delta^{15}$ N et  $\delta^{18}$ O entre elles ainsi qu'en fonction du temps. Le modèle SIAR fut utilisé pour essayer de quantifier la contribution de chaque source pouvant possiblement participer à la pollution de la nappe par les nitrates. Après cela, les données concernant les paramètres physico-chimiques et les produits phytosanitaires ont été exploitées afin de compléter l'information déjà disponible. Nous avons enfin terminé par la réalisation d'analyses multivariées incluant notamment les données du PRAS et d'occupation du sol dans le but de mettre en évidence les variables explicatives de la pollution par les nitrates. Pour ce faire, nous sommes passés par la création de zones d'influence du contaminant.

# I. **Analyse contextuelle**

### **1) Description de la zone d'étude**

#### **a) Localisation et climat**

La zone d'étude se trouve au niveau de la Région de Bruxelles-Capitale localisée au centre de la Belgique. Une petite proportion de la surface de cette région appartient au sous-bassin hydrographique de la Dyle. Le restant se situe dans celui de la Senne. Comme le montre la figure 1, l'ensemble du site d'étude se restreint à la partie sud-est de la région et est borné par la Senne au nord et à l'ouest. Les limites sud et est de la région forment les autres frontières qui entourent la zone. Cette dernière correspond en fait au secteur où se localise la nappe libre des sables du Bruxellien. Elle s'étend sur 89 km<sup>2</sup> et occupe donc près de la moitié de la superficie que comprend la Région de Bruxelles-Capitale (161,4 km² (Deboosere *et al.*, 2009)). Au total, 51 stations sont identifiées sur cette zone, qu'elles fassent partie du réseau opérationnel ou du réseau de surveillance. Les coordonnées en Lambert Belge 72, les altitudes de même que les profondeurs des puits sont décrites pour ces stations dans l'annexe A.

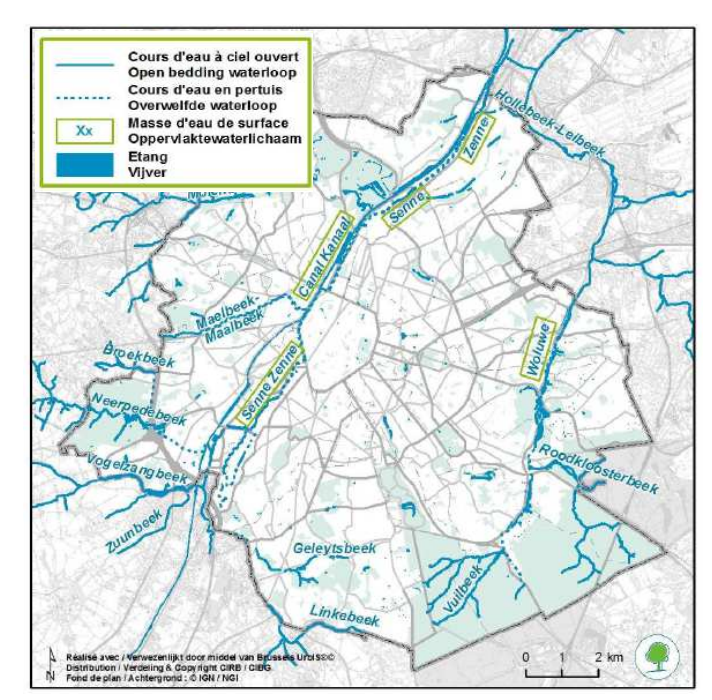

**Figure 1** : Localisation de la zone d'étude et hydrographie de la région (IBGE, 2009) **Figuur 1** : Locatie van het studiegebied en hydrografie van het gebied (BIM, 2009)

Il s'agit d'une région présentant un climat océanique tempéré qui ne possède pas de cycle saisonnier marqué. Les caractéristiques climatiques du site d'étude sont disponibles au niveau de la station météorologique d'Uccle qui possède les normales calculées sur la période allant de 1971 à 2000. La température et les précipitations annuelles moyennes atteignent respectivement 10°C et 820,4 mm (Tricot *et al.*, 2007).

#### **b) Hydrographie et occupation du territoire**

Comme l'indique la figure 1, la Senne et ses affluents se situent à proximité ou dans la zone d'étude. La Senne, parallèle au canal de Charleroi, est un cours d'eau de 14,9 km qui traverse la Région Bruxelles-Capitale. Elle coule dans le sens sud-ouest – nord-est et possède une pente de 0,4 m/km. Il s'agit d'une rivière qui possède un nombre important de tronçons voûtés durant la traversée de la région. En effet, seul deux tronçons représentant moins d'un tiers des 14,9 km ne le sont pas (IBGE, 2011). Parmi les affluents de la Senne, nous retrouvons la Woluwe qui est longue de 8,7 km et qui prend en partie source dans notre zone d'étude. La surface totale d'eau libre dans la région est de 172 ha et compte un nombre non négligeable d'étangs, de mares et de zones marécageuses ou humides (Feijt, 2002). Cependant, près de la moitié de cette aire est attribuée au canal de Charleroi.

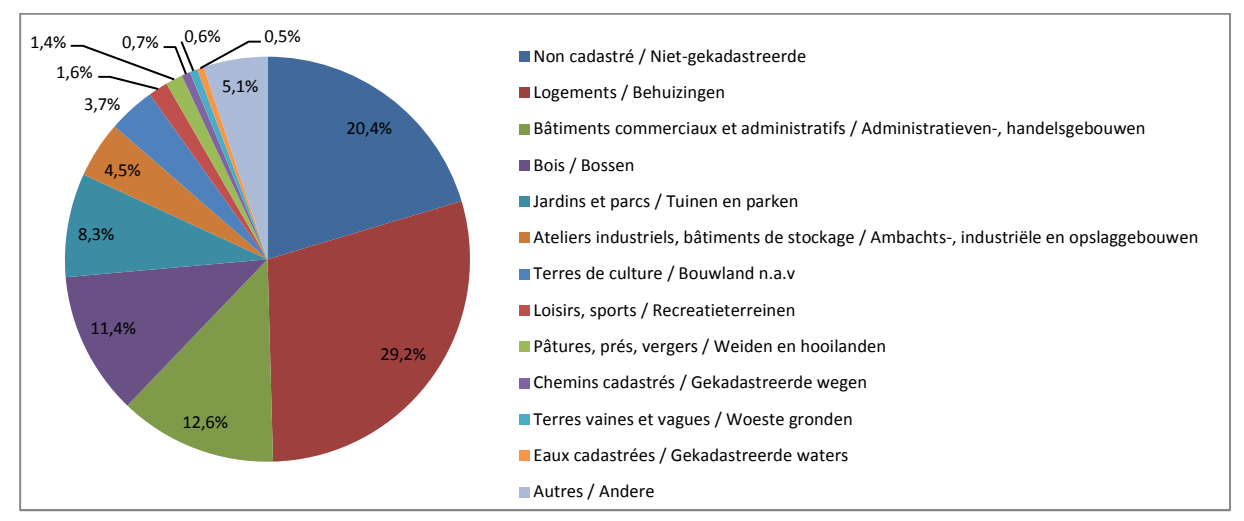

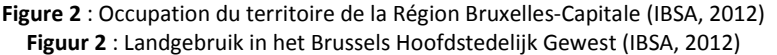

Lors d'une étude faite en 2012, l'Institut Bruxellois de Statistique et d'Analyse (IBSA) a recensé 46,5% de surface bâtie, 33,1% de surface non bâtie et encore 20,4 % de surface non cadastrée. Cela représente légèrement plus de bâti qu'en 2005. Comme le montre la figure 2, outre la surface non cadastrée, les trois occupations majoritaires du sol en 2012 étaient constituées des logements (29,2%), des bois (11,4%) et enfin des jardins et parcs (8,3%). La capitale est en effet une ville fort urbanisée qui dépend d'une activité économique essentiellement tertiaire. Néanmoins, nous notons la présence d'un nombre considérable d'espaces verts. En effet, sur notre zone d'étude, ces derniers occupent près de 3640 ha, soit 40,1% de celle-ci. Cela est dû à la présence d'une portion de la forêt de Soignes au sud-est du secteur et du bois de la Cambre situé au sud de celui-ci.

### **c) Géologie et hydrogéologie**

La géologie de la Région Bruxelles-Capitale est caractérisée par la présence d'un socle imperméable datant du primaire et appelé Massif du Brabant. Celui-ci possède une pente orientée vers le nord et atteint une profondeur d'environ 180 m au niveau du centre de Bruxelles (Bruxelles-ville, 2010). Localement, les profondeurs des différentes formations retrouvées peuvent être variables. Pour établir la géologie de la zone d'étude, nous nous sommes basés sur celle retrouvée au niveau de la forêt de Soignes. Au-dessus du socle, nous retrouvons une succession de couches de sable et d'argile (IBGE, 2003). Celle se trouvant par-dessus la couche imperméable est nommée Landénien et est formée d'argiles et de sables argileux sur une épaisseur allant de 15 à 30 m. Elle est surmontée de l'Yprésien constituée d'une couche d'argile et recouverte d'une couche de sable. Le Bruxellien, formation composée de sables grossiers sur une épaisseur allant de 40 à 50 m, se localise au-dessus de l'Yprésien. Des sables fins appartenant au Lédien sont ensuite retrouvés sur une épaisseur de 10 à 15 mètres. Plus en surface, il est possible de retrouver les sables argileux et les argiles sableuses formant l'Asschien, surtout au niveau de la partie occidentale de la forêt. Ils sont parfois recouverts du Tongrien comme le montre la figure 3. L'ensemble du profil décrit est surmonté d'une couche de limons du Quaternaire d'épaisseur variable. Notons que dans la partie sud de notre zone d'étude (partie nord de la forêt), le Tongrien occupe la majorité du sous-sol sous le Quaternaire (annexe B).

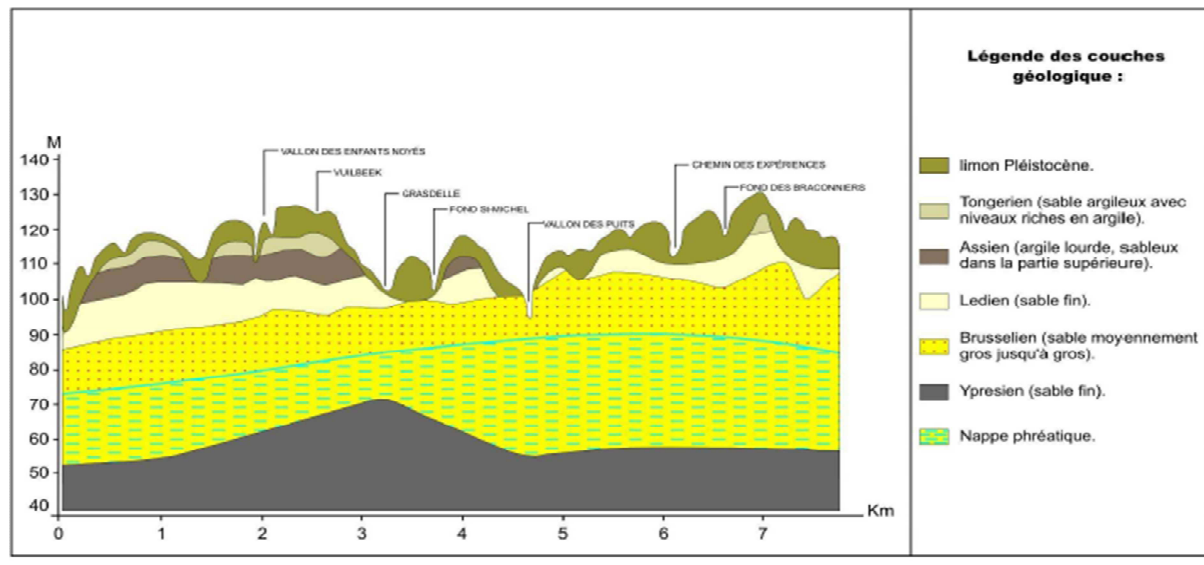

**Figure 3** : Coupe géologique N-S en Forêt de Soignes (IBGE, 2003) **Figuur 3** : Geologische snede N-S in het Zoniënwoud (BIM, 2003)

Dans son sous-sol, la Région Bruxelles-Capitale comprend 5 masses d'eau souterraines profondes séparées par des formations géologiques plus ou moins perméables (De Villers *et al.*, 2005 ; IBGE, 2011). A la base du profil, nous retrouvons la nappe de la zone d'alimentation du Socle qui s'étend sur une superficie propre à la région de 51 km². Elle recouvre la partie sud-ouest de notre zone d'étude. La partie nord-est est quant à elle occupée par la nappe semi-captive à captive du Socle primaire et du Crétacé. Celle-ci présente une aire de 111 km² dans la Région Bruxelles-Capitale. La nappe du Landénien s'étale sur l'ensemble de la région et est surplombée par la nappe libre du Bruxellien. Celle-ci, d'une superficie de 89 km² en région bruxelloise, est située à l'est de la vallée de la Senne et correspond exactement à notre aire d'étude. Enfin, la nappe libre de l'Yprésien se situe au nord-ouest de la région, en dehors de la zone d'intérêt, et occupe 21 km<sup>2</sup>. Notons qu'il existe deux nappes superficielles au niveau de dépôts alluviaux. L'eau potable de la région provient d'une part de la Région Wallonne qui assure l'essentiel de la production. D'autre part, l'eau est obtenue à partir des captages en Forêt de Soignes (85% de ce qui est prélevé en région Bruxelloise) et dans le bois de la Cambre (15% de ce qui est prélevé en région Bruxelloise) qui puisent l'eau dans le nappe du Bruxellien. L'eau de cette nappe semble se diriger vers le nord dans la partie légèrement au nord de la frontière sud de la région. Par contre juste en dessous de la limite de la zone, la direction de l'eau semble s'orienter vers le sud-est.

# **2) Etat des lieux de la pollution**

### **a) Analyse spatiale**

Suite à la mise en place de la Directive-Cadre Eau (DCE), la Belgique doit prendre des mesures pour que les eaux souterraines et les eaux de surface atteignent un « bon état » d'ici 2015. La Région Bruxelles-Capitale possède plusieurs réseaux de mesures et de surveillance visant à évaluer et contrôler l'état des eaux. Les cinq masses d'eau souterraines décrites précédemment sont suivies de manière régulière depuis 2004. Les observations réalisées depuis cette date laissent à penser que toutes possèdent un bon état chimique à l'exception de la nappe du Bruxellien (IBGE, 2011). L'état de celle-ci est considéré comme médiocre car les concentrations en nitrates et/ou en certains produits phytosanitaires dépassent fréquemment les normes de qualité environnementale (IBGE, 2009). Pour rappel, la concentration en nitrates ne doit pas dépasser les 50 mg/L au risque d'être problématique pour l'environnement comme pour la santé. Notons que le volume total des prélèvements autorisés s'élevait à 2,5 millions de m<sup>3</sup> d'eau en 2008 (IBGE, 2009). Or, une part importante de l'eau pompée vient de captages situés dans le Bruxellien.

Les concentrations en nitrates sont mesurées tous les deux ans via un réseau de surveillance disposé dans la nappe du Bruxellien. La figure 4 présente les dernières concentrations établies pour 36 stations (données de l'IBGE) et décrit la situation actuelle. Il s'agit d'un indicateur du niveau de pollution sur lequel pèse une incertitude inhérente aux mesures. La figure nous montre une grande variabilité spatiale des concentrations. La teneur la plus faible en nitrates est retrouvée pour la station ST31 (0,6 mg/L) alors que la plus importante est située au niveau de la station So1 (138,65 mg/L). La moyenne de la concentration sur l'ensemble de la zone est de 42,64 mg/L mais n'importe que très peu étant donné la taille de la zone d'étude.

Parmi les 36 stations pour lesquelles des données de concentrations sont disponibles :

- 13 dépassent la norme de qualité
- 3 ont des concentrations en nitrates comprises entre 40 et 50 mg/L
- 8 ont des concentrations en nitrates comprises entre 25 et 40 mg/L
- 3 ont des concentrations en nitrates comprises entre 10 et 25 mg/L
- 9 présentent des concentrations inférieures à 10 mg/L

Les gammes de concentrations reprises ci-dessus sont celles utilisées par le portail environnement de la Région Wallonne. D'après ces chiffres, il semble adéquat de suivre un certain nombre de stations de près, telles que les puits filtrants à proximité de la Cambre puisque les concentrations en nitrates sont en-dessous de la norme mais relativement élevées. D'autres observations intéressantes peuvent être faites. Premièrement, les concentrations au sud-est de la zone se situent entre 0 et 10 mg/l. Il s'agit là d'un phénomène rassurant étant donné que nous nous trouvons au niveau de la Forêt de Soignes qui n'est pas censée être sous pression. La partie centre-nord au-dessus du bois de la Cambre semble quant à elle présenter des concentrations dépassant les normes de qualité environnementale. Dans les autres zones, il est plus difficile de se prononcer quant à un regroupement de points selon leurs concentrations. A priori, mis à part pour le secteur de la Forêt de Soignes, il n'est pas évident de démontrer la présence de corrélations spatiales entre les concentrations en nitrates des diverses stations, et ce, d'autant plus que le nombre d'observations reste faible par rapport à la superficie de la zone.

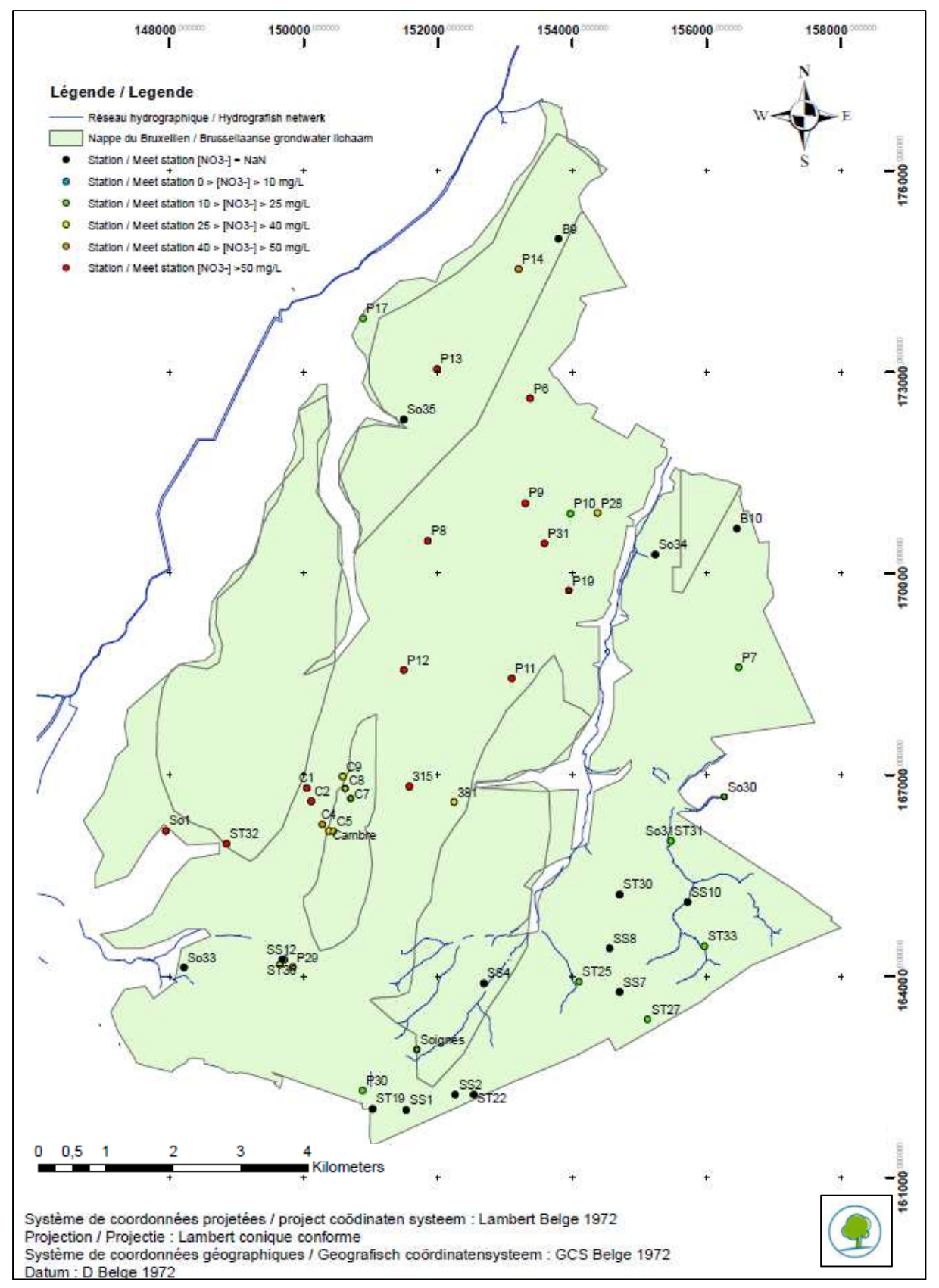

**Figure 4** : Gammes de concentrations pour chacune des stations **Figuur 4** : Concentratie bereik voor de verschillende meetstations

#### **b) Analyse temporelle**

La carte ci-dessus évoque l'état actuel de la nappe au niveau des différentes stations. Cette information est certes importante mais n'est pas suffisante. Il convient également d'observer l'évolution de la concentration en nitrates au cours du temps. Cela permet de déterminer des tendances, la nécessité des mesures et les effets de celles déjà instaurées pour lutter contre le polluant. Pour certaines des stations de surveillance, il est difficile d'établir une tendance. Le nombre de données est trop faible, ce qui rend difficile l'évaluation de cette dernière. Les stations concernées, pour lesquelles moins de cinq mesures ont été réalisées, sont les suivantes : P17, P19, P28, P29, P30, P31, ST25, ST27, ST31, ST33 et So30. Comme le montre l'annexe A, six de ces stations ont une concentration en nitrates inférieure à 10 mg/L et deux en ont une supérieure à la norme de qualité. Les trois dernières appartiennent chacune à une des gammes intermédiaires décrites précédemment. Le manque de données est dû à la récente opérationnalité des stations (2010). Il faut donc continuer la prise de mesures pour pouvoir mettre à jour une tendance dans le futur.

Pour les autres stations, le nombre de données était supérieur à cinq mais pas forcément beaucoup plus conséquent. Seize d'entre elles présentent entre 6 et 20 observations. Les résultats des analyses des concentrations proviennent de trois laboratoires différents : celui de Vivaqua, celui de la VUB et celui de l'UGent. Si toutes les mesures sont prises en compte, cela entraine un biais au niveau de l'évaluation de la tendance. Ce phénomène est reflété dans la figure 5 représentant l'évolution de la concentration en nitrates de la station 381. Les points bleus, verts et rouges représentent respectivement les données fournies par Vivaqua (disponibles sur une plus grande période de temps), l'UGent et la VUB. A plusieurs reprises, l'analyse d'un même échantillon a été réalisée au niveau de deux laboratoires distincts. La différence la plus explicite entre les résultats est celle concernant l'échantillonnage du 27 mai 2010. Le laboratoire de Vivaqua mesure une concentration en nitrates dans l'échantillon de 42,92 mg/L alors que celui de l'UGent mentionne 61,88 mg/L, soit près de 19 mg/L de différence. Le 18 mai 2011, un biais semblable apparait entre les résultats des laboratoires de Vivaqua et de la VUB avec cette fois-ci une divergence de 10 mg/L. Sur l'ensemble des stations, les résultats de l'UGent présentent toujours une concentration en nitrates plus importante que ceux de Vivaqua qui eux-mêmes sont, à quelques exceptions près (figure 5), très légèrement plus élevés que ceux de la VUB.

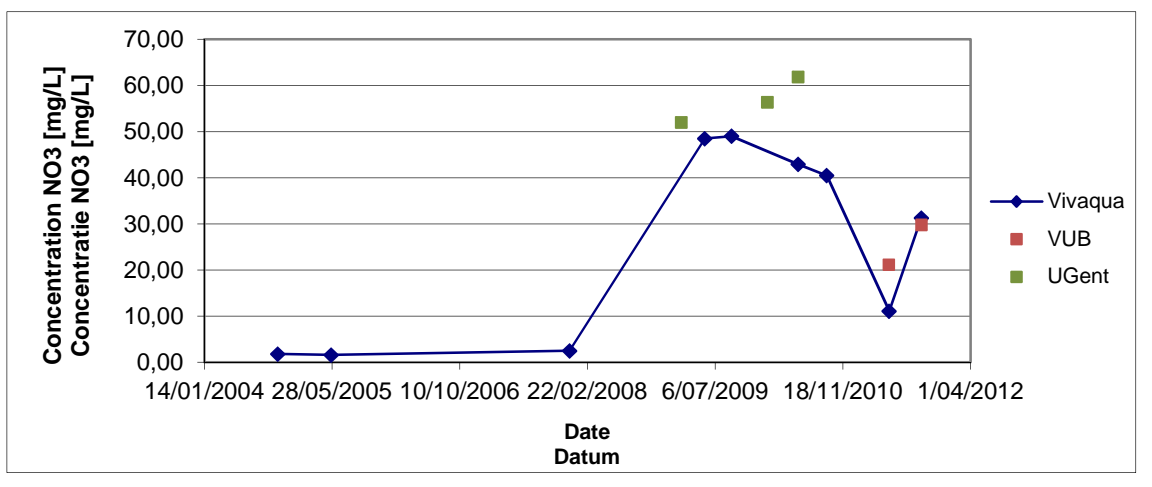

**Figure 5** : Evolution de la concentration en nitrates pour la station 381 **Figuur 5** : Evolutie van de nitraatconcentratie in het grondwater van het meetstation 381

Cet exemple a également été choisi pour son allure. En effet, avant 2008, la concentration semble basse et stable. Elle augmente ensuite brusquement jusqu'à dépasser la norme de qualité et osciller autour de celle-ci durant la période 2009-2010. Elle redescend presque aussi abruptement juste après mais ne semble pas stable puisque un début de ré-augmentation apparait. Nous sommes donc en droit de nous demander quelle est l'origine de cette ascension, si la pollution s'est stoppée temporairement ou définitivement et si la diminution brusque de la concentration est le résultat d'actions entreprises pour inverser la tendance. Il serait également intéressant de voir si la fin de la courbe représente une nouvelle ascension. Pour tenter de répondre aux deux premières questions, il est nécessaire de s'intéresser à l'identification de la source de pollution, ce qui est l'objet de cette étude.

Certaines stations furent rassemblées en groupe pour l'étude de la concentration en nitrates car elles présentaient des caractéristiques communes au niveau de l'évolution temporelle. Cela évite une étude au cas par cas qui n'apporterait rien de plus. Néanmoins, deux stations ont particulièrement attiré notre attention et seront plus extensivement développées ici. Le premier cas repris, représenté dans la figure 6 est celui de la station P13. La valeur de la teneur en nitrates oscille avec une grande amplitude, passant par des valeurs proches de 17 mg/L à des valeurs de plus de 55 mg/L. La valeur moyenne est proche de 47 mg/L. C'est comme si l'apport en nitrates était réalisé par période. Il n'y a apparemment aucune stabilisation des concentrations au niveau des valeurs qui sont faibles, la fin de la diminution de celle-ci menant directement à une nouvelle augmentation. Il serait intéressant de voir si ce genre de cycles persiste dans le temps. Le même style de constatations apparait pour la courbe propre à la station P12 exposée dans la figure 7. Cependant, ce qui semble être un cycle se stabilise cette fois-ci autour de 70 - 75 mg/L au début de 2009. Bien que cela reste une hypothèse, il se pourrait que des causes semblables soient à l'origine de la pollution en nitrates dans ces deux lieux échantillonnés.

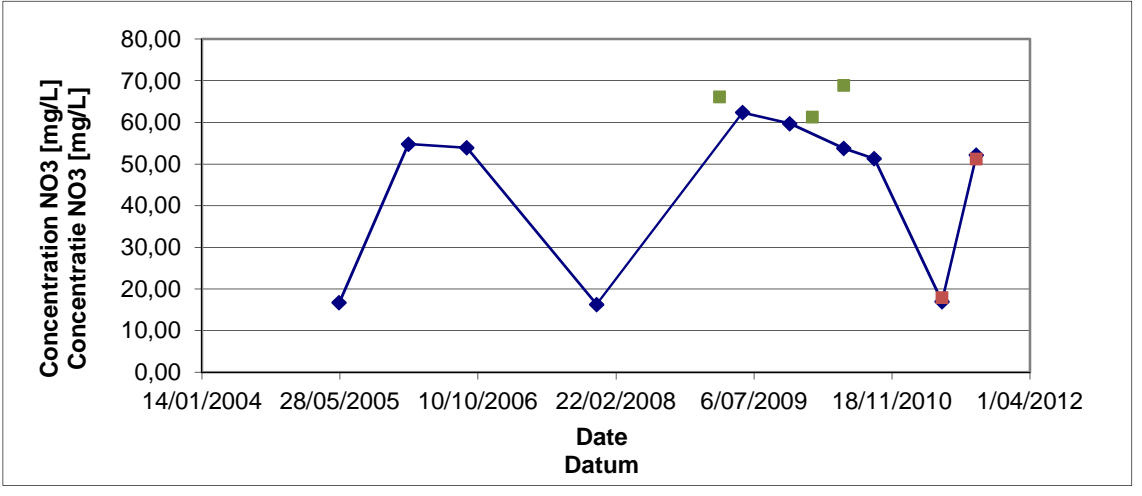

**Figure 6** : Evolution de la concentration en nitrates pour la station P13 **Figuur 6** : Evolutie van de nitraatconcentratie in het grondwater van het meetstation P13

Les figures reprenant l'évolution de la concentration en nitrates en fonction du temps pour les autres stations sont accessibles dans l'annexe C. Nous remarquons des petites particularités pour les stations So1, So36 et P10. Dans la première, la concentration est stable entre octobre 2004 et octobre 2008 avec une concentration aux alentours de 90 mg/L. Elle grimpe ensuite de manière

brusque jusqu'à atteindre 200 mg/L. Dans la deuxième, la concentration est relativement stable jusque début 2008 avec des valeurs autour de 31 mg/L. Ensuite, la courbe indique une augmentation relativement chaotique de celle-ci avec le temps. Au final, la valeur atteint presque la norme de qualité. Pour la dernière des stations, les concentrations mesurées sont déjà fort basses et semblent continuer à diminuer. Les stations P6, P8, P9, P11, P14, So31 et 315 ne semblent présenter aucune tendance malgré une présence occasionnelle d'un pic de concentration. Parmi celles-ci, cinq possèdent des concentrations en nitrates dépassant actuellement 50 mg/L, une autre affiche une valeur proche de la norme de qualité et la dernière présente une valeur inférieure à 10 mg/L. Nous préférons rester plus prudents quant aux interprétations pour les stations P7, ST32 et ST36.

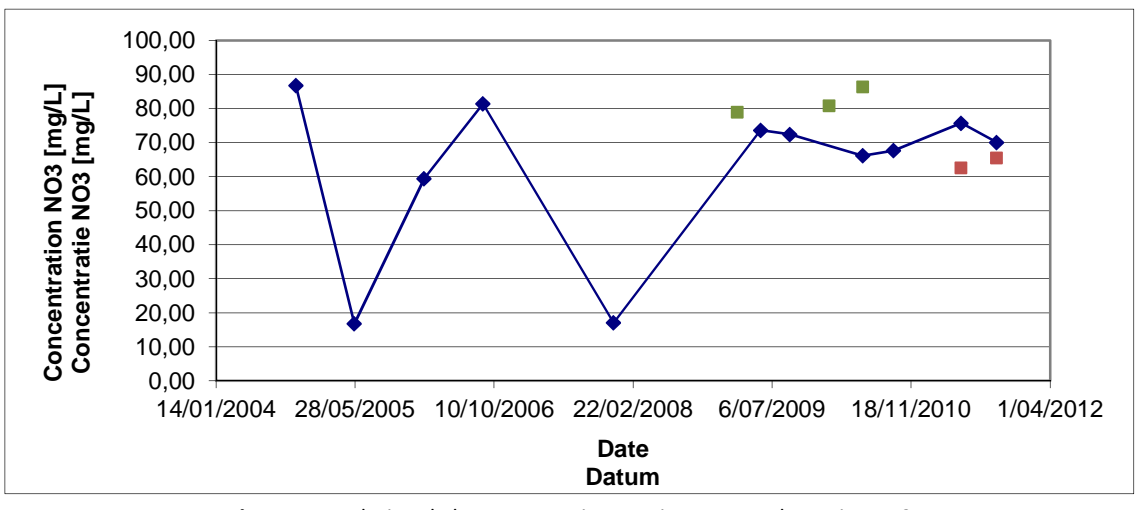

**Figure 7** : Evolution de la concentration en nitrates pour la station P12 **Figuur 7** : Evolutie van de nitraatconcentratie in het grondwater van het meetstation P12

Nous possédions également des données plus complètes (plus de 20 observations venant du laboratoire Vivaqua) au niveau des puits de captage C1, C2, C4, C5, C7, C8, C9, Cambre et Soignes. Les graphiques reprenant l'évolution des concentrations en nitrates pour les divers puits de captage sont disponibles dans l'annexe C. Les puits C2, C5 et Soignes présentent des concentrations relativement stables à long termes malgré l'existence de pics occasionnels. Pour le puits de la Cambre, une légère et chaotique diminution de la concentration est observée. Le seuil de qualité est par contre franchi au niveau du puits C1 malgré une diminution de près de 25 mg/L entre septembre de 2005 et juillet 2007. Le puits C4 se caractérise quant à lui par une brusque diminution de la concentration suivie d'une baisse beaucoup plus progressive. La concentration en nitrates passe en effet de 82,5 mg/L à 49,30 mg/L en plus ou moins 13 ans. L'annexe C nous indique également une augmentation non négligeable de 15 mg/L de la concentration entre fin 2004 et septembre 2008 pour le point de prélèvement C7. Elle atteint alors 45 mg/L. Il s'ensuit une brusque diminution de celle-ci jusqu'à atteindre 22,7 mg/L en 2010. Un phénomène similaire se produit entre décembre 2007 et août 2010 au niveau de la station C9. Enfin, accroissement de la concentration, identique à celui du puits C7, est observé au niveau du puits C8 entre janvier 1997 et juillet 2000 mais la réduction qui s'en suit est beaucoup plus progressive. Tous les puits cités dans ce paragraphe se situent dans une zone restreinte. Pourtant une certaine variabilité existe vis-à-vis de la gamme de concentrations à laquelle appartiennent ces stations. Par exemple, le puits C7 affiche une valeur située entre 10 et 25 mg/L alors que les puits C1 et C2 indiquent des valeurs supérieures à 50 mg/L.

Il est difficile de faire un lien entre ces stations pourtant spatialement proches. Quel que soit le puits, il est nécessaire de rester prudent sur l'interprétation de ces courbes car les périodes entre certaines dates d'échantillonnage sont parfois longues et peuvent cacher des évènements liés à la pollution. Gardons également à l'esprit que les concentrations affichées pour les analyses de l'UGent sont toujours plus élevées que celles de Vivaqua. Ce n'est pas pour autant qu'elles ne représentent pas une réelle montée de la concentration. Bien que non incorporées dans les courbes reprises ci-dessus, nous ne pouvons négliger les résultats acquis durant les périodes pour lesquelles aucune donnée Vivaqua n'est disponible. Il en va de même pour les résultats de la VUB, qui, comme nous le voyons sur l'ensemble des figures de l'annexe C, sont très peu éloignés des concentrations de Vivaqua pour des dates identiques. Continuer la prise de mesures est essentiel pour suivre l'évolution de la concentration dans les stations à risque. Cela permettrait aussi d'établir une tendance pour les stations qui, pour l'instant, ne possèdent pas assez d'observations pour dire quoi que ce soit. L'identification du type de pollution et la localisation de son origine sont des étapes primordiales pour pouvoir prendre des mesures adaptées.

# **II. Analyses isotopiques**

### **1) Littérature**

#### **a) Définition de l'isotope**

Un même élément chimique peut posséder divers types d'atomes présentant des masses atomiques différentes. Ces derniers sont appelés isotopes et possèdent des noyaux qui contiennent un nombre de protons identique mais un nombre de neutrons différent (HyARC & UNESCO, 2002). Pour être stables, les isotopes ne doivent pas être radioactifs. Cela revient à dire que le nombre de neutrons ne doit pas être trop éloigné du nombre de protons. L'abondance naturelle d'un isotope stable (AN) correspond au rapport entre le nombre d'atomes de l'isotope d'intérêt n<sub>i</sub> et le nombre total d'atomes n<sub>t</sub> de l'élément dans l'échantillon prélevé (Mattern, 2009). Cette relation est reprise dans l'équation 1 :

$$
AN [%] = 100 * \frac{n_i}{n_t}
$$
 (1)

L'abondance naturelle de certains isotopes stables courants sont repris dans le tableau 1. Cependant, l'abondance naturelle des isotopes d'un même élément ne varie que très peu d'un échantillon à un autre. C'est pourquoi les ratios isotopiques sont très souvent exprimés sous forme de déviations par rapport à un standard international et en pour mille (Mattern, 2009) :

$$
\delta X \left[ \%_{00} \right] = 1000 * \frac{R_{sample} - R_{standard}}{R_{standard}}
$$
 (2)

où X représente l'isotope d'intérêt et R symbolise le ratio isotopique, c'est-à-dire le nombre d'isotopes lourds d'un élément par rapport à son nombre d'isotopes légers. Dans ce travail, les isotopes de l'azote  $(^{15}N/^{14}N)$  et de l'oxygène  $(^{18}O/^{16}O)$  nous intéresseront particulièrement. Un consensus international existe quant aux valeurs attribuées à ces R<sub>standard</sub> qui se chiffrent à 3,663x10<sup>-3</sup> pour l'azote (Mariotti, 1983) et 2,0052x10<sup>-3</sup> pour l'oxygène (HyARC & UNESCO, 2002).

Tableau 1 : Abondances naturelles d'isotopes stables courants exprimées en pourcent (HyARC & UNESCO, 2002)

Tabel 1 : Waarde van de natuurlijke stabiele isotopensamenstelling, uitgedrukt in procent (HyARC & UNESCP, 2002)

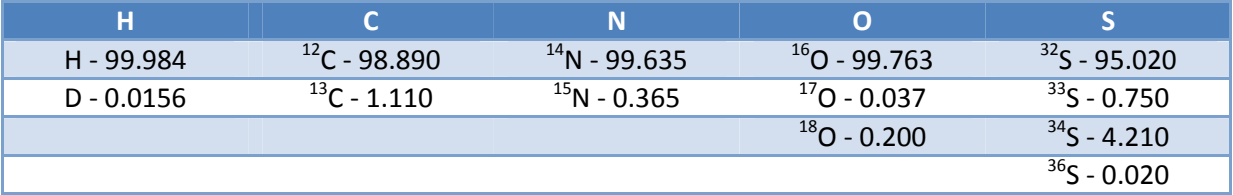

### **b) Apport des isotopes 15Net 18O à l'analyse de la pollution de l'eau souterraine par les nitrates**

Lorsque les nappes souterraines sont contaminées par les nitrates, il est important de contrôler l'évolution de la pollution. Dans ce cadre, les méthodes d'analyses isotopiques concourent à deux objectifs (Mattern, 2009). D'une part, identifier les processus de transformation du polluant. Ceux-ci impliquent un changement du ratio isotopique qu'il est possible d'interpréter. D'autre part, différencier les diverses sources de contamination. Il a en effet été observé que, selon l'origine des nitrates, des signatures isotopiques dissemblables étaient retrouvées. En fait, chaque source d'azote possède une gamme particulière de valeurs isotopiques comme le montre la figure 8 (Jun *et al.*, 2005 ; Xue et al., 2009). La valeur de  $\delta^{15}$ N ne suffit pas à elle seule à expliquer l'origine du polluant car elle peut être le résultat d'un mélange de sources de nitrates mais aussi le fruit de certains processus de transformation (Xue *et al.*, 2009). Pour distinguer les sources de pollution que l'isotope <sup>15</sup>N seul ne peut discriminer et fournir des résultats plus précis quant à l'origine des nitrates, l'approche isotopique double fut développée (Xue *et al.*, 2009). Cette dernière, utilisée lors de différents travaux (Aravena *et al.*, 1998 ; Seiler, 2005 ; Wassenaar, 1995), consiste à combiner l'analyse des valeurs des déviations  $\delta^{18}$ O et  $\delta^{15}$ N.

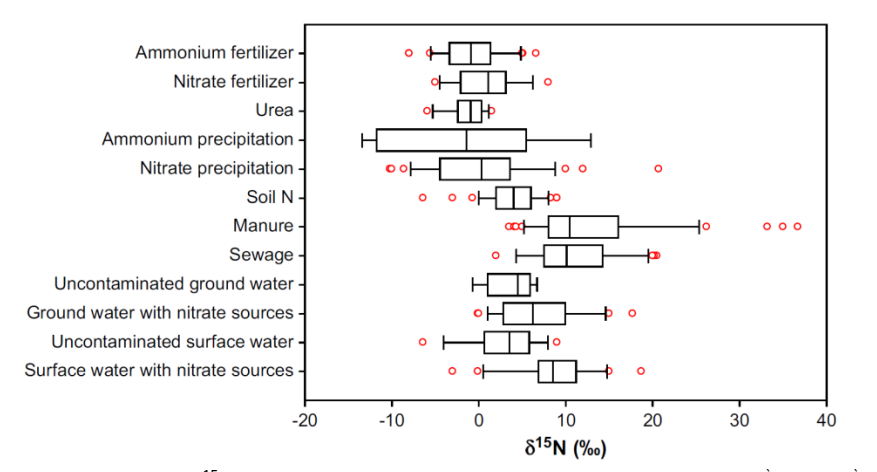

Figure 8 : Gamme de valeurs de  $\delta^{15}$ N-NO<sub>3</sub> de sources variées. Les boites représentent le 25<sup>ème</sup>, le 50<sup>ème</sup> et le 75<sup>ème</sup> percentile. Les lignes jouxtant les boites indiquent respectivement le 10<sup>ème</sup> et le 90<sup>ème</sup> percentile. Les cercles rouges représentent les points aberrants (Xue *et al.*, 2009)

**Figuur 8** : Waarden voor  $\delta^{15}$ N-NO<sub>3</sub> voor verschillende mogelijke bronnen van verontreiniging. De staafjes in het staafjesdiagram weerspiegelen het 25<sup>ste</sup>, het 50<sup>ste</sup> en het 75<sup>ste</sup> percentiel. De lijn in het verlengde van de staafjes weerspiegelen het 10<sup>de</sup> en 90<sup>ste</sup> percentiel. De rode cirkels weerspiegelen uitzonderlijke waarden (Xue et al., 2009)

Les principales sources desquelles le nitrate peut provenir sont l'azote organique du sol, les fertilisants synthétiques, les fertilisants de type ammonium, les effluents d'eaux usées et les précipitations atmosphériques. Les rapports  $^{15}N/^{14}N$  permettent de distinguer certaines de ces sources mais pas toutes (liu et al., 2006). Le rapport <sup>18</sup>O/<sup>16</sup>O complète l'information en séparant le nitrate d'origine atmosphérique, celui des fertilisants synthétiques et celui des trois autres sources (rapports identiques pour celles-ci) comme le montre la figure 9. Notons que les gammes de valeurs peuvent légèrement varier selon l'étude effectuée (liu *et al.*, 2006 ; Heaton, 1986 ; Xue *et al.*, 2009)).

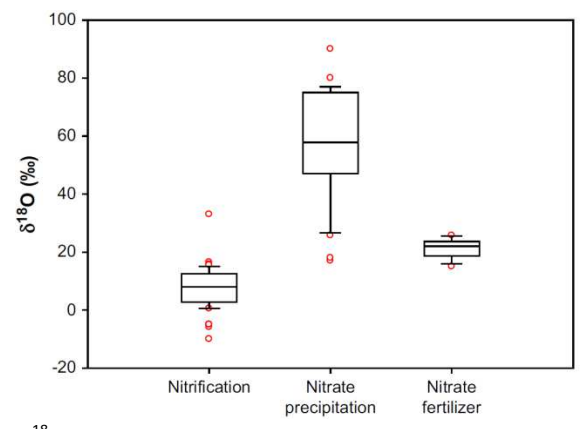

**Figure 9** : Gamme de valeurs de  $\delta^{18}$ O-NO<sub>3</sub> résultant de la nitrification, des précipitations atmosphériques et des fertilisants azotés. Les boites représentent le 25<sup>ème</sup>, le 50<sup>ème</sup> et le 75<sup>ème</sup> percentile. Les lignes jouxtant les boites indiquent respectivement le 10ème et le 90ème percentile. Les cercles rouges représentent les points aberrants (Xue *et al.*, 2009) **Figuur 9** : Waarden voor δ<sup>18</sup>O-NO<sub>3</sub> voor verschillende mogelijke bronnen van verontreiniging (nitrificatie van ammonium, neerslag en kunstmeststoffen). De staafjes in het staafjesdiagram weerspiegelen het 25<sup>ste</sup>, het 50<sup>ste</sup> en het 75<sup>ste</sup> percentiel. De lijn in het verlengde van de staafjes weerspiegelen het 10<sup>de</sup> en 90<sup>ste</sup> percentiel. De rode cirkels weerspiegelen uitzonderlijke waarden (Xue et al., 2009)

#### **c) Facteurs influençant la composition isotopique**

De nombreux processus impactent sur le ratio isotopique et causent un fractionnement qui change les valeurs originales des déviations  $δ^{15}N$  et  $δ^{18}O$  pour le nitrate (Kellman *et al.*, 1998). Le fractionnement isotopique est plus exactement défini comme étant « le phénomène physique qui cause des changements dans l'abondance relative des isotopes à cause de leur différence en termes de masse » (Cole *et al.*, 1990). Pratiquement tous les processus biotiques mais aussi certains abiotiques sont soumis à ce phénomène (également nommé effet isotopique) avec des intensités diverses. Ils utilisent alors de manière préférentielle l'un des isotopes, impliquant souvent une diminution de l'isotope léger et un enrichissement pour l'isotope lourd dans le réactif n'ayant pas réagi (Mattern, 2009). Deux types de fractionnements existent : cinétique et d'équilibre. Le premier se produit lorsqu'un isotope réagit plus vite que l'autre dans une réaction irréversible. Généralement, c'est l'isotope le plus léger qui est consommé le plus rapidement. Le deuxième permet de concentrer l'un des isotopes dans un des composés d'intérêt d'un système réversible à l'équilibre. L'isotope le plus lourd se concentre en règle générale dans le composé pour lequel le lien avec l'élément est le plus fort (Cole *et al.*, 1990 ; Mattern, 2009).

La variation de la déviation  $\delta^{15}N$  du réactif résiduel durant une réaction se produisant en milieu fermé est expliquée par l'équation de Rayleigh (Mattern, 2009) :

$$
\delta_{S(t)}[%0] = \delta_{S(0)} + \epsilon * \ln(\frac{S_t}{S_0})
$$
\n(3)

où  $\delta_{S(0)}$  et  $\delta_{S(t)}$  représentent les abondances isotopiques du substrat au temps 0 et au temps t en termes de déviations, S<sub>0</sub> et S<sub>t</sub> sont les concentrations du substrat aux mêmes temps et  $\epsilon$  est le facteur d'enrichissement. Il n'y a donc pas de fractionnement si la concentration du substrat au niveau de la source est très grande par rapport celle dans le produit formé. Le facteur d'enrichissement est quant à lui défini par l'équation 4 dans laquelle le terme α est nommé facteur de fractionnement isotopique. Il correspond au rapport entre le ratio isotopique du produit et celui du réactif lors d'une réaction donnée (Mattern, 2009). Il semble important de décrire les processus les plus connus provoquant le fractionnement. Certains sont repris ci-dessous mais la liste n'est pas holistique puisque la fixation, l'assimilation ou encore la minéralisation agissent également sur le phénomène.

$$
\epsilon [9_{00}] = 1000 * (\alpha - 1) \tag{4}
$$

### La volatilisation

Il s'agit du processus de libération de l'azote sous forme d'ammoniac gazeux. Cette libération provient soit de la réaction entre des ions d'ammonium et des ions hydroxyde dans les sols à pH basique (1), soit de l'hydrolyse de l'urée (2). Cette dernière correspond à la forme la plus courante de déchets animaux et est utilisée pour la fertilisation à l'instar du fumier (Dufey, 2012).

$$
NH_4^+(I) + OH^-(I) \to NH_3(g) + H_2O \qquad (1)
$$
  
CO(NH<sub>2</sub>)<sub>2</sub> (s) + H<sub>2</sub>O  $\to$  CO<sub>2</sub> (g) + 2 NH<sub>3</sub> (g) (2)

Dans ce processus, c'est l'isotope le plus léger de l'azote (<sup>14</sup>N) qui est préférentiellement relâché sous forme gazeuse. De ce fait, le réactif azoté résiduel est enrichi en <sup>15</sup>N et la déviation par rapport au standard international de cet isotope augmente (Mattern, 2009).

#### La nitrification

Il s'agit de former du nitrate via deux réactions successives d'oxydation de l'ammonium qui sont régulées par des bactéries autotrophes (Nitrosomonas – Nitrobacter) comme le montre les relations ci-dessous (Dufey, 2012) :

$$
NH_4^+ + 3/2 O_2 \rightarrow NO_2^- + 2H^+ + H_2O (Nitrosomas)
$$
  

$$
NO_2^- + 1/2 O_2 \rightarrow NO_3 (Nitrobacter)
$$

C'est la première réaction qui constitue l'étape limitante de cette transformation. Contrairement à certains processus tels que la dénitrification, celui-ci est dit découplé car il n'est pas possible de lier les sources des atomes d'oxygène (oxygène, eau) et celles des atomes d'azote. Durant le processus de nitrification, la quantité résiduelle d'ammonium voit la valeur de  $\delta^{15}$ N augmenter alors que le NO<sub>3</sub> produit se retrouve appauvri par rapport à la situation initiale pour ce même isotope (Mattern, 2009 ; Xue *et al.*, 2009).

#### La dénitrification

Il s'agit du processus de réduction microbien (bactéries hétérotrophes facultatives ou anaérobies strictes) du nitrate se produisant en présence de matière organique (1 et 2) ou d'anions disulfure (3). Il en résulte un composé gazeux pouvant être soit du N<sub>2</sub>, soit du N<sub>2</sub>O (Dufey, 2012 ; Mattern, 2009):

$$
5 CH2O + 4 NO3 \rightarrow 5 CO2 + 2 N2 + 3H2O + 4 OH
$$
 (1)  
2 CH<sub>2</sub>O + 2 NO<sub>3</sub> \rightarrow 2 CO<sub>2</sub> + N<sub>2</sub>O + H<sub>2</sub>O + 2 OH (2)  
5 FeS<sub>2</sub> + 14 NO<sub>3</sub> + 4 H<sup>+</sup> \rightarrow 7 N<sub>2</sub> + 10 SO<sub>4</sub><sup>2+</sup> + 5 Fe<sup>2+</sup> + 2 H<sub>2</sub>O (3)

Ici, les effets de la dénitrification sont dits couplés car les atomes d'azote et d'oxygène sont originaires de la même molécule. Durant ce processus, les déviations  $\delta^{15}N$  et  $\delta^{18}O$  du nitrate n'ayant pas réagi deviennent plus importantes alors que les composés gazeux s'enrichissent avec les isotopes légers. Certaines études ont mis en évidence que les augmentations des abondances isotopiques des plus lourds isotopes de l'azote et l'oxygène évoluaient linéairement durant la dénitrification avec une pente variant entre 1 : 1 et 2 : 1 lorsque nous affichons <sup>15</sup>N par rapport à <sup>18</sup>O (Böttcher *et al.*, 1990 ; Mattern, 2009 ; Xue *et al.*, 2009).

### **2) Matériel et Méthode**

#### **a) Analyse graphique des données**

Afin de pouvoir répondre à nos objectifs, les données d'analyses concernant les isotopes  $^{15}N$  et  $^{18}O$ de même que les déviations standards ont été utilisées. Deux séries de données furent mises à disposition par l'IBGE. D'une part, celle traitant des échantillons analysés par l'*UGent* et qui proviennent de la campagne de prélèvements datant de 2009-2010. Les résultats rapportés correspondent à ceux de 21 stations différentes, à raison d'une à deux répétitions par site. D'autre part, celle reprenant les échantillons de l'année 2011 analysés par la *VUB*. La série comprend les résultats d'analyse recouvrant une à trois répétitions pour les 19 stations échantillonnées cette année-là. Au total, 87 observations furent recueillies pour l'ensemble de la période 2009-2011, lesquelles furent réparties dans 26 stations différentes à raison de une à cinq répétitions par station.

Dans un premier temps, les valeurs de  $\delta^{15}N$  par rapport à celles de  $\delta^{18}O$  des divers échantillons ont été disposées sous forme graphique à l'aide du logiciel MATLAB. Les gammes de valeurs des différentes sources ont ensuite été insérées de la même manière. Pour rappel, la signature de  $\delta^{15}N$ ne suffit pas à elle seule à déterminer l'origine des nitrates présents puisque celle-ci peut provenir de diverses sources : les précipitations atmosphériques (PA), le sol (SO), les déchets des humains ou des animaux (DHA), les fertilisants inorganiques (FI) et les fertilisants ammoniums (FO). Notons que la distinction entre les deux types de fertilisants est le fruit des procédés de formation du composé. A l'instar des travaux de Mattern (2009) et Xue et al. (2009), le 10<sup>ème</sup> et le 90<sup>ème</sup> percentile furent choisis pour pouvoir définir graphiquement les gammes de  $\delta^{15}N$  et de  $\delta^{18}O$  au niveau des cinq sources potentielles. Ces valeurs sont reprises dans les tableaux 2 et 3. Elles ont été tirées des figures 8 et 9 (Xue *et al.*, 2009), ces dernières étant construites sur base d'un grand nombre de travaux. Notons que les percentiles attribués aux sources SO, DHA et FO sont définis comme ayant des déviations  $\delta^{18}$ O équivalentes.

Tableau 2 : Percentiles et écart-types de  $\delta^{15}$ N pour les différentes sources

Tabel 2 : Percentielen en standaardafwijkingen van  $\delta^{15}$ N voor verschillende mogelijke verontreinigingsbronnen

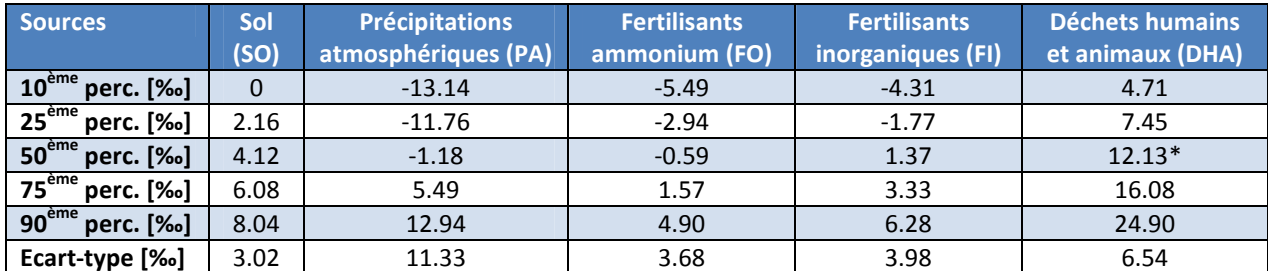

\*Valeurs choisies comme intermédiaire pour les gammes de déchets animaux et humains

Tableau 3 : Percentiles et écart-types de  $\delta^{18}$ O pour les différentes sources Tabel 3 : Percentielen en standaardafwijkingen van  $\delta^{18}$ O voor verschillende mogelijke verontreinigingsbronnen

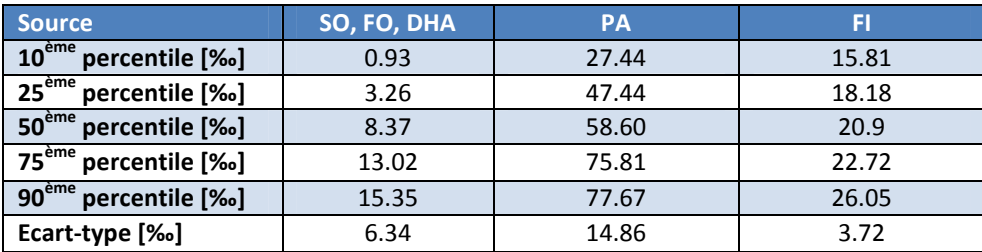

Les diverses stations furent réparties dans trois catégories selon leur concentration en nitrates :

- Catégorie n<sup>°</sup>1 : 
$$
[NO_3] < 10
$$
 mg/L

- Catégorie n°2 : 10 mg/L <  $[NO<sub>3</sub>]$  < 50 mg/L

- Catégorie  $n^{\circ}3$  :  $[NO<sub>3</sub>]$  > 50 mg/L

Les valeurs de concentrations appartenant aux diverses catégories correspondent à celles recensées lors de la dernière campagne de prélèvements pour les analyses isotopiques. Pour chaque catégorie, un graphique reprenant les valeurs de  $\delta^{15}N$  en fonction de  $\delta^{18}O$  propres aux stations lui appartenant fut réalisé. Cette distinction a été effectuée pour une interprétation plus aisée des résultats. Nous avons également exprimé ces mêmes déviations en fonction de leur mois de prélèvement pour voir si des explications supplémentaires concernant l'influence de phénomènes pouvaient être fournies. Notons tout de même que, bien que les phénomènes de fractionnement (et donc le facteur de fractionnement) ne soient pas connus pour l'environnement étudié, cela permet une première analyse sur l'origine du contaminant.

### **b) Quantification de la contribution des sources de nitrates à la pollution**

Lors de cette étude, nous recherchons une méthode afin de déterminer la source majeure responsable de l'apport en nitrates. Cependant, l'identification n'est pas toujours possible car un même point  $δ^{15}N-\delta^{18}O$  se retrouve parfois dans une gamme de valeurs pouvant être revendiquée par plusieurs sources. La mise en graphique des points  $\delta^{15}$ N- $\delta^{18}$ O ne nous renseigne donc pas vraiment sur la contribution de chacune des sources concernant l'origine du nitrate présent dans l'échantillon. Pour pouvoir répondre à ce problème, il a été décidé d'utiliser un modèle de mélange isotopique.

Le choix s'est porté sur *SIAR* (Stable Isotope Analysis in R) développé par Parnell et Jackson en 2008. Celui-ci présente l'avantage de pouvoir être implémenté dans le programme statistique R. Contrairement à une grande majorité d'autres modèles, il permet de travailler avec des systèmes indéterminés (plus de sources potentielles que d'isotopes) et d'incorporer la variabilité propre aux paramètres d'entrée (sources, facteurs d'enrichissement, prélèvements et fractionnements). Ce modèle détermine comme solution une distribution de probabilités concernant la contribution proportionnelle de chaque source au mélange. Une approche Bayesienne est utilisée pour incorporer une information externe, à savoir, la distribution *prior*. Il s'agit de la connaissance a priori sur le phénomène qui se base sur une distribution de Dirichlet. A partir de celle-ci, le modèle estime la contribution proportionnelle de chaque source (Parnell *et al.*, 2010 ; Xue, 2011). Celui-ci est résumé par les équations numérotées de 5 à 8 dans lesquelles  $X_{ii}$  est la valeur de l'isotope j du mélange i, S<sub>ik</sub> est la valeur de l'isotope j pour la source K qui suit une distribution normale de moyenne  $\mu_{ik}$  et d'écart-type  $\omega_{ik}$ , p<sub>k</sub> est la proportion de la source k, C<sub>ik</sub> est le facteur de fractionnement de l'isotope j pour la source k qui suit une distribution normale de moyenne  $\lambda_{ik}$  et d'écart-type  $\tau_{ik}$  et  $\varepsilon_{ij}$  est l'erreur résiduelle qui suit une distribution normale de moyenne 0 et d'écart-type σ<sub>j</sub> (Parnell *et al.*, 2010).

$$
X_{ij} = \sum_{k=1}^{K} p_k (S_{jk} + C_{jk}) + \varepsilon_{ij}
$$
\n<sup>(5)</sup>

$$
S_{jk} \sim N(\mu_{jk}, \omega_{jk}^2) \tag{6}
$$

$$
C_{jk} \sim N(\lambda_{jk}, \tau^2_{jk})
$$
 (7)

$$
\varepsilon_{ij} \sim N(0, \sigma^2_j) \tag{8}
$$

Le module *SIAR* ne demande pas un grand nombre de paramètres d'entrée et peut accueillir jusqu'à 30 groupes de données. Le mode par défaut nécessite un minimum de deux observations mais plus il y a d'information au sein des divers groupes, meilleure sera l'estimation des proportions (Inger *et al .*, 2010). Les données entrées dans le modèle correspondent à celles utilisées dans le point précédent. Chaque groupe représente en fait une station de prélèvement pour laquelle plusieurs échantillons ont été prélevés. Comme deux des stations ne reprenaient qu'un seul échantillon, seuls 24 groupes furent utilisés. Pour chacun d'entre eux, les résultats des analyses concernant  $\delta^{15}N$  et  $\delta^{18}$ O ont été implémentés dans un premier fichier. Le deuxième fichier à introduire comporte quant à lui la moyenne de  $\delta^{15}N$  et de  $\delta^{18}O$  pour les différentes sources ainsi que leurs déviations standards. Rappelons que la normalité de la distribution des valeurs pour la source est une hypothèse sousjacente au modèle. Il en va de même pour le facteur d'enrichissement.

Un premier problème s'est alors posé, à savoir, fournir une moyenne et une déviation standard pour les sources alors que nous ne possédions que des boîtes représentant les valeurs de certains percentiles. Dans un premier temps, nous avons émis l'hypothèse relative à la distribution normale. Pour une variable aléatoire suivant ce type de loi, le 50<sup>ème</sup> percentile égale la moyenne. Le logiciel *MATLAB* a quant à lui été utilisé pour estimer l'écart-type de chaque source. Pour chacune d'entre elles, nous avons spécifié les valeurs des percentiles provenant des tableaux 2 et 3 ainsi que le type de distribution voulu. Il s'agit là, avec l'écart-type, des paramètres permettant de définir la fonction de distribution cumulative (cdf). Une optimisation de l'écart-type a ensuite été lancée à l'aide de la fonction « *fminsearch* ». Le programme a donc testé divers écarts-types jusqu'à ce que la différence entre les percentiles théoriques et ceux calculés à l'aide des paramètres soit la plus basse possible.

Le deuxième et dernier problème s'étant posé fut l'absence de données concernant le facteur d'enrichissement attribué aux cinq sources considérées dans l'étude. Aucune expérience permettant de déterminer le facteur d'enrichissement n'a été menée préalablement. De ce fait, nous avons choisi d'attribuer une valeur nulle aux moyennes et déviations standards demandées, ce qui n'a pas d'influence sur les performances du modèle (Xue, 2011). Cela revient à considérer un facteur de fractionnement égal à 1 (équation 4), ce qui correspond à une absence de fractionnement. Il s'agit là d'une hypothèse puisque la présence de pyrite entrainant la dénitrification a été démontrée dans les sables du Bruxellien (Peeters, 2010). Cependant, elle est nécessaire car le facteur d'enrichissement va varier selon le système considéré comme avec la concentration en substrat, la température, la disponibilité des micro-organismes, … (Botcher *et al.*, 1990). Les résultats ne devraient cependant être que peu affectés par cette supposition. Notons que le fractionnement isotopique de l'azote se produit la plupart du temps dans le segment supérieur du sol (Mattern, 2009). Une fois ces problèmes résolus, le modèle *SIAR* fut lancé et les résultats transférés sur *MATLAB* où les propriétés d'affichage étaient plus adaptées à la mise en page.

### **3) Résultats**

Le tableau reprenant les résultats des analyses isotopiques suivant le point d'échantillonnage est disponible dans l'annexe D. Il est important de préciser que les valeurs des campagnes 2009-2010 et 2011 ont été analysées dans deux laboratoires différents (VUB et UGent), ce qui pourrait créer une certaine différence dans les valeurs de  $\delta^{15}N$  et de  $\delta^{18}O$  mesurées. Les déviations  $\delta^{15}N$  en fonction de  $\delta^{18}$ O sont exprimées sous forme graphique dans l'annexe E. Afin de visualiser de manière plus adéquate les différents points, trois groupes (décrits dans le point II.2.a.) furent distingués. Les catégories n°1, 2 et 3 comprennent respectivement 8, 8 et 10 stations comme le montre le tableau 4.

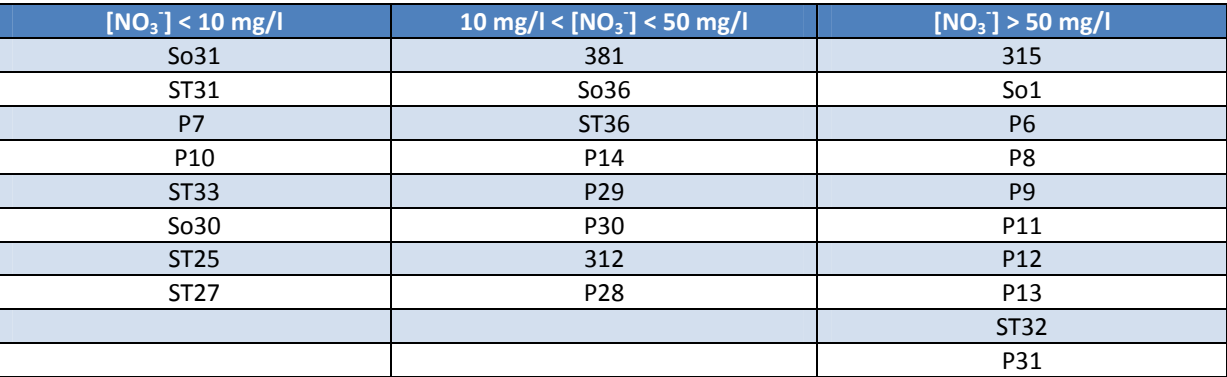

Tableau 4 : Nom des stations présentes dans les trois catégories de concentrations Tabel 4 : Codenaam van voorgestelde meetstations voor de 3 categorieën van concentratiewaarden

La figure 10 exprime les valeurs de  $\delta^{15}N$  par rapport à celles de  $\delta^{18}O$  pour les stations où la concentration dépasse 50 mg/L. Elle nous montre que  $\delta^{15}$ N varie entre 1.72 ‰ et 9.1 ‰ alors que  $\delta^{18}$ O oscille entre 0.48 ‰ et 7.29 ‰. Elle nous indique également que la fertilisation organique et les précipitations atmosphériques ne sont pas à l'origine de la contamination en nitrates dans les diverses stations. Quatre des stations, à savoir So1, P6, P11 et P31, ont la totalité de leurs points qui tombe clairement dans la catégorie se référant à l'égouttage et aux déchets. Ces stations ne sont pas proches spatialement mais font parties de celles affichant les concentrations en nitrates les plus élevées.

La distinction de l'origine des nitrates pour les autres sites de prélèvement est difficile à effectuer puisque tous les autres points ne tombent pas nettement dans une gamme de valeurs propre à une source unique. Cependant, nous constatons que la station P12 est la seule qui ne possède aucun point dans la boite DHA. Comme la concentration en nitrates est élevée, il semblerait que la fertilisation ammonium soit la source de pollution à cet endroit même s'il est difficile de distinguer sa proportion par rapport à celle du sol. En effet, les points présents dans la case sol peuvent soit représenter le nitrate produit par les microorganismes dans le sol qui a ensuite percolé vers la nappe, soit un mélange entre les eaux de deux sources de nitrates (DHA et FO).

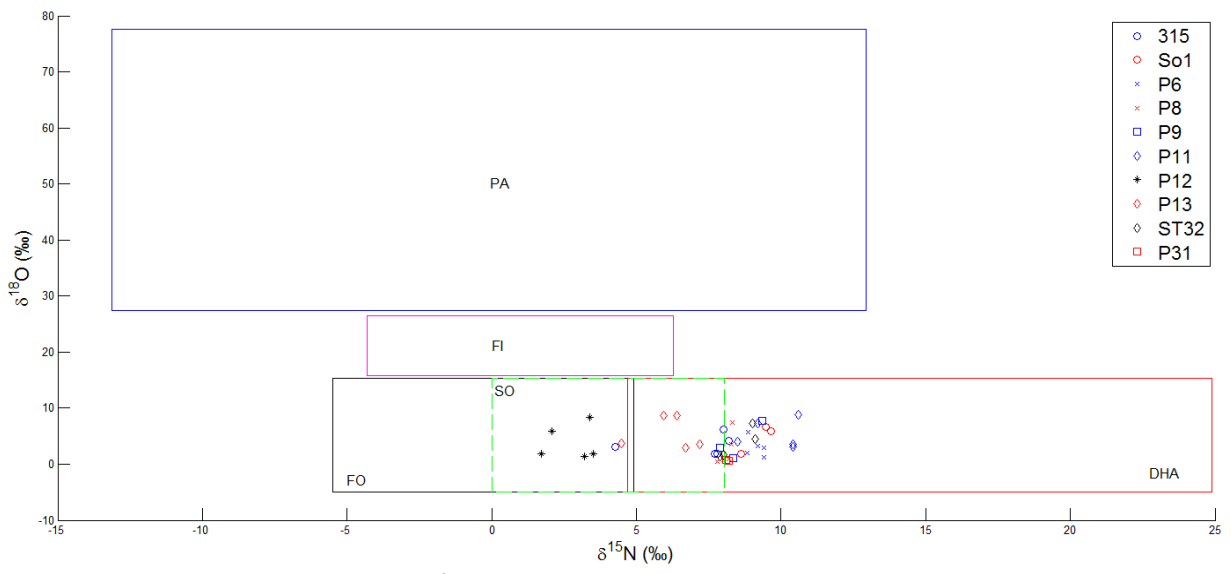

**Figure 10** : Valeurs de δ<sup>15</sup>N vs δ<sup>18</sup>O pour les stations présentant des fortes concentrations en nitrates **Figuur 10** : Waarden van δ<sup>15</sup>N vs δ<sup>18</sup>O voor de meetstations gekarakteriseerd door een hoge nitraatconcentratie

Les figures 11 et 12 reprennent quant à elles ces mêmes grandeurs mais exprimées en fonction de la date d'échantillonnage. La figure 11 ne nous indique pas de tendance commune entre les courbes des différentes stations. Nous voyons que les déviations  $\delta^{15}N$  des stations 315, P9, P11 et P12 croissent entre février et juin 2010 alors qu'elles diminuent pour les stations P6, P13 et So1. La figure 12 est quant à elle plus intéressante car les courbes référencées semblent suivre un même schéma, parfois légèrement décalé. A l'exception du puits 315, toutes les valeurs  $\delta^{18}$ O augmentent entre mars 2009 et juin 2010. Pour la plupart d'entre elles, l'accroissement est plus grand entre février 2010 et juin 2010. Les échantillons de toutes les stations indiquent une baisse importante des valeurs entre juin 2010 et mai 2011. L'augmentation conjuguée de  $\delta^{15}$ N et de  $\delta^{18}$ O pourrait refléter un processus de dénitrification qui serait lié aux précipitations. Cette hypothèse est difficile à confirmer car le temps d'arrivée des isotopes à la nappe est inconnu. Pour avoir une idée plus précise, il faudrait un échantillonnage plus fréquent afin d'identifier les processus influençant la tendance.

En ce qui concerne les concentrations intermédiaires en nitrates (entre 10 mg/l et 50 mg/l), les valeurs de  $\delta^{15}$ N oscillent entre 3.6 ‰ et 15.3 ‰ alors que celles de  $\delta^{18}$ O varient entre 0.9 ‰ et 7.6 ‰. Nous voyons dans la figure 13 que peu de stations possèdent une source bien définie. Les stations 312 et P28 ont leur unique valeur dans le domaine des déchets animaux et humains. Il semble en aller de même pour le puits P29 bien que les points soient fort proches de la limite avec le sol. Hormis ces exceptions, il est difficile de se prononcer sur l'origine du polluant. Un coup d'œil aux dates d'échantillonnage nous informe que des observations similaires à celles évoquées pour la figure 11 et 12 sont retrouvées.

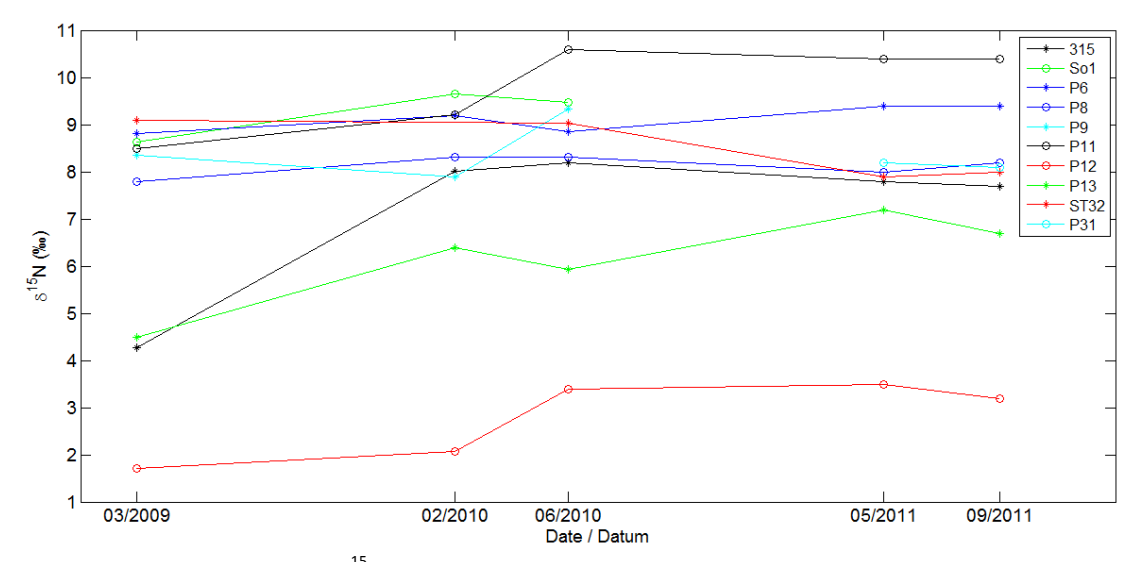

Figure 11 : Evolution de δ<sup>15</sup>N pour les stations présentant des fortes concentrations en nitrates **Figuur 11** : Tijdsevolutie van  $\delta^{15}$ N voor de meetstations gekarakteriseerd door een hoge nitraatconcentratie

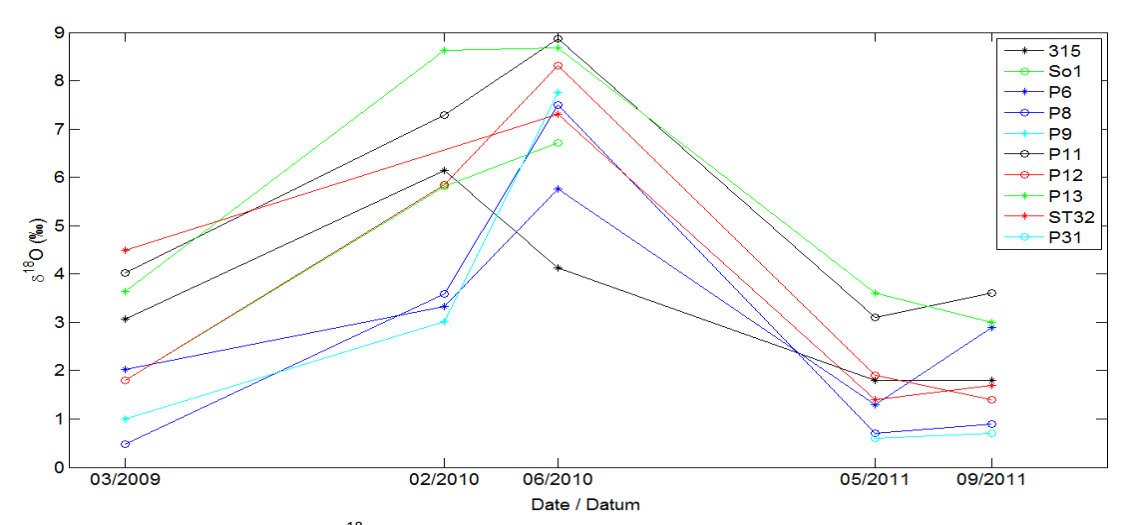

**Figure 12** : Evolution de  $\delta^{18}$ O pour les stations présentant des fortes concentrations en nitrates **Figuur 12** : Tijdsevolutie van δ<sup>18</sup>O voor de meetstations gekarakteriseerd door een hoge nitraatconcentratie

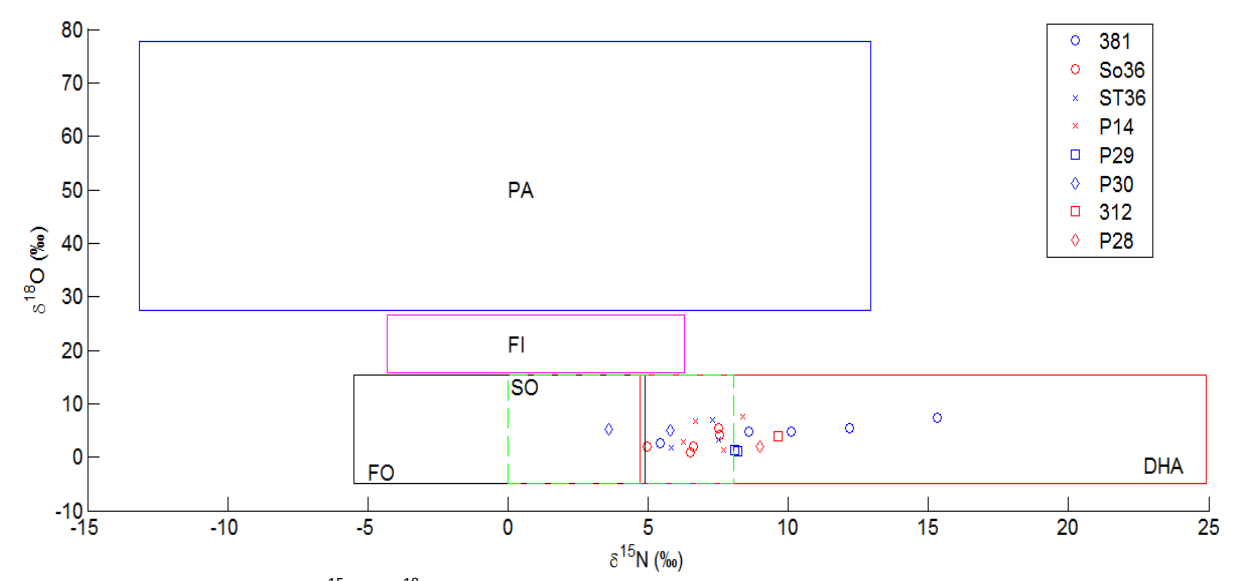

**Figure 13** : Valeurs de  $\delta^{15}$ N vs  $\delta^{18}$ O pour les stations présentant des concentrations en nitrates intermédiaires **Figuur 13** : Waarden van  $\delta^{15}$ N vs  $\delta^{18}$ O voor de meetstations gekarakteriseerd door een gematigde nitraatconcentratie

Les stations présentant une concentration en nitrates inférieure à 10 mg/l affichent des extrêmes allant de -3.80 ‰ à 12.21 ‰ pour  $\delta^{15}N$  et variant de 2.05 ‰ à 9.42 ‰ pour  $\delta^{18}O$ . L'interprétation concernant les prélèvements de cette catégorie est plus triviale comme le montre la figure 14. En effet, tous les échantillons des stations So31, ST31, So30, ST25 et ST27 se situent clairement dans la gamme de  $\delta^{15}N-\delta^{18}O$  propre aux fertilisants ammoniums. Notons que les localisations des stations sont géographiquement proches et qu'ils se situent dans la forêt de Soignes. L'origine des faibles concentrations en nitrates retrouvées dans cette aire semble être commune et pourrait être attribuée à la minéralisation de la matière organique. La station ST33 affiche néanmoins un comportement particulier puisque les échantillons de 2011 spécifient la fertilisation organique comme origine des nitrates alors que l'analyse faite en 2010 donne une valeur de  $\delta^{15}N$  largement supérieure. Ce résultat est certainement à corréler avec la diminution de la concentration de 71,25 mg/L (2010) à plus ou moins 3 mg/L (2011), indiquant une probable coupure dans la source de pollution. Les résultats de l'analyse isotopique pour le puits P10 indiquent les déchets humains et animaux comme unique source. Les données du P7 ne sont quant à elles pas réellement interprétables.

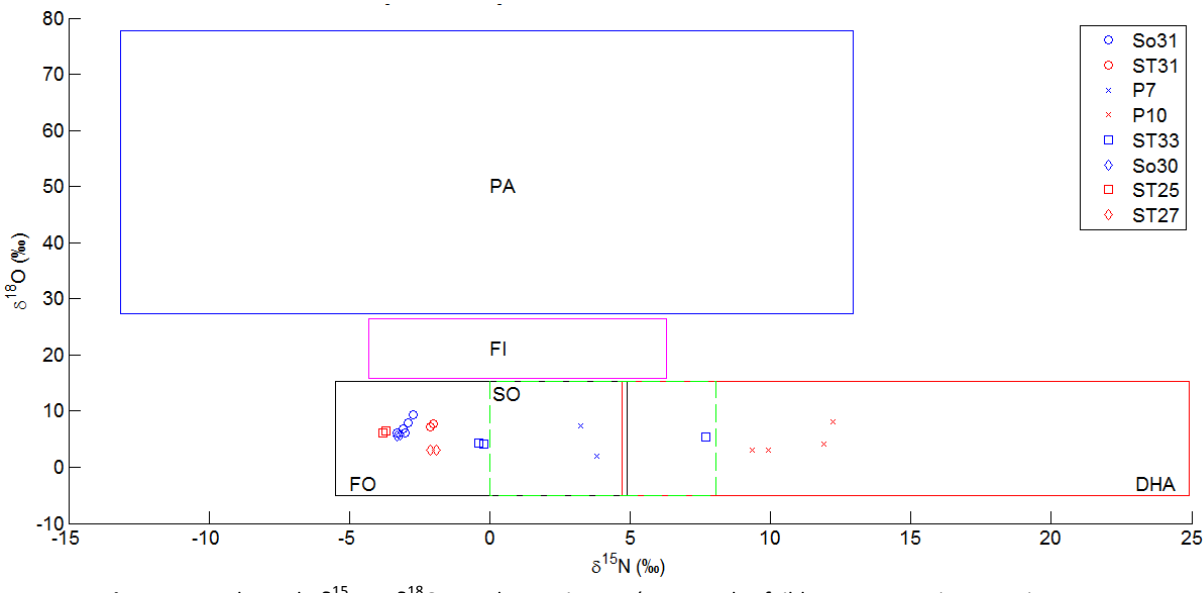

**Figure 14** : Valeurs de  $\delta^{15}$ N vs  $\delta^{18}$ O pour les stations présentant des faibles concentrations en nitrates **Figuur 14** : Waarden van δ<sup>15</sup>N vs δ<sup>18</sup>O voor de meetstations gekarakteriseerd door een lage nitraatconcentratie

En règle générale, les nitrates retrouvés dans les échantillons prélevés ne possèdent pas une origine unique. En effet, sur base des figures 10, 13 et 14, il est souvent difficile de déterminer l'origine de la pollution car la majorité des points se situe dans une zone de mélange. De ce fait, nous avons utilisé le modèle *SIAR* pour avoir une estimation chiffrée de la contribution de chaque source à la pollution au niveau des diverses stations. Les résultats tirés du modèle sont disponibles dans l'annexe F. En plus des proportions de contribution à la pollution, les sorties du modèle attribuent des informations quant à l'incertitude sur les résultats. En effet, la barre horizontale rouge représente la médiane pour la source, les barres horizontales bleues symbolisent le 25<sup>ème</sup> et le 75<sup>ème</sup> percentile et les barres horizontales noires situent le 5<sup>ème</sup> et 95<sup>ème</sup> percentile. L'incertitude associée aux calculs peut parfois être grande. Comme le montre les diverses figures de l'annexe F, la somme des médianes des sources n'est pas forcément égale à 1. N'oublions pas qu'il existe des outliers qui n'ont pas été affichés sur les graphiques pour plus de clarté.

Les figures de l'annexe F concernant les stations présentant des faibles concentrations en nitrates ne nous apportent que peu d'informations. En effet, il est difficile d'interpréter les résultats pour les stations P7, So30, ST25, ST27 et ST31 même si les médianes de la source FO des trois dernières stations semblent prendre légèrement le dessus. L'origine du nitrate au niveau des stations ST33 et surtout So31 est beaucoup plus évidente puisque la domination de la fertilisation ammonium ressort plus nettement. Le puits P10 semble quant à lui être une exception par rapport aux autres points de prélèvement puisqu'il est le seul où la contribution de DHA est conséquente. Un coup d'œil aux stations affichant des concentrations en nitrates intermédiaires nous indique une très nette contribution de DHA aux nitrates retrouvés pour la station 381. Bien que cela reste plus flou, les puits ST36 et P14 de même que la source So36 montrent que la contribution de DHA est légèrement plus importante que celle du sol ou celle de la fertilisation ammonium. Aucune constatation ne peut être réalisée pour les stations P29 et P30. Ajoutons qu'aucun résultat n'est disponible pour les stations P28 et 312 car nous ne possédions qu'une seule observation à entrer dans le modèle. En ce qui concerne les stations présentant des concentrations en nitrates supérieures à 50 mg/L, une série de constatations peuvent être faites à l'exception du puits P31 pour lequel toutes les sources semblent contribuer de la même manière. Les stations 315, So1, P6, P8, P9, P11 et ST32 affichent une domination plus ou moins prononcée des déchets humains et animaux. Le sol semble être le deuxième plus important contributeur. Il y a donc des chances pour que la source DHA soit à l'origine des nitrates retrouvés dans les échantillons. Les puits P12 et P13 présentent un comportement plus particulier. Dans le 1<sup>er</sup>, nous retrouvons une contribution identique pour la fertilisation ammonium et du sol. Une tendance semblable entre le sol et les déchets humains et animaux est observée dans le 2<sup>ème</sup> puits. L'ensemble des proportions des contributions calculées est résumé dans la figure 15.

Tous les résultats obtenus lors de l'analyse de la contribution des différentes sources via le modèle SIAR semblent concorder avec ceux préalablement établis sur bases de la littérature. Cependant, ils sont parfois moins tranchés que lors du positionnement des points dans les boites représentant les origines diverses des nitrates. Cela découle de l'utilisation du modèle lui-même. En effet, l'implémentation des informations concernant la distribution est effectuée sous forme de moyennes et d'écarts-types. Pour établir les différentes proportions des contributions des sources, le modèle génère un intervalle de confiance à 95% sur base de ces écarts-types. Il considère ainsi une plus grande incertitude puisque c'est comme si les boites des sources étaient plus larges. Cela explique pourquoi les contributions de la fertilisation inorganique et de l'atmosphère ne sont pas nulles dans les figures de l'annexe F. Il est important de préciser qu'un nombre de mesures plus important aurait donné des meilleurs résultats mais que ceux-ci auraient dû être réalisés dans un laps de temps relativement court. Nous ne pensons pas qu'il soit nécessaire d'encore réaliser des analyses isotopiques trop régulièrement. Le type de sources de pollution pour les stations est en effet soit déjà déterminé, soit ne possède aucune tendance. Elles pourraient être menées en tant que vérification une fois tous les trois ans. Il serait alors peut être intéressant de faire un suivi plus régulier (mensuel) sur l'une ou l'autre station représentative en parallèle avec des mesures de concentrations en nitrates pour voir l'effet des phénomènes influençant les déviations δ<sup>15</sup>N et δ<sup>18</sup>O. Mais dans la pratique, cela n'est pas si important et est très difficile à mettre en place. Notons encore qu'il serait adapté d'intégrer les isotopes de bore dans l'analyse car des catégories bien définies existent également. Ces isotopes seraient complémentaires à ceux de l'azote et de l'oxygène et permettrait une analyse plus fine.

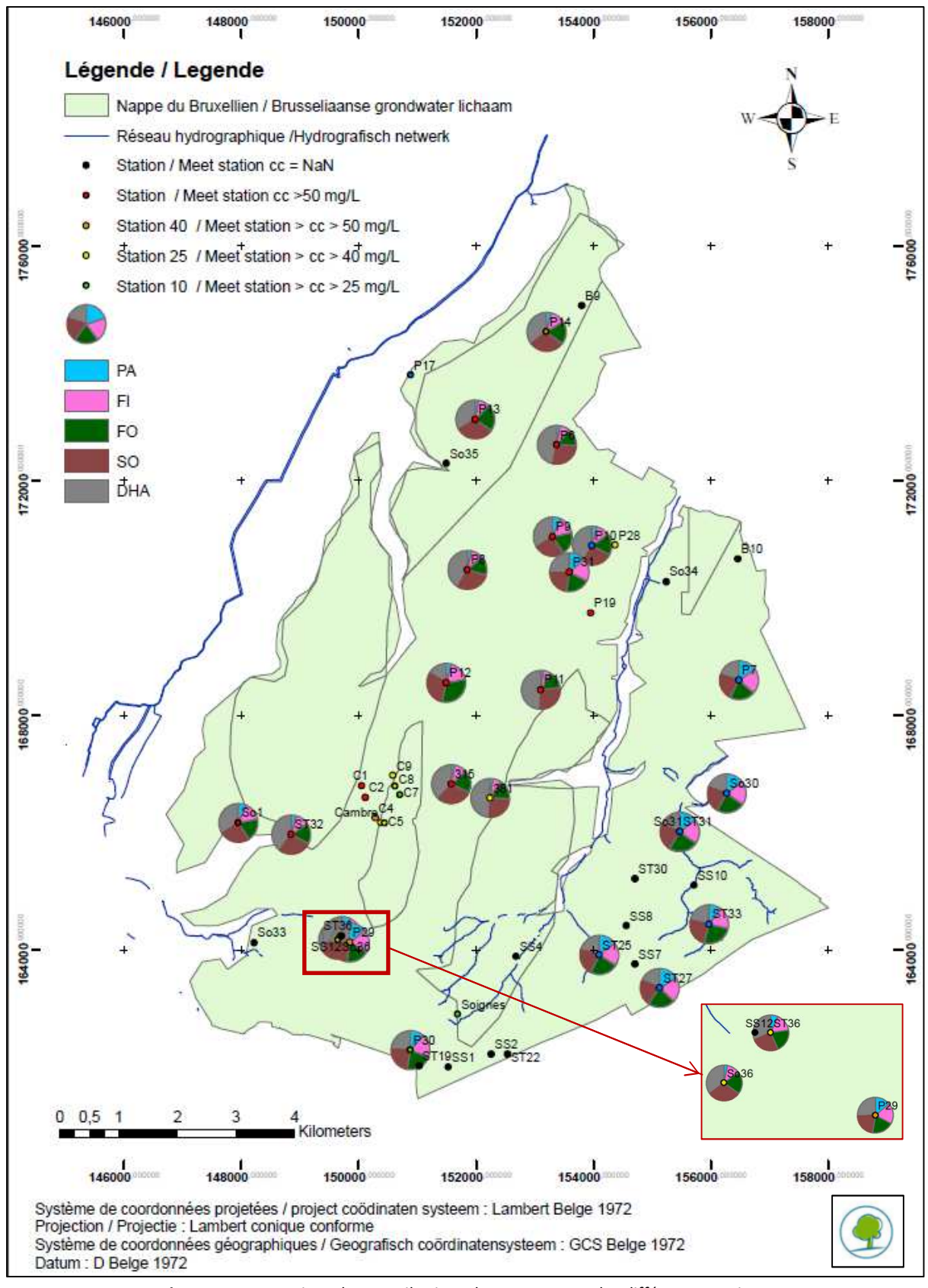

**Figure 15** : Proportions des contributions des sources pour les différentes stations

**Figuur 15** : waarschijnlijkheid van bijdrage van iedere mogelijke verontreinigingsbron voor de verschillende meetstations

PA = Précipitations atmosphériques / atmospherische neerslag, FI = Fertilisation inorganique / anorganische bemesting, FO = fertilisation ammonium / ammonium bemesting, SO = sol / bodem et DHA = déchets humains et animaux / dierlijke en menselijke afval

# **III. Analyse des paramètres physico-chimiques**

# **1) Matériel et méthode**

Nous possédons un total de 2186 données physico-chimiques couvrant une période variable située entre 1997 et 2011. Au vu des résultats obtenus pour les analyses isotopiques, il semble opportun de les utiliser car elles pourraient apporter quelques éclaircissements sur l'origine des sources de nitrates pour certaines stations. Le nom des stations de mesures, leurs positions, les dates d'échantillonnage et les valeurs propres aux variables nous ont été transmis par l'IBGE. Les 23 paramètres pour lesquels ces données nous sont parvenues sont repris dans le tableau 5. Néanmoins, le nombre de données, les stations concernées et les dates d'échantillonnage fournis ne sont pas forcément identiques, ce qui rend difficile les manipulations visant à lier les paramètres entre eux.

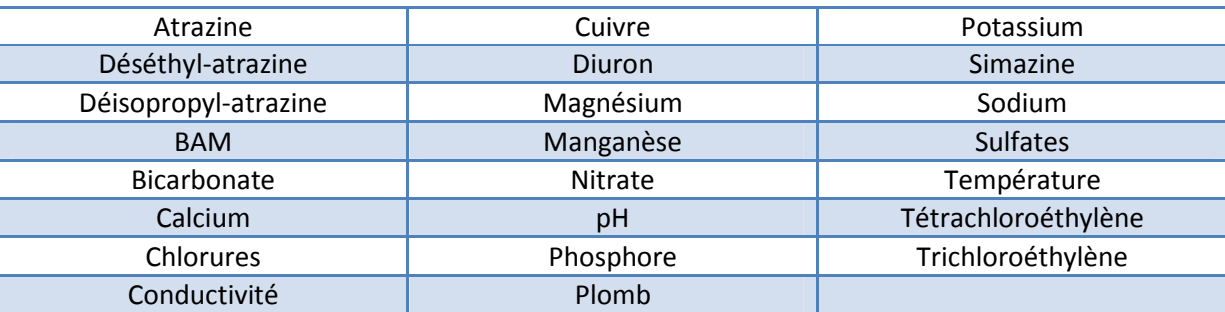

Tableau 5 : Liste des paramètres physico-chimiques Tabel 5 : Lijst van beschikbare fysico-chemische parameters

Nous avons décidé de rassembler toutes les informations disponibles dans une matrice unique. Pour ce faire, les données concernant chaque paramètre ont été importées dans MATLAB. Pour chacun de ceux-ci, elles furent rassemblées par station. Les moyennes annuelles furent ensuite calculées pour chacune des stations. Il s'agissait là du seul moyen permettant d'obtenir des données comparables puisqu'un rassemblement mensuel des valeurs concédait trop de lignes incomplètes pour les analyses décrites ultérieurement. Les données regroupées par paramètre ont ensuite été implémentées dans une matrice avant de supprimer les lignes incomplètes. Un problème s'est alors posé : l'absence d'un nombre suffisant de lignes pourtant nécessaire aux analyses. Pour qu'il y ait plus de recoupement, il a été décidé de créer des groupes de paramètres en reprenant dans chacun d'entre eux les concentrations en nitrates pour tenter de corréler ces dernières aux autres variables pour les différents points d'échantillonnage : Le groupe des produits phytosanitaires, celui des ions et celui du pH, de la température et de la conductivité.

Le type d'analyse choisi pour réaliser cet objectif est l'analyse par composante principale (ACP). Il s'agit d'une méthode statistique exploratoire permettant de décrire la variabilité de matrices de grandes dimensions qui lient des individus à un nombre important de variables. Elle analyse la structure de la matrice de variance-covariance. Dans la pratique, il est difficile de visualiser les relations pour plus de trois variables à la fois. L'ACP est un outil mathématique permettant de réduire le nombre de dimensions dans l'espace où le nuage de points est représenté (Simar, 2007).

L'objectif est de trouver le nombre le plus réduit possible de sous-espaces sur lesquels il est adéquat de projeter les données tout en perdant le moins d'information possible sur la variabilité. En effet, l'ajout successif de dimensions dans l'analyse s'accompagne d'une information de moins en moins pertinente. Cette analyse passe par la création de composantes principales représentant une combinaison linéaire des variables originales. Elles sont perpendiculaires entre elles et ne répètent pas l'information.

Pour pouvoir former ces composantes principales, le logiciel MATLAB a été utilisé. Elles pourraient être calculées sur les données brutes. La matrice de covariance sur laquelle nous nous baserions alors s'axerait sur des variables possédant des unités différentes. Cela impliquerait une représentation qui serait dépendante de ces dernières. Nous avons donc standardisé les données pour obtenir une projection des variables à l'échelle et analyser la matrice de corrélation. Les sorties fournies par MATLAB sont multiples. Il est possible d'obtenir les coefficients des combinaisons des variables originales permettant de générer les composantes principales. Plus important encore, le logiciel fournit les coordonnées des observations originales dans le nouveau système de coordonnée formé par les composantes principales. Cela permet d'interpréter la variabilité au sein de la population (stations). Enfin, il tente de quantifier la variance expliquée par chaque composante principale. Sur base de ces informations, nous espérons voir quelles sont les variables pouvant expliquer la variabilité, voir les corrélations existant entre celles-ci et faire une analyse simultanée des individus et des variables en termes de variabilité. A l'aide des renseignements récoltés, nous tenterons alors d'apporter des éclaircissements sur l'origine des sources de nitrates pour certaines stations.

### **2) Résultats**

Comme précisé ci-dessus, nous avons différencié trois groupes de paramètres avant de soumettre chacun d'eux à l'analyse par composante principale. Le premier groupe reprend une série des produits phytosanitaires de type herbicide. Il comprend l'atrazine et ses dérivés, le 2,6- Dichlorobenzamide (BAM), le diuron, la simazine et le nitrate. La figure 16 représente la projection des individus (stations pour chaque année) dans un sous-espace composé des deux premières composantes principales. Pour plus de clarté dans les graphiques, les stations ont été numérotées de 1 à 28. Les correspondances entre les stations et la numérotation sont reprises dans le tableau 6. La proximité entre les individus signifie un comportement similaire par rapport aux variables observées originellement. La figure ci-dessous présente un rassemblement d'un nombre conséquent d'individus. Cependant, en regardant de plus près, nous constatons qu'il existe des regroupements internes pour les stations appartenant aux différentes classes de concentrations présentées dans le point I.2.a. Comme le montre la figure 16, les stations P12, P13, 315, C2 et peut être P14 semblent se comporter différemment le long du premier axe factoriel et/ou du deuxième axe factoriel. La figure 17 affiche le pourcentage de variabilité expliqué par les composantes principales qui sont d'importances décroissantes. Les cinq premières composantes principales expliquent respectivement 38,39 %, 18,15 %, 15,19 %, 13,12% et 10,93% de la variabilité du jeu de données. Cela met en évidence l'importance de la première composante principale et le poids non négligeable de la deuxième. Les deux premières composantes capturent 56,54 % de la variabilité du jeu de données (figure 17), ce qui est relativement faible.

|   | Cambre          | 8  | P <sub>28</sub> | 15 | So31           | 22 | C <sub>2</sub> |
|---|-----------------|----|-----------------|----|----------------|----|----------------|
|   | P <sub>10</sub> | 9  | P31             | 16 | So36           | 23 | C <sub>5</sub> |
| 3 | P11             | 10 | P <sub>6</sub>  | 17 | Soignes        | 24 | C7             |
| 4 | P <sub>12</sub> | 11 | P7              | 18 | <b>ST31</b>    | 25 | C <sub>8</sub> |
| э | P <sub>13</sub> | 12 | P <sub>8</sub>  | 19 | ST32           | 26 | C <sub>9</sub> |
| 6 | P <sub>14</sub> | 13 | P <sub>9</sub>  | 20 | <b>ST36</b>    | 27 | 315            |
|   | P <sub>19</sub> | 14 | So <sub>1</sub> | 21 | C <sub>1</sub> | 28 | 381            |

Tableau 6 : Correspondance entre les stations et la numérotation utilisée dans l'ACP Tabel 6 : Code naam voor de interpretatie van de grafiek van de principaal componentenanalyse

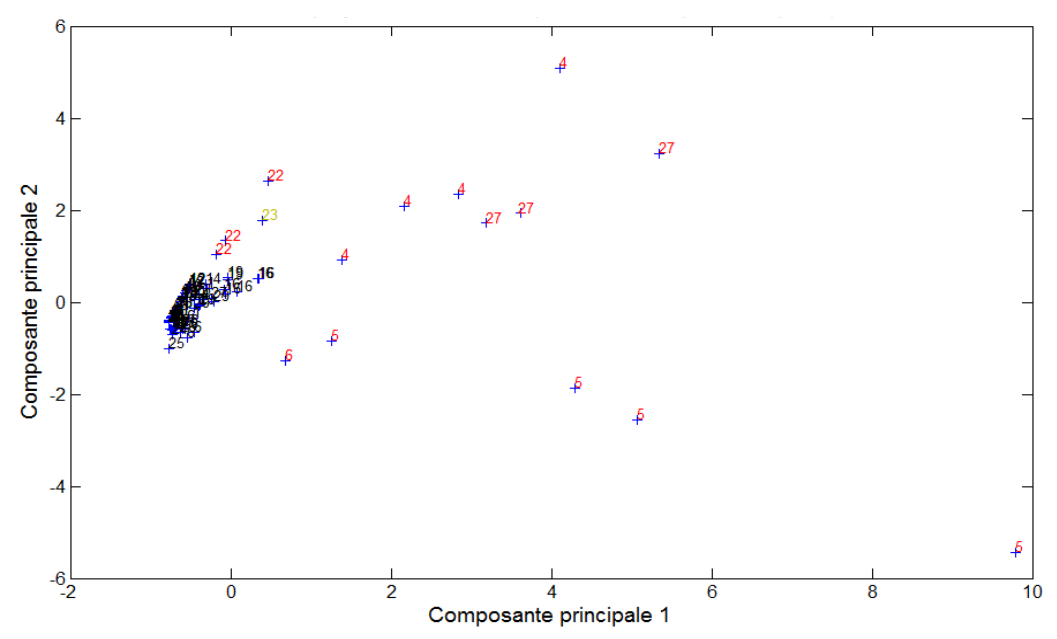

**Figure 16** Projection des observations dans le plan des deux premières composantes principales pour les produits phytosanitaires

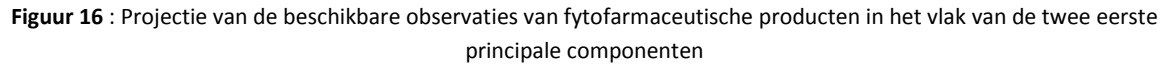

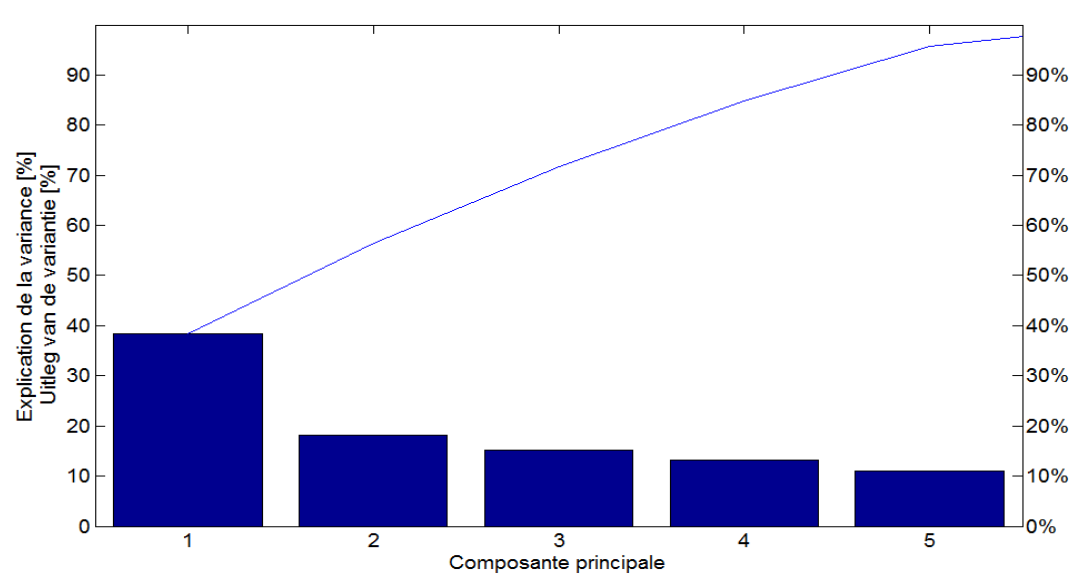

**Figure 17** : Explication de la variance par les différentes composantes principales pour les produits phytosanitaires **Figuur 17** : Verklaarde variantie van de geobserveerde fytofarmaceutische producten door de verschillende principale componenten

La figure 18 nous permet visualiser à la fois la projection des variables et celle des individus sur un plan. Pour rappel, plus les variables ont une valeur proche de l'unité, plus l'interprétation sera robuste. Les variables nitrate et BAM ne rentrent pas dans l'interprétation. Les autres variables restent assez éloignées des valeurs unitaires mais peuvent tout de même contribuer à l'interprétation de la variabilité. Néanmoins, les interprétations doivent être relativisées. Les paramètres déséthyl-atrazine et déisopropyl-atrazine sont corrélés positivement. Cela est plutôt normal puisque les deux produits sont des résidus provenant de la dégradation de l'atrazine. Ces deux paramètres semblent également être légèrement corrélés à la simazine. Le diuron et l'atrazine paraissent également faiblement corrélés entre eux. Il en va de même entre l'atrazine et la simazine. Pour connaitre le nom des stations affichées sous forme de points rouges dans la figure 18, nous pouvons nous baser sur la figure 16. Les quatre points les plus à droite du cadrant inférieur droit appartiennent à la station P13. Ce puits devrait donc être caractérisé par des teneurs relativement importantes en déséthyl-atrazine et déisopropyl-atrazine. Toujours selon la figure 18, l'année 2006 devrait être celle pour laquelle ces produits sont les plus concentrés dans l'échantillon. Au vu de ces résultats, nous nous attendons également à retrouver de la simazine dans la station 315 et de l'atrazine au niveau du puits P12. Les plus fortes teneurs pour ces deux stations devraient être respectivement observées en 2009 et 2006. Il est difficile de faire d'autres constatations sur base de cette analyse pour ce groupe.

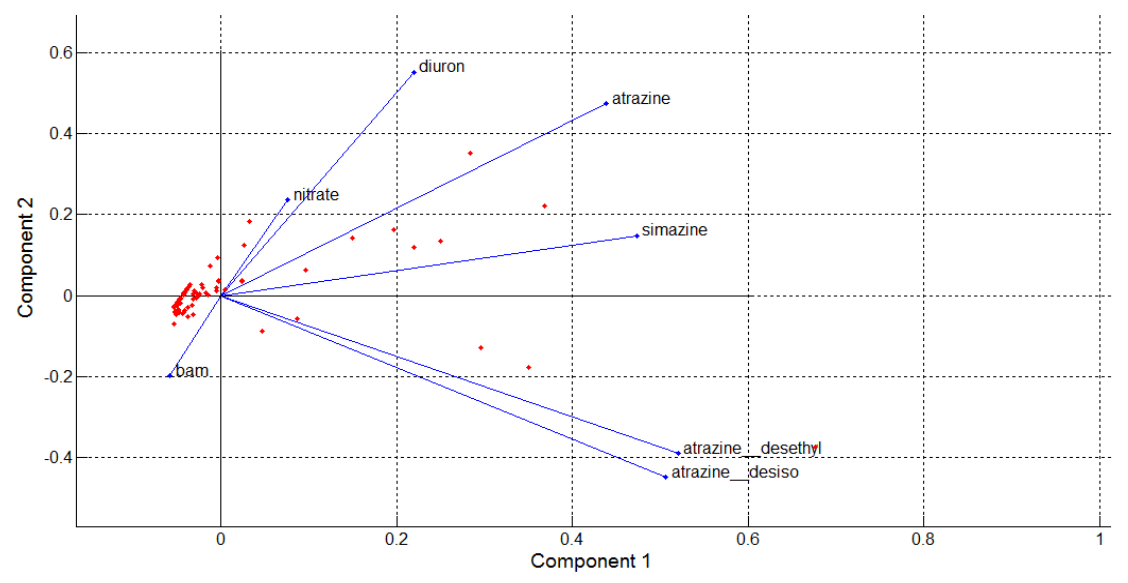

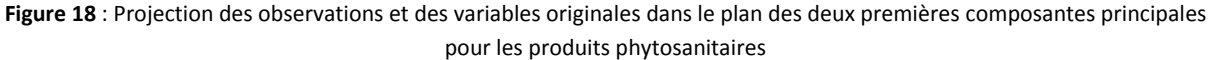

**Figuur 18** : Projectie van de beschikbare observaties en oorspronkelijke variabelen in het vlak van de twee eerste principale componenten voor de fytofarmaceutische producten

Les stations touchées par des teneurs non négligeables en herbicides (atrazine et ses dérivés, simazine) dépassent toutes les normes de qualité vis-à-vis de la concentration en nitrates. Cependant, l'analyse ne révèle que peu d'informations quant au lien éventuel entre les concentrations en nitrates et les différents produits phytosanitaires puisque la variable nitrate n'est pas interprétable. Nous avons donc décidé d'exploiter un peu plus les pistes révélées par l'ACP. Pour cela, les évolutions de la concentration en nitrates et de la concentration des produits phytosanitaires ont été comparées. La figure 19 décrit l'évolution des concentrations en nitrates, de la déisopropyl-atrazine et de la déséthyl-atrazine pour le puits P13. Elles sont similaires mais notons que les teneurs en déisopropyl-atrazine sont supérieures à celles de la déséthyl-atrazine.

Les concentrations des différents produits phytosanitaires ont largement dépassé les normes de qualité. Celles-ci sont fixées pour l'eau de consommation à 0,1 µg/L lorsqu'un produit est retrouvé et à 0,5 µg/L pour la somme des concentrations des différentes substances mesurées quand il y en a plusieurs (SPW, 2004).

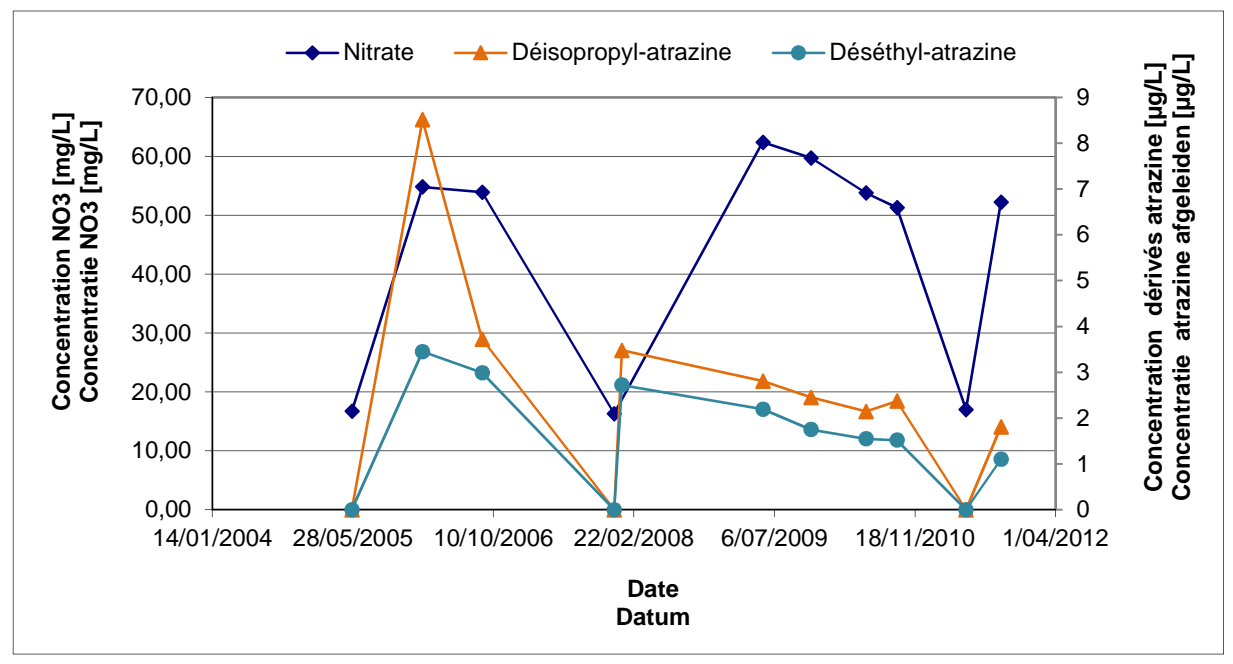

**Figure 19** : Evolution de la concentration du nitrate et des dérivés de l'atrazine pour la station P13 **Figuur 19** : Evolutie van de nitraatconcentratie en de afgeleide producten van atrazine voor het meetstation P13

Nous observons aussi des fortes similitudes entre les courbes des deux herbicides de synthèse avec celle du nitrate bien que la relation ne soit pas évidente dans l'ACP. En effet, nous ne voyons aucune corrélation entre le nitrate et les deux dérivés de l'atrazine. Cela peut être expliqué par plusieurs facteurs. D'une part, un manque de données pouvant entrainer cette absence de corrélation. D'autre part, le type de distribution pour les données implémentées dans l'analyse. L'analyse par composante principale suppose une distribution normale de la population, ce qui n'est à priori pas le cas pour les paramètres appartenant à ce premier groupe. Les fluctuations semblent se produire approximativement en même temps. Il y a donc des chances pour que ces produits soient appliqués durant la même période et que la source soit commune. En recherchant le/les usager(s) potentiel(s) responsable(s) de l'application des produits phytosanitaires, il serait donc possible d'identifier la source des nitrates. Outre cela, nous pensons qu'il serait intéressant de poursuivre le suivi de ce paramètre puisque l'atrazine et ses dérivés sont de nos jours interdits d'utilisation en Belgique. Au bout d'une période dépendante du temps de traversée du sol par les polluants, les concentrations de ce type d'herbicide devraient être nulles si les réglementations sont suivies. Comme le montre la figure 20, l'évolution des concentrations de l'atrazine et du nitrate sont semblables au niveau de la station P12. Le même type de conclusions que pour la station P13 peut donc être formulé pour ce puits. Notons que la norme concernant ces produits est presque constamment dépassée.

Le même genre d'analyse a été mené au niveau de la station 315 pour voir s'il pouvait y avoir un lien entre l'utilisation de la simazine et celle du nitrate. Les évolutions des concentrations des deux produits sont reprises dans la figure 21. Il est forcé de constater que rien ne peut être mis en évidence car l'évolution des courbes est différente. La concentration en nitrates (données Vivaqua) reste relativement stable alors que celle en simazine augmente fin décembre pour se stabiliser entre 0,3 µg/L et 0,4 µg/L. La norme de qualité de l'eau établie pour la simazine est à nouveau dépassée car les teneurs sont assez largement supérieures à 0,1 µg/L. Rappelons que, sur ces trois stations possédant des fortes concentrations en nitrates, l'analyse isotopique révèle que seul le puits P12 présente la fertilisation ammonium comme origine des nitrates.

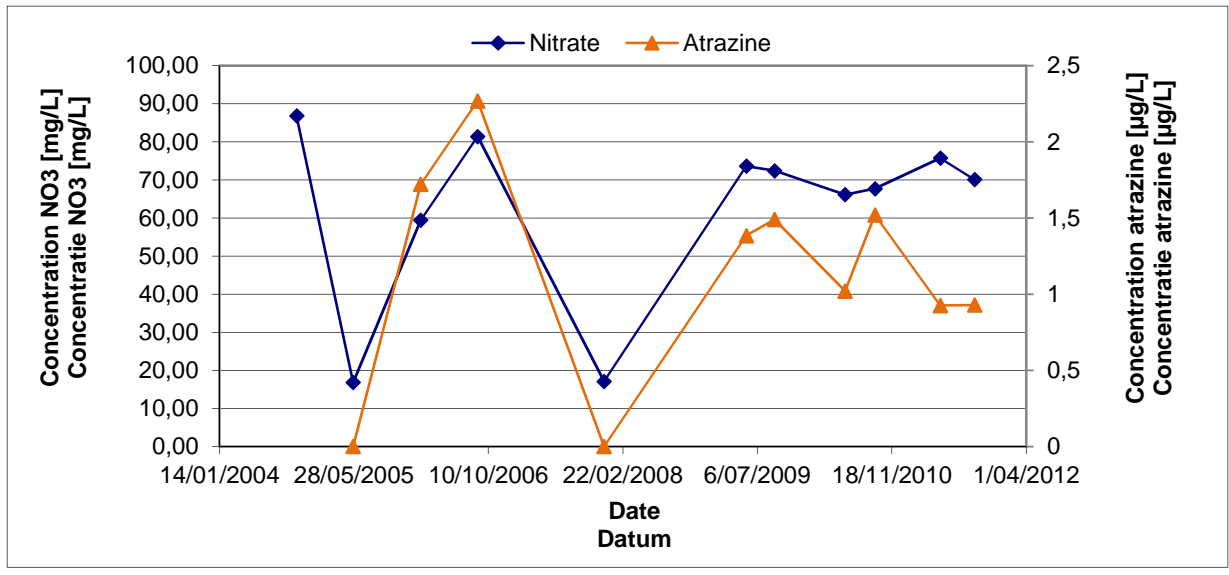

**Figure 20** : Evolution de la concentration du nitrate et de l'atrazine pour la station P12 **Figuur 20** : Evolutie van de nitraatconcentratie en de afgeleide producten van atrazine voor het meetstation P12

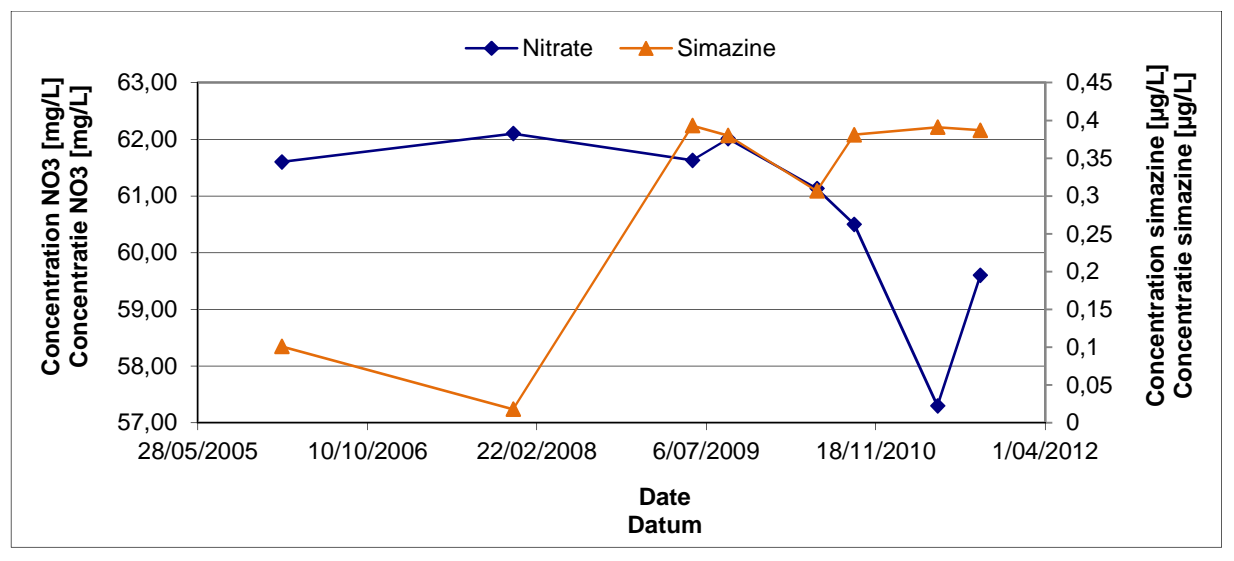

**Figure 21** : Evolution de la concentration du nitrate et de la simazine pour la station 315 **Figuur 21** :Evolutie van de nitraatconcentratie en simazine voor het meetstation 315

Le deuxième groupe reprend les données concernant les cations et les anions suivants : le calcium, le chlorure, le magnésium, le manganèse, le phosphore, le sodium, le sulfate et le nitrate. Le bicarbonate n'a pas pu être inclus dans l'analyse car peu de recoupements existaient avec les autres paramètres. La figure 2 représente la projection des individus propre à la matrice créée à partir de ces données dans un sous-espace composé des deux premières composantes principales. Nous voyons que la première composante principale explique une part plus importante de la variabilité que la deuxième. Toujours selon celle-ci, il semble que nous puissions différencier à nouveau les groupes de stations selon les classes de concentrations présentées dans le point I.2.a. Les stations semblent plus dispersées entre elles que pour les variables du premier groupe. Par contre, mis à part deux stations, elles paraissent proches du centre de gravité du nuage. En effet, Les stations 3 (P11) et 5 (P13) semblent se démarquer plus nettement des autres. La figure 23 nous indique les pourcentages de variabilité expliqués par les six premières composantes principales qui sont d'importances décroissantes. Elles expliquent respectivement 40,18 %, 19,85 %, 14,02 %, 10,43 %, 7,03 % et 4,41% de la variabilité. Les deux premières composantes expliquent donc un total d'un peu plus de 60 % de la variabilité, ce qui reste faible. Notons que seuls 35 individus contiennent des mesures sur l'ensemble des paramètres de ce groupe et interviennent dans cette analyse.

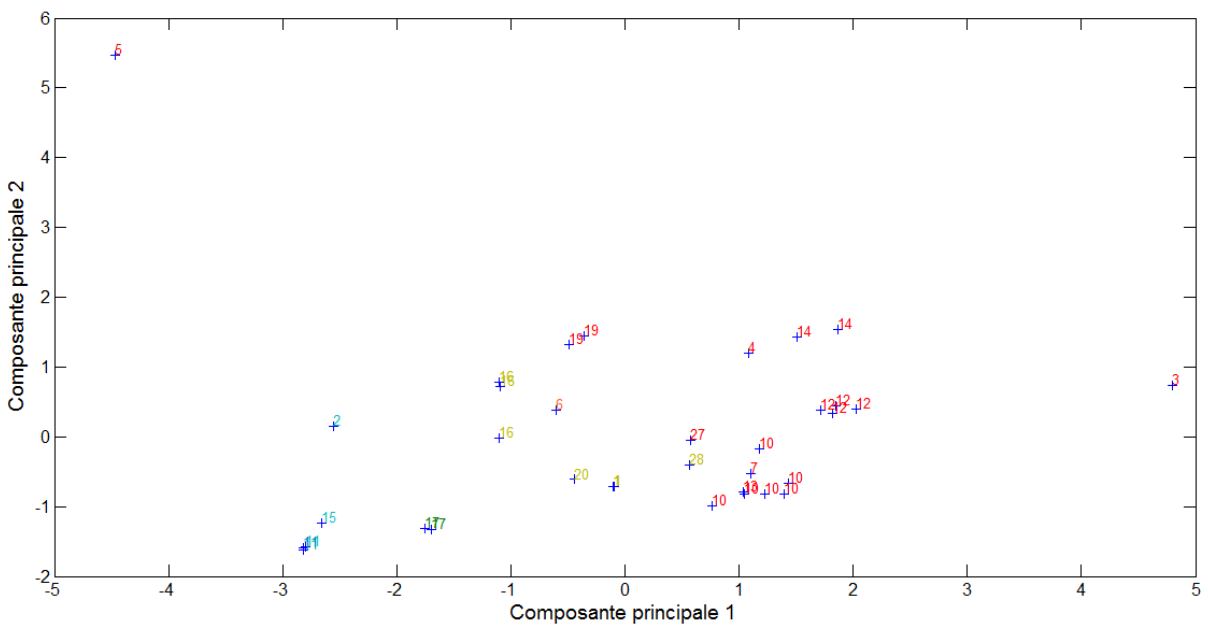

**Figure 22 :** Projection des observations dans le plan des deux premières composantes principales pour les ions **Figuur 22** : Projectie van de beschikbare observaties in het vlak van de twee eerste principale componenten voor de opgeloste ionen

La figure 24 nous permet visualiser à la fois la projection des variables et celle des individus sur le plan. Nous constatons que les variables chlorure, nitrate et sulfate sont fortement corrélées entre elles. Il s'agit là d'une constatation normale puisque les trois paramètres sont des anions. Le calcium et le magnésium, qui sont également bien corrélés entre eux (cations divalents), semblent être faiblement corrélés aves les trois variables citées précédemment. Le sodium et le potassium, deux cations monovalents, sont aussi corrélés entre eux. Des précautions quant aux interprétations doivent être prises pour l'ensemble de ces paramètres. Outre le fait que les anions soient compensés par les cations, il est difficile d'aller plus loin concernant les relations entre les variables. Les deux autres variables, à savoir le manganèse et le phosphore, ne sont pas interprétables. De nombreuses combinaisons de l'ensemble de ces éléments chargés peuvent exister.

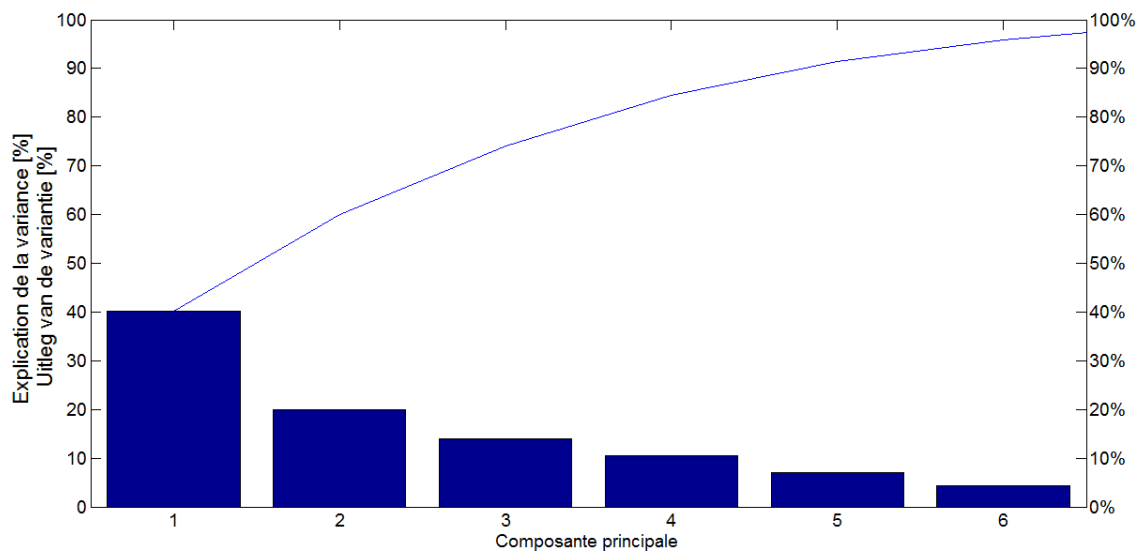

**Figure 23** : Explication de la variance par les différentes composantes principales pour les ions **Figuur 23** : Verklaarde variantie door de verschillende principale componenten voor de opgeloste ionen

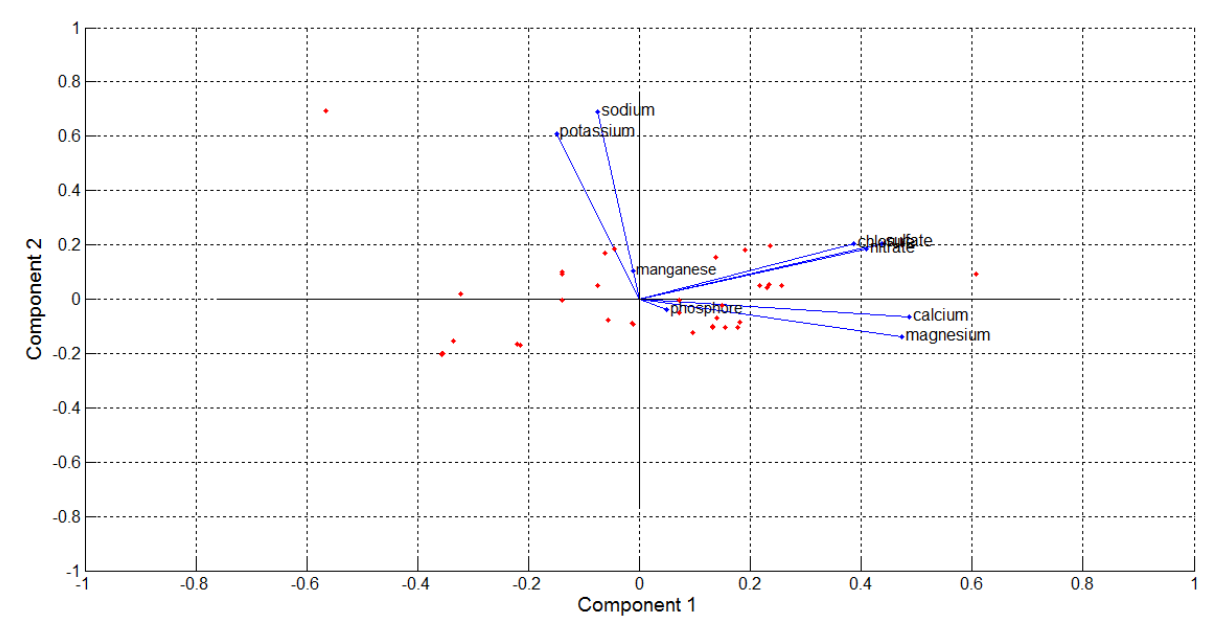

**Figure 24** : Projection des observations et des variables originales dans le plan des deux premières composantes principales pour les ions

**Figuur 24** : Projectie van de beschikbare observaties en oorspronkelijke variabelen in het vlak van de twee eerste principale componenten voor de opgeloste ionen

Nous voyons dans la figure 24 que les stations possédant des concentrations sous le seuil de 50 mg/L ne devraient pas avoir de grandes concentrations pour les différents ions cités précédemment. Le puits P11, représenté par le point le plus à droite de la figure 24 affiche une autre tendance. En effet, il présente des concentrations en Ca<sup>++</sup>, Mg<sup>++</sup> et SO<sub>4</sub><sup>--</sup> largement supérieures à celles des autres stations. Nous retrouvons par exemple une teneur supérieure à 300 mg/L pour le calcium en 2009. Trop peu de données sont disponibles pour tenter de trouver des correspondances temporelles entre ce paramètre et le nitrate. De plus, l'évolution de la concentration en nitrates pour cette station est stable et les deux observations concernant le calcium ne nous indique rien. Cette valeur est au-dessus du seuil de potabilité de l'eau qui est de 270 mg/L (SPW, 2004). Il en va de même pour le magnésium (deux observations) avec des valeurs de plus de 37 mg/L. Les concentrations en sulfates sont comprises entre 378 mg/L et 405 mg/L. Ces valeurs dépassent donc largement la norme de qualité pour les eaux souterraines qui est de 250 mg/L (SPW, 2013). Des observations en nombre suffisantes étaient cette fois-ci à notre disposition mais le caractère stable de la concentration en nitrates pour cette station laisse à penser qu'il n'existe pas réellement de lien avec les autres paramètres même si la valeur en sulfate est relativement stable. Ces concentrations pourraient éventuellement être le résultat de la composition du sol (présence de gypse, …). La station P8, qui présente une importante concentration en nitrates, possède une concentration en chlorures plus élevée que la moyenne. Il en va de même pour les anions sulfates. Les concentrations dernièrement mesurées sont respectivement de 92,9 mg/L (2011) et 143,9 mg/L (2011). Ces teneurs sont endessous des normes de qualité préconisées pour ces produits (SPW, 2004 et 2013). La station P6 possède quant à elle une teneur importante en magnésium. Pour les mêmes raisons que le puits P8, aucun lien explicite n'a pu être trouvé. Malgré un nombre de données suffisant pour un comparatif, les concentrations en nitrates de même que celles pour ces paramètres sont trop stables que pour mettre en évidence un quelconque lien.

La station So1 est quant à elle caractérisée par d'importantes concentrations en calciums et en sulfates. Ces dernières se situent juste en dessous des normes conseillées avec des valeurs respectives de 215,5 mg/L et 202,29 mg/L en 2009. Trop peu d'observations sont disponibles pour ces stations afin de comparer l'évolution des concentrations avec celle du nitrate. Outre cela, la concentration en nitrates présente une allure ascendante fin 2009 qui ne semble pas se traduire sur les trois mesures de calcium et de sulfate disponibles pour la station. Celles-ci sont vraiment stables. Toutes les stations de hautes concentrations ne se situent pas dans la partie droite de la figure 24. En effet, la station P13 se localise dans le coin supérieur gauche de la figure et constitue une exception. Cela est dû aux fortes teneurs pour le sodium et le potassium mesurées dans les échantillons. Les deux observations en notre possession indiquent des concentrations élevées de respectivement 137,3 mg/L et 129,59 mg/L en 2009. Elles se situent tout de même un peu en dessous des normes de qualité qui sont de 150 mg/L pour le sodium et de 12 mg/L pour le potassium. Il aurait été intéressant d'avoir d'autres observations puisque celles en notre possession se situent dans un pic de concentration en nitrates élevé. De ce fait, nous pourrions voir si un lien existe entre les trois paramètres.

La figure 25 exprime la projection des observations des stations selon les deux premières composantes principales pour le troisième groupe. Celui-ci est composé de la température, du pH, de la conductivité et du nitrate. Comme pour les projections précédentes des individus, les stations semblent groupées selon les catégories de concentrations en nitrates définies dans le point I.2.a à quelques exceptions près. Nous remarquons en effet que l'une des observations de la station P6 (point 10) est totalement séparée des autres. Le fait est que cette station présentait en 2004 une conductivité (400 µS/cm) correspondant à la moitié de celle des observations des années ultérieures. De plus, le point 24, qui correspond à la station C7, ne se situe pas dans la même zone que les points de la station Soignes (point 17) alors que cette dernière appartient à une gamme identique de concentrations.
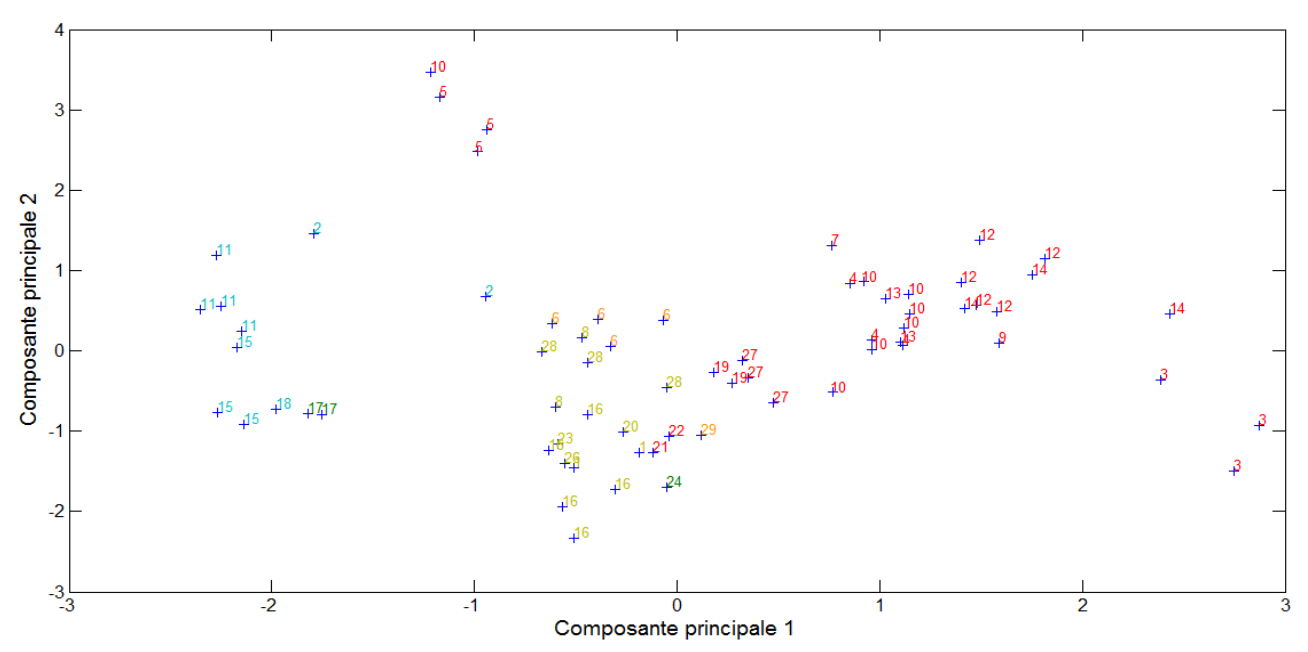

**Figure 25** Projection des observations dans le plan des deux premières composantes principales pour le pH, la température, la conductivité et les nitrates

**Figuur 25** : Projectie van de beschikbare observaties in het vlak van de twee eerste principale componenten voor de pH, de temperatuur, de geleidbaarheid en de nitraten

Cela peut être expliqué par le fait que la moyenne de la concentration en nitrates de cette station pour l'année 2010 reprise dans l'analyse est en fait comprise entre 25 mg/L et 40 mg/L. Il y a cette fois-ci 67 observations prises en compte dans l'analyse. Notons que la station P13 semble présenter une différence de comportement par rapport aux autres stations dépassant le seuil de qualité pour les nitrates. La première composante parait expliquer une bonne partie de la variabilité dans le jeu de données. Comme l'indique la figure 26, celle-ci explique en effet 43,96 % de la variation alors que la deuxième et la troisième reprennent respectivement 32,99 % et 18,45 % de la cette dernière. Les deux premières composantes principales expliquent 76,95 % de la variabilité, ce qui est raisonnable.

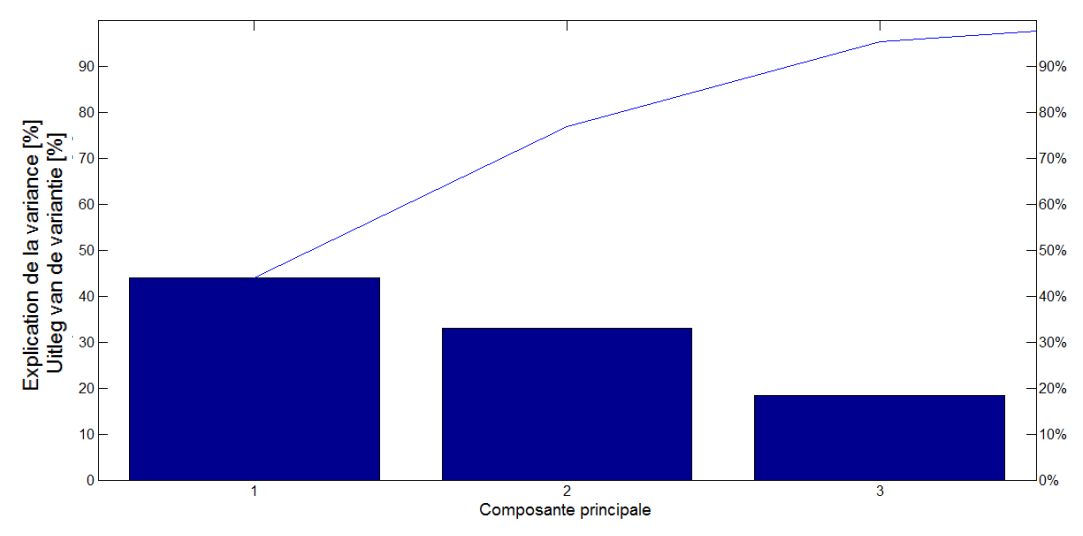

**Figure 26** : Explication de la variance par les différentes composantes principales pour le pH, la température, la conductivité et les nitrates

**Figuur 26** : Verklaarde variantie door de verschillende principale componenten voor de pH, de temperatuur, de geleidbaarheid en de nitraten

La figure 27 expose les quatre variables dans le sous-espace à deux dimensions. L'ensemble des paramètres sont interprétables puisque les points les représentant sont relativement proches de l'unité. La température parait être la variable à laquelle le moins de confiance peut être accordée. La conductivité et la concentration en nitrates semblent partiellement positivement corrélées entre elles. Il est en effet normal que la conductivité mesurée au niveau de l'échantillon d'eau prélevé soit importante lorsque celui-ci contient une teneur importante en nitrates. Nous remarquons qu'une série de stations (P11, So1, P8, P6, P12, P19 et P31) devrait posséder une concentration en nitrates et une conductivité relativement importantes. La station P11 (n°3 sur la figure 27) possède la plus grande valeur de conductivité, ce qui parait normal étant donné les fortes teneurs pour le calcium, le magnésium et le sulfate mises en évidence précédemment. Il semble aussi que les conductivités des autres stations sont aussi dépendantes des teneurs en anions et cations. La station P13 se comporte une nouvelle fois différemment des autres stations ayant des concentrations en nitrates supérieures à 50 mg/L. En effet, elle se caractérise par un pH légèrement plus basique et une conductivité plus faible.

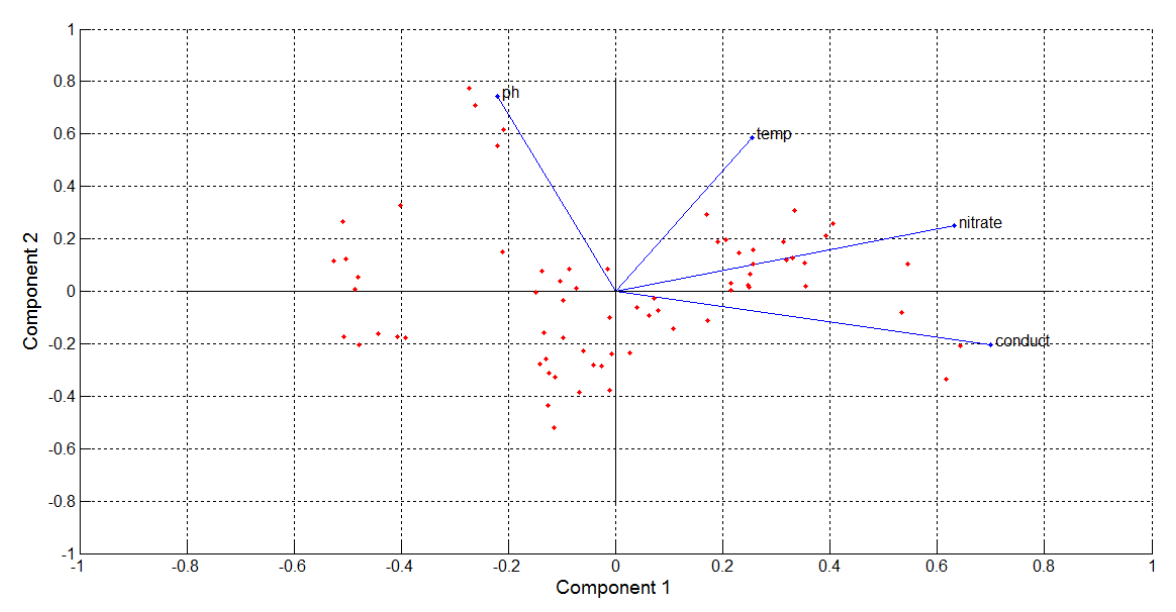

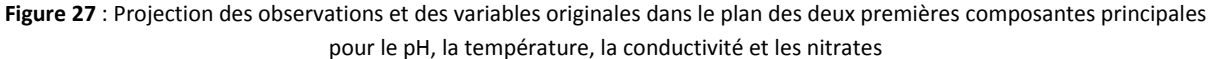

**Figuur 27** : Projectie van de beschikbare observaties en oorspronkelijke variabelen in het vlak van de twee eerste principale componenten voor de pH, de temperatuur, de geleidbaarheid en de nitraten

Ces analyses visaient à apporter des informations quant à la variabilité des observations accumulées jusqu'à maintenant. Des corrélations entre les divers paramètres physico-chimiques ont été mises en évidence même si des précautions doivent être prises quant à l'interprétation. Nous avons remarqué que certains échantillons possèdent des valeurs de paramètres qui dépassent les normes de qualité de l'eau. Toutes les variables citées dans le tableau 5 n'ont pas pu être reprises dans l'analyse étant donné que les dates d'échantillonnage n'étaient pas toujours identiques et le nombre de mesures parfois trop restreint. Nous préconisons donc de continuer la prise de mesures pour améliorer les résultats obtenus ici bien qu'ils soient déjà relativement concluants. Les informations fournies au sujet des stations P12 et P13 paraissent du premier intérêt et apportent des éléments de réponse importants quant à l'origine de la pollution.

# **IV. Identification des sources de pollution par analyses multivariées**

## **1) Matériel et méthode**

Dans cette section, nous allons tenter d'utiliser des outils statistiques afin d'évaluer l'origine de la pollution par les nitrates de la masse d'eau du Bruxellien. Dans un premier temps, nous avons reçu les informations suivantes qui peuvent être rentrées dans le système d'information géographique ArcGIS sous forme de « *shapefile* »:

- Le modèle numérique de terrain (MNT)
- Les indications topographiques et le réseau hydrographique
- La position de la nappe du Bruxellien
- La position des stations opérationnelles et de surveillance
- La position du réseau de collecteurs

Le système de coordonnées utilisé lors de la manipulation de ces informations est le Belge Lambert 72. La taille de la maille a été fixée à 10 m. Suite aux demandes réalisées au cours de l'étude, d'autres renseignements complémentaires, listés ci-dessous, ont été introduits dans ArcGIS :

- La profondeur des différentes couches géologiques
- Les volumes d'eau captés par an et par station
- Le Plan Régional d'Affectation du Sol (PRAS) de la région Bruxelles-Capitale
- Les diverses occupations du sol
- La position des espaces verts et des routes

Pour réaliser des analyses statiques, il est nécessaire de créer préalablement des zones d'influence du polluant. Pour ce faire, trois possibilités s'offraient à nous. La première était de les déterminer manuellement sur base d'un jugement d'expert. La deuxième était d'utiliser un modèle nommé WhAEM2000 (Kraemer *et al.*, 2007). Il s'agit d'un programme destiné à la délimitation de zones d'influence via les caractéristiques hydrogéologique de la nappe d'eau souterraine. Enfin, la troisième manière de créer ces zones passait par l'emploi d'un module ArcGIS nommé « *groundwater analysis tools* ». Nous avons sélectionné cette dernière méthode car la première est trop fastidieuse et reste dépendante de la personne utilisant l'outil. La deuxième possibilité nous a quant à elle semblé moins adéquate car le temps nécessaire à la bonne compréhension et à l'application du modèle était trop long pour le temps imparti. Cependant, le modèle WhAEM2000 pourrait être envisageable dans le cadre d'études ultérieures. Le module ArcGIS choisi pour la délimitation reste quant à lui assez simple d'utilisation. Comme nous le verrons plus tard, il demande l'implémentation de paramètres dont la position du toit de la nappe. Pour la définir de manière spatialisée, nous nous sommes basés sur les données piézométriques mises à notre disposition pour 17 stations de surveillance. Etant donné le caractère local des mesures de piézométrie, nous avons effectué une interpolation pour pouvoir attribuer une valeur à l'ensemble des points de la zone. Pour cela, nous avons tenté d'utiliser des méthodes géostatistiques.

Nous avons voulu utiliser la fusion Bayésienne de données (BDF) car elle permet de prendre en compte différentes sources auxiliaires d'information qui peuvent potentiellement améliorer la connaissance sur la variable d'intérêt (Fasbender, 2008). Il s'agit d'un processus qui peut être appliqué dans le cadre de l'interpolation spatiale du toit de la nappe comme le montrent les travaux de Fasbender (Fasbender, 2008). Le modèle numérique de terrain et la géométrie du réseau hydrographique constituent ces informations auxiliaires. Pour appliquer cette méthode, il est nécessaire de réaliser un krigeage ordinaire et donc de connaitre l'altitude du toit de la nappe à l'endroit de prédiction si elle est connue en d'autres points de même que la variance de prédiction. Il faut aussi déterminer la moyenne et la variance de la distribution à priori. Enfin, nous devons posséder la moyenne et la variance concernant la distribution de la hauteur de la nappe aux endroits de prédictions en sachant que nous connaissons, d'une part, la distance entre le point de prédiction et le point le plus proche appartenant au réseau hydrographique et, d'autre part, l'élévation de ce point de prédiction (Fasbender, 2008). Des problèmes sont cependant survenus lors de la réalisation de cette fusion. D'une part, il s'agit d'une méthode complexe et encore peu pratiquée pour laquelle il est relativement difficile de définir certaines fonctions nécessaires à l'application de la fusion. D'autre part, le nombre de stations de mesures (à savoir 17) et leur répartition au sein de la zone d'étude étaient inadaptés vis-à-vis du krigeage à opérer. Il en ressortait des résultats peu probables et des variances de prédiction fort élevées. L'ajout de points de rivière comme représentant la nappe en surface fut testé mais cela faussait également les résultats et nous n'étions pas réellement sûrs de la connexion entre la nappe et le cours d'eau.

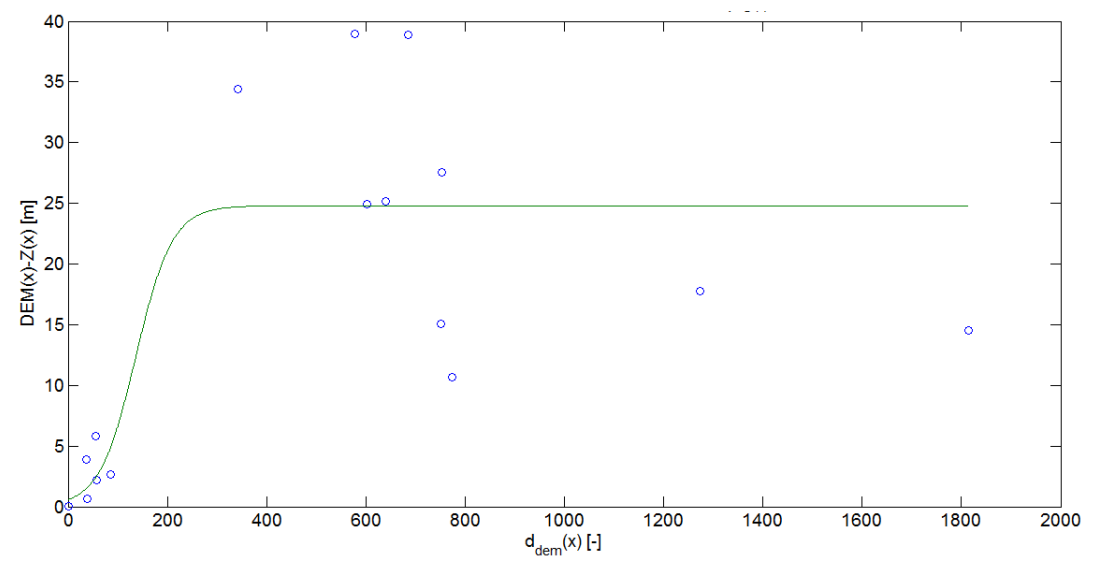

**Figure 28** : Profondeur de la nappe au niveau des stations en fonction de la distance pénalisée à la rivière **Figuur 28** : Diepte van de grondwatertafel voor de verschillende meetstations in functie van de gecorrigeerde afstand tot de rivier

Il a donc été décidé de changer de méthodologie pour spatialiser la position du toit de la nappe du Bruxellien. Pour tout de même tenter d'inclure des informations auxiliaires, nous avons exprimé la profondeur de la nappe mesurée au niveau des stations en fonction d'une distance pénalisée par rapport à la rivière d<sub>DEM</sub>(x). Les points découlant de cette étape sont repris dans la figure 28. La profondeur de la nappe correspond en fait à la différence entre l'altitude absolue de la station DEM(x) (disponible via le MNT) et la hauteur de la nappe en ce même point Z(x) (disponible via les données piézométriques).

Pour évaluer ces distances pénalisées, nous avons débuté par établir la distance euclidienne entre le positionnement de la station et le point le plus proche appartenant au réseau hydrographique. La différence de hauteurs entre ces deux points a ensuite été déterminée. La distance dite pénalisée est alors calculée à l'aide du théorème de Pythagore. Elle prend en compte une pente globale mais omet les rugosités locales comme le montre la figure 29. Des grandes fluctuations entre l'altitude de la station et celle du point de rivière le plus proche correspondent donc à des distances pénalisantes importantes et moins de crédit est donc accordé à l'information. L'ensemble de ces étapes sont réalisées simultanément pour l'ensemble des stations.

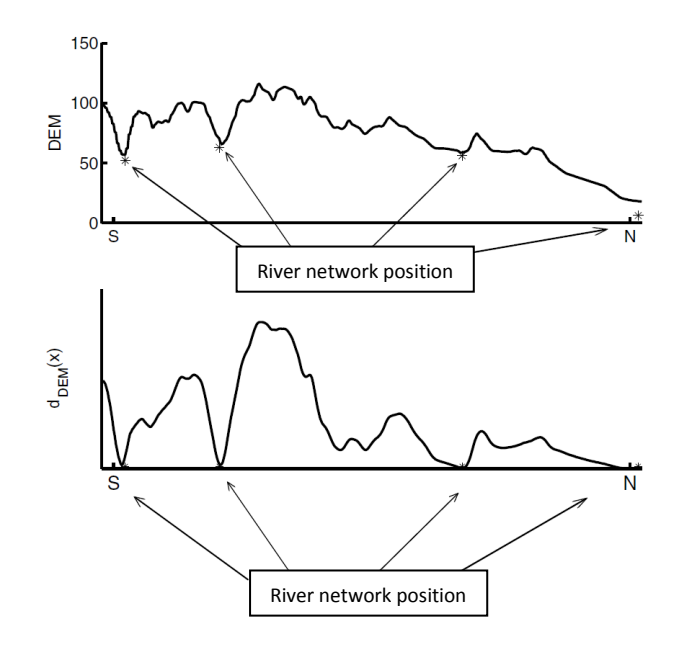

Figure 29 : Comportement de la distance pénalisante, d<sub>DEM</sub>(x), en fonction de la topographie imposée par le DEM (Fasbender, 2008)

Figuur 29 : Evolutie van de gecorrigeerde afstand tot de rivier, d<sub>DEM</sub>(x), in functie van de topografie zoals bekomen m.b.v. een DEM (Fasbender, 2008)

Selon Fasbender (2008), il existe une relation non linéaire entre la profondeur de la nappe et la distance pénalisée à la rivière. Le choix se porte sur une fonction logistique car la profondeur de la nappe est supposée augmenter lorsque la distance avec le réseau hydrographique croit. Outre cela, nous nous attendons pour les grandes distances à estimer une profondeur moyenne. Ce comportement est représenté par le plateau de la fonction visible pour les grandes distances pénalisées. Une équation logistique, définie par l'équation 9, a donc été adaptée aux observations avec pour paramètres les grandeurs α, β et γ. Pour faire passer cette fonction par le point (0,0), des points représentant la rivière ont été ajoutés. Le comportement de la courbe est dès lors logique puisque lorsque la profondeur est nulle (affleurement en surface), aucune distance pénalisante ne doit être considérée. Pour obtenir les paramètres de l'équation 9, nous avons procédé à une optimisation à l'aide des données via le logiciel MATLAB. La profondeur de la nappe a ensuite été attribuée en chaque point de la zone sur ArcGIS sur base des distances à la rivière calculées via l'équation 9.

$$
DEM (x) – Z(x) = γ. \left( \frac{\exp(\alpha + β.d_{DEM}(x))}{(1 + \exp(\alpha + β.d_{DEM}(x)))} \right)
$$
\n(9)

Nous avons ensuite calculé l'erreur entre la valeur prédite et les données pour les 17 stations sur MATLAB avant de l'interpoler. La technique du krigeage a d'abord été tentée. Ce fut sans succès car le nombre de classes de distances et le nombre de distances dedans sont trop faibles. De plus, les points se concentrent dans la partie sud-est de la zone et ne sont donc pas bien répartis. L'ajout de points pour lesquels l'erreur est nulle (point de rivière) ne change que peu les résultats du krigeage. Nous avons donc décidé d'interpoler l'erreur à l'aide de la méthode des distances inverses. Il s'agit d'un prédicteur linéaire simple se basant uniquement sur la distance séparant le point prédit par rapport au point mesuré en attribuant à la valeur de ce dernier un poids inversement proportionnel à la distance. Un certain nombre de points rivière fut ajouté pour couvrir la zone nord-ouest même s'il est évident que l'erreur ne peut être réellement nulle. Notons qu'il a été choisi de considérer un voisinage de 10 points pour la prédiction des valeurs. Le raster obtenu a ensuite été importé dans ArcGIS afin de pouvoir retirer l'erreur sur les valeurs de profondeurs déterminées sur base de l'équation 9. Nous obtenons ainsi une profondeur corrigée pour le toit de la nappe. Pour avoir la hauteur absolue de la nappe en tout point, nous avons choisi de retirer cette profondeur spatialisée au modèle numérique de terrain. En effet, le toit de la nappe est supposé être une réplique lisse de la surface du sol (Fasbender, 2008). Notons que l'IBGE devrait d'ici peu de temps lancer une modélisation spatialisée du toit de la nappe. Ayant tout de même besoin de cette donnée, nous avons suivi cette méthodologie un peu moins précise mais néanmoins valable et satisfaisante pour l'objectif poursuivis.

Sur base de l'altitude spatialisée de la nappe, des zones d'influence ont été créées. Pour cela, le module « *Groundwater Analysis Tools* » d'ArcGIS fut utilisé. Il s'agit d'un outil permettant la réalisation d'opérations telles que le traçage de particules ou la création de zones d'influence non circulaires (ESRI, 2003). La première étape consiste à préparer les données suivantes : le raster de charge, l'épaisseur de la nappe, la transmissivité de la nappe, la porosité effective et la position des stations. Le raster de charge correspond à la hauteur absolue spatialisée du toit de la nappe puisque cette dernière est libre. L'épaisseur de la nappe fut déterminée en faisant la différence entre le toit de la nappe et la base imperméable de celle-ci. Les différentes positions des couches géologiques ont été acquises via le Service Géologique de Belgique. La porosité effective et la transmissivité ont quant à elles été hypothétiquement définies comme constante sur l'ensemble de la zone. Les valeurs de ces grandeurs furent établies sur base de la littérature.

La porosité effective est estimée à 30 % par Frippiat (2009) pour le Bruxellien. La transmissivité, fixée à 5.10<sup>-3</sup> m<sup>2</sup>/s, est une valeur appartenant à la gamme de transmissivités pour la nappe du Bruxellien (Mattern, 2009). Il s'agit d'une valeur pour Louvain-la-Neuve mais les propriétés des sables de la Région Bruxelles-Capitale devraient être semblables. Suite à un problème qui n'a pu être résolu sur ArcGIS, l'implémentation des taux de pompages n'a pas été réalisée. Des zones sans données apparaissaient sur les rasters produits, empêchant les étapes suivantes de s'effectuer. Notons que cela influence certainement les stations Soignes et Cambre puisqu'elles prélèvent des volumes annuels très importants comparé aux autres stations.

A l'aide des paramètres précédemment préparés et de l'outil « *Darcy Flow* », des rasters pour la direction et la magnitude du flux de Darcy ont pu être exprimés. Pour rappel, le flux de Darcy en milieu poreux *q* correspond au produit de la conductivité hydraulique *K* et du gradient de charges RS. Notons que cette conductivité revient à diviser la transmissivité *T* par l'épaisseur de la

nappe *e*, deux des grandeurs évoquées ci-dessus. La vitesse moyenne du fluide dans les pores *v* revient à diviser le flux de Darcy par la porosité effective *ε* comme l'indique l'équation 10. L'outil « *Darcy Flow* » calcule le flux pour chaque frontière de la cellule en utilisant les différents paramètres comme par exemple la différence de charge entre deux cellules adjacentes (Tauxe, 1994). Un autre outil d'ArcGIS permettant d'inverser les directions de la vitesse de Darcy a ensuite été utilisé et des sets de 20 particules furent placés autour des stations. Ces dernières ont été disposées en cercle à 5 mètres du point central définissant la station.

$$
v = \frac{q}{n} = \frac{-K.\nabla H}{n} = \frac{-T.\nabla H}{\varepsilon.n}
$$
\n(10)

L'inversion des directions et le positionnement des particules nous ont permis de réaliser un traçage de particules à contre-courant dans le but de définir le chemin emprunté par celles-ci. Etant donné que les zones créées sur base d'une remontée de 24 heures et de 50 jours en arrière étaient très petites, nous avons choisi une période de retour en arrière de 10 ans. Sur base des trajets parcourus par les différentes particules, une surface polygonale représentant la zone d'influence fut conçue pour chaque station. Il est important de préciser que des problèmes de calculs pour certaines stations ont été rencontrés. En effet, les particules de certaines stations se dirigeaient en dehors de la zone d'étude ou se situaient sur des pixels pour lesquels la magnitude attribuée par le logiciel était nulle. Ces particules ont dû être retirées avant de relancer le modèle. Pour les stations pour lesquelles aucune zone n'a pu être créée, des aires circulaires de 500 mètres centrées sur celles-ci furent dessinées.

Comme nous sommes en possession des zones d'influence, il est maintenant possible de réaliser les analyses statistiques. Deux types d'analyses ont été menés afin de tenter de déterminer les facteurs majeurs contrôlant la pollution par le nitrate : la régression multiple et la régression par arbre. L'identification des facteurs contributifs est effectuée à l'aide de l'analyse par régression multiple dans le programme *JMP10*. La régression multiple suppose qu'un ensemble de variables indépendantes explique une proportion de la variance d'une variable dépendante (Mattern, 2009). La notation matricielle du modèle est reprise par l'équation 11 dans laquelle  $\hat{Y}$  est la valeur estimée pour la station, les  $x_{nk}$  sont les variables explicatives et les  $\hat{B}$  sont les poids de ces dernières. Ce sont ces poids qui font l'objet de cette étude.

$$
\begin{bmatrix} Y_1 \\ \vdots \\ \widehat{Y}_n \end{bmatrix} = \begin{bmatrix} 1 & x_{11} & \cdots & x_{1k} & x_{11}x_{12} & \cdots & x_{1(k-1)}x_{1k} \\ \vdots & \vdots & \vdots & \vdots & \vdots & \vdots \\ 1 & x_{n1} & \cdots & x_{nk} & x_{n1}x_{n2} & \cdots & x_{n(k-1)}x_{nk} \end{bmatrix} \begin{bmatrix} \widehat{\beta}_1 \\ \vdots \\ \widehat{\beta}_p \end{bmatrix}
$$
 (11)

A l'instar des travaux de Mattern (2009), le modèle a tourné plusieurs fois. A chaque modélisation, la variable possédant la plus haute p-value (probabilité que le poids du paramètre soit nul) est retirée jusqu'à ce qu'il ne reste plus que les variables les plus significatives (p-value < 0,1). Une fois cela fait, les observations extrêmes des données ont également été retirées. Pour définir ces valeurs extrêmes, il s'agit de voir si les résidus, c'est-à-dire la différence entre l'estimation et la valeur connue de la concentration en nitrates, respectent l'une des deux conditions suivantes :

- $\blacksquare$  < 1<sup>er</sup> quartile 1,5 x (3<sup>ème</sup> quartile 2<sup>ème</sup> quartile)
- $\approx$  > 3<sup>ème</sup> quartile + 1.5 x (3<sup>ème</sup> quartile 2<sup>ème</sup> quartile)

L'analyse est relancée une dernière fois pour connaitre les variables significatives. La régression par arbre est ensuite employée pour obtenir une classification des variables explicatives. Elle présente l'avantage de ne pas devoir supposer une distribution gaussienne des variables prédictives (Mattern, 2009). Dans *JMP10*, l'algorithme calcule deux grandeurs statistiques (G² et LogWorth) pour déterminer la variable qui explique la plus grande variabilité et fixe le seuil de la variable explicative de façon à minimiser la somme des carrés des résidus dans chacun des groupes formés (Lavery, 2012 ; Mattern, 2009).

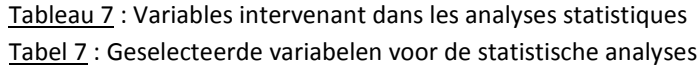

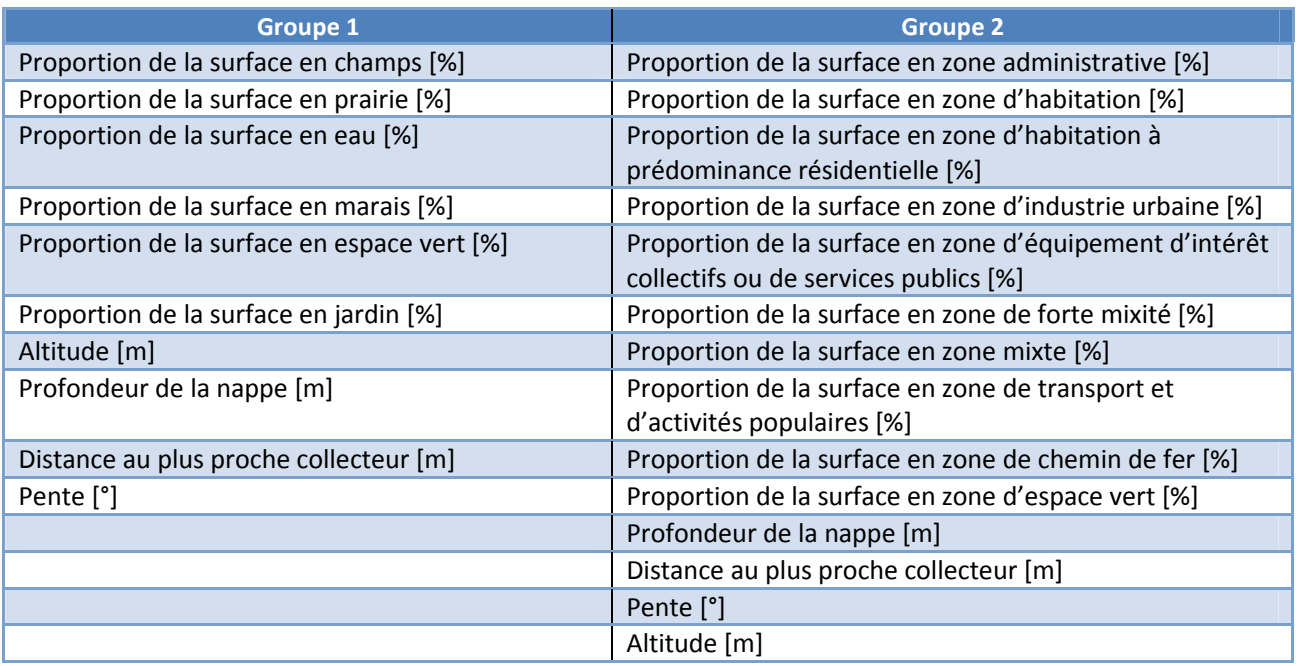

Ces analyses ont été menées sur deux types de données étant donné le recoupement de surface entre l'occupation du sol et les Plan Régional d'Affectation du Sol (PRAS). Les variables propres à chaque groupe sont reprises dans le tableau 7. Dans le premier groupe, nous retrouvons différents types complémentaires d'occupation du sol. Nous avons veillé à séparer les espaces verts des jardins. Les altitudes des stations, leurs distances par rapport aux collecteurs de la ville de même que la profondeur de la nappe étaient à notre disposition. Enfin, la pente fut calculée sur base du modèle numérique de terrain (MNT). Dans le deuxième groupe, les catégories du PRAS ont été employées. Elles ont été accompagnées par des variables identiques à celles complémentaires à l'occupation du sol pour le premier groupe. Ces outils statistiques furent une première fois utilisés sur les zones d'influence référées ci-dessus. Par soucis de comparaison, elles ont aussi été menées sur des zones circulaires de 500 mètres autour de ces mêmes points. Le résumé de la méthodologie mise au point dans cette partie est disponible à la figure 30.

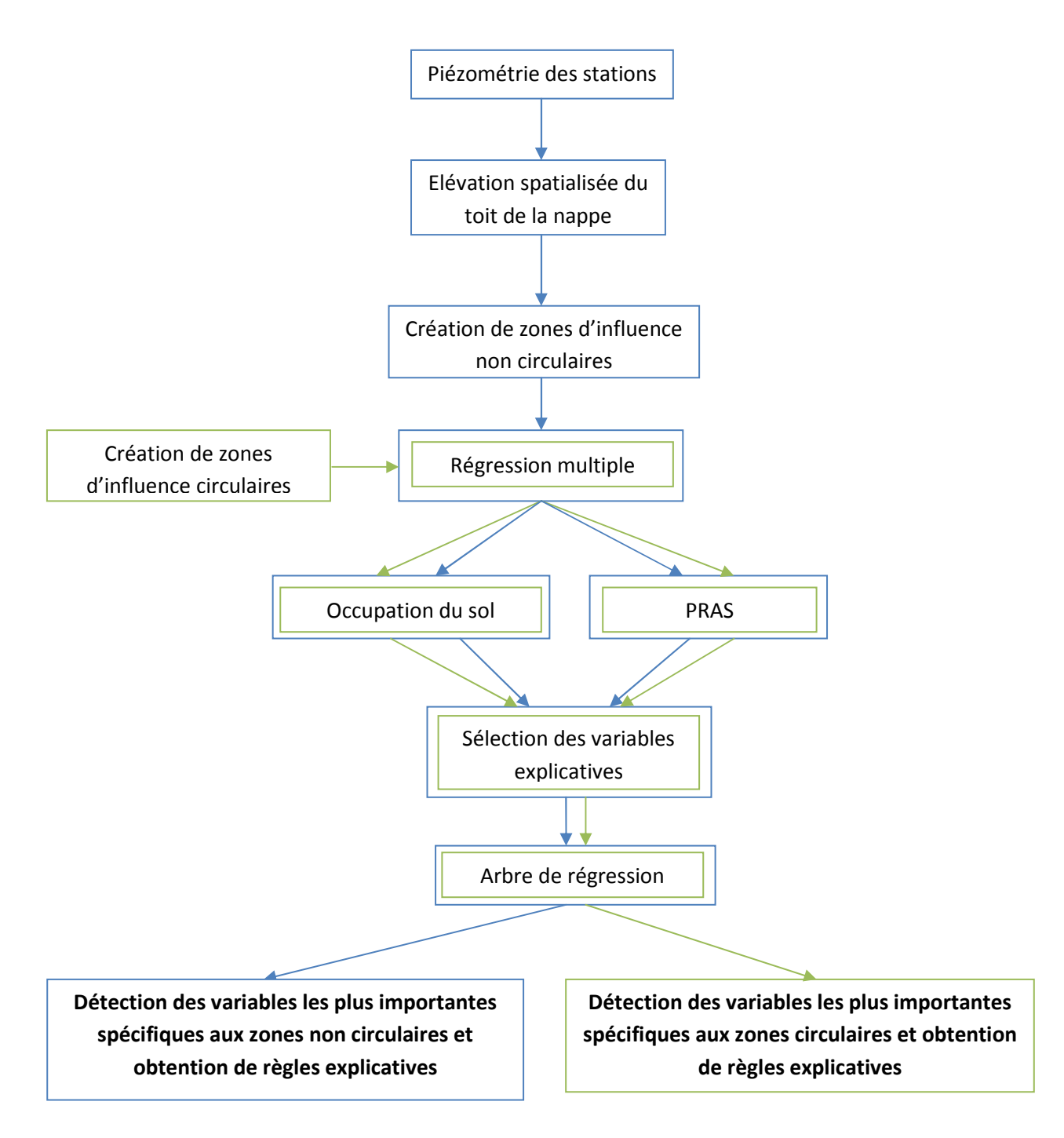

**Figure 30** : Résumé de la méthodologie employée **Figuur 30** : Samenvatting van de gebruikte methodologie

### **2) Résultats**

La première étape fut la détermination de l'élévation du toit de la nappe. A l'aide de la fonction logistique, des valeurs de profondeurs d'eau ont pu être estimées de manière spatialisée pour la zone. Une erreur a ensuite été calculée au niveau des diverses stations en comparant les valeurs calculées et mesurées. Les extrêmes inférieurs et supérieurs sont respectivement de -19,62 m et + 14,12 m. L'erreur fut interpolée sur base de la méthode des distances inverses et reprise dans l'annexe G. Notons que les valeurs les plus négatives sont majoritairement retrouvées dans la partie sud-est de la zone d'étude. Les erreurs plus positives sont quant à elles situées au nord-est et au centre de la partie sud de la nappe. Dans la partie centrale et l'ensemble de la portion ouest de la zone d'étude, les erreurs sont plus faibles. Néanmoins, il s'agit là d'une zone marquée par l'absence de données piézométriques. Pour rappel, pour permettre l'interpolation, des points d'erreur nulle situés sur le réseau hydrographique avaient été placés. Il semble donc nécessaire de continuer les mesures et d'apporter de l'information sur la piézométrie de la nappe dans la partie centrale et ouest de la région.

En tenant compte de l'erreur spatialisée et en soustrayant la profondeur de la nappe au modèle numérique de terrain, la position du toit de la nappe a été déterminée. Celle-ci est représentée dans l'annexe H. La zone rougeâtre représente des endroits où il y a une profondeur de la nappe plus importante que l'élévation du modèle numérique de terrain, ce qui n'est en réalité pas possible. Elle est le fruit de l'erreur liée à la méthodologie employée précédemment pour interpoler l'élévation du toit de la nappe. Cependant, pas beaucoup d'autres choix s'offraient à nous étant donné le peu de points en notre possession. Cette zone se situe dans la partie ne comprenant aucune donnée piézométrique et se trouve en dehors de la zone d'étude. A l'aide du module ArcGIS « *Groundwater Analysis Tools* », nous avons tenté de définir des zones d'influence suivant la méthodologie décrite cidessus. Le résultat est représenté au niveau de la figure 31. Pour trois des stations, à savoir B9, ST19 et P12, aucune zone d'influence n'a pu être calculée. Nous avons donc dessiné des cercles possédant un rayon de 500 mètres manuellement. Les deux premières parce qu'elles se localisaient aux frontières du raster et la troisième car la vitesse de Darcy tombait à 0 selon les calculs d'ArcGIS.

Pour les autres stations, nous remarquons que, malgré une durée de simulation de 10 ans, les zones ne sont pas très grandes. Elles ont une forme relativement allongée à quelques exceptions près. La plus longue dépasse de peu les 500 mètres. Les surfaces varient entre 1349,2 m² et 31433,1 m² avec une moyenne de 7580,8 m² si nous ne tenons pas compte des trois zones construites manuellement. Pour connaitre les raisons de ces formes particulières, il est nécessaire de s'intéresser à la manière avec laquelle le modèle calcule les traçages de particules. Pour déterminer la vitesse au point où se situe la particule, ArcGIS se base sur les vitesses des quatre plus proches centres de cellules voisines. Le caractère souvent unidirectionnel des particules tracées provient de la détermination de la direction du flux pour Darcy par l'outil ArcGIS. Le vecteur direction est le fruit d'une moyenne arithmétique des directions des quatre faces de la cellule et est attribué au centre de celle-ci. Du coup, les particules se trouvant dans la même cellule auront toutes la même direction. Il serait intéressant de voir l'étendue de ces zones d'influence si les particules étaient placées à une distance plus importante des diverses stations.

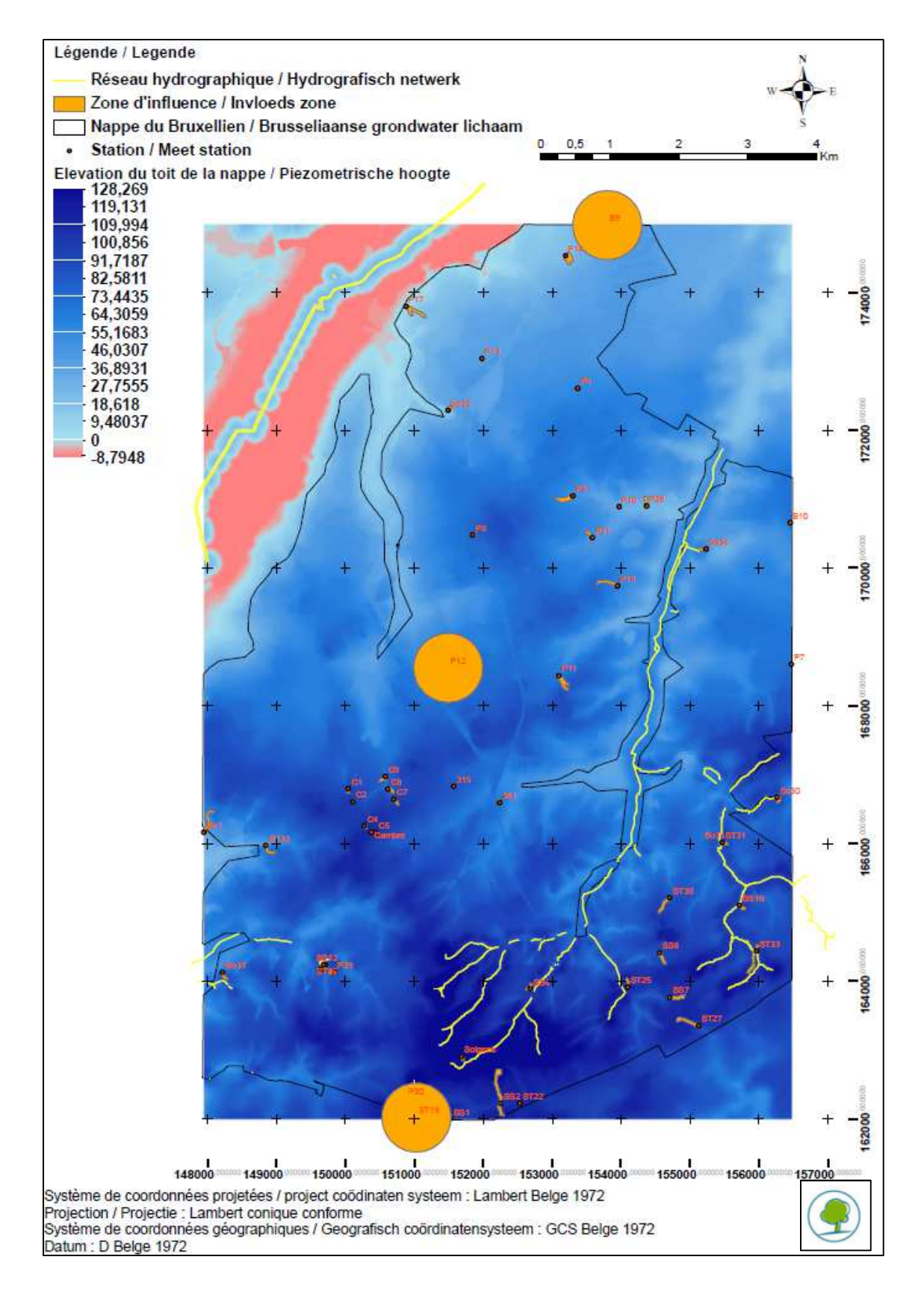

**Figure 31** : Zones d'influence créées via le module d'ArcGIS **Figuur 31** : Invloedszones van de ArcGIS module

Ce sont ces observations qui nous ont poussé à vouloir comparer les résultats des analyses statistiques pour les zones d'influence créées par les calculs d'ArcGIS à celles de forme circulaire. Notons que les directions fournies représentent quand même une information de laquelle nous pouvons tenir compte. Les directions proposées dans la partie sud de la zone d'étude semblent correspondre à celles indiquées par la carte des courbes isopièzes concernant la frontière australe.

Une analyse statistique par régression multiple a tout d'abord été effectuée sur les zones d'influence calculées avec ArcGIS. L'analyse fut séparée en deux. Une première fut effectuée sur les variables présentées dans la première colonne du tableau 7 propre à l'occupation du sol. Pour rappel, toutes les variables explicatives possédant une p-value inférieure à 0,1 furent éliminées de l'analyse. Sur les 33 stations qui ont pu être rentrées dans l'analyse, deux furent définies comme observations extrêmes sur base de la distribution des résidus. Il s'agit des stations P8 et So1 qui affichent toutes deux des fortes concentrations en nitrates. Notons qu'une forte proportion de l'occupation du sol n'est pas disponible pour ces zones. Au final, une seule variable a une p-value < 0,1 et se trouve donc être réellement explicative. Il s'agit de la profondeur de la nappe. Bien que plausible, ce résultat semble relativement insignifiant. En effet, lorsque nous comparons la concentration en nitrates estimée avec celle mesurée (figure 32), nous obtenons un coefficient de détermination R² de l'ordre de 0,1243, ce qui est faible. L'interprétation de cette analyse est donc à prendre avec beaucoup de précautions. Celui-ci représente la variation expliquée par les variables par rapport à la variation totale. Un coefficient égal à l'unité indiquera une droite de régression correspondant bien aux données et inversement. Notons que la valeur du R² est originellement faible quand toutes les variables sont utilisées pour expliquer la variabilité des concentrations puisqu'elle atteint seulement 0,2428. Dans cette analyse, il est exposé que le pourcentage de prairie, celui de champs, celui de marais et la proportion d'absence d'informations sur la zone n'expliquent en rien la variabilité des concentrations. Par contre, même si elle n'est pas totalement significative, la distance aux collecteurs parait expliquer près de 5 % de la variabilité.

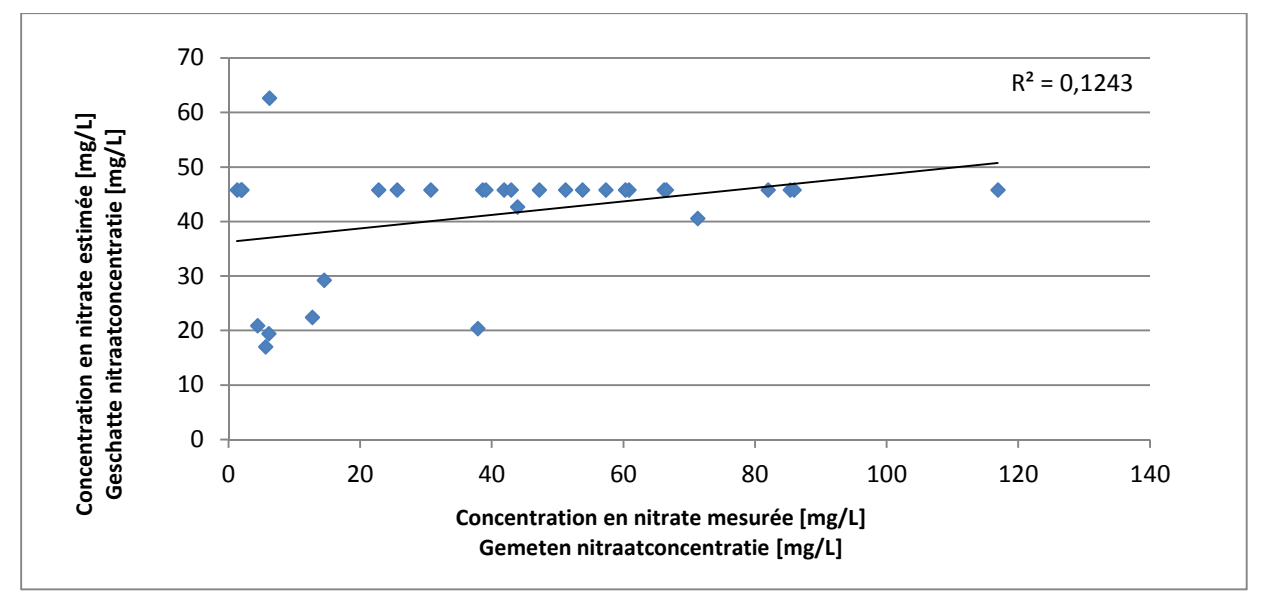

**Figure 32** : Concentrations en nitrates estimées comparées à celles mesurées par la méthode de régression multiple pour les données d'occupation du sol concernant les zones non circulaires

**Figuur 32** : Geschatte nitraatconcentraties bekomen door middel van meervoudige regressie, gebruik makende van de landgebruiksgegevens in niet-circulaire invloedszones, versus gemeten nitraatconcentraties

Le même type d'analyse a été mené pour les données concernant le PRAS au niveau de 32 stations. Un quart de ces dernières fut considéré comme affichant des résidus extrêmes et fut retiré de l'analyse. Il s'agit des stations P7, P9, P10, P17, ST32, P8, P31 et So1. Trois d'entres elles ont des concentrations inférieures à 10 mg/L, la concentration des autres dépassant le seuil de qualité. Notons qu'avec ces stations, le coefficient de détermination est de 0,3761 à la base alors que ce chiffre monte à 0,7474 sans celles-ci. Cela prouve que d'autres variables devraient entrer en jeu pour mieux expliquer l'ensemble des concentrations en nitrates et réduire les résidus modélisés. Au bout de cette analyse, nous observons un plus grand nombre de variables explicatives. Nous y retrouvons la profondeur de la nappe ainsi que la pente, le pourcentage de la surface en zone d'industrie urbaine, le pourcentage de la surface en zone de forte mixité et dans une moindre mesure la surface dédiée aux zones d'habitation à prédominance résidentielle. Remarquons que les pourcentages des surfaces occupées par les zones d'habitations, les zones d'équipements d'intérêts collectifs ou de services publics, les zones de chemin de fer, celles de transport et d'activités portuaires, les zones mixtes de même que les zones où aucune donnée n'est disponible n'apportent rien en termes d'explication de la variabilité. Le coefficient de détermination est cette fois-ci plus grand et atteint 0,6852, ce qui est relativement important. Les écarts entre les concentrations estimées et celles prévues apparaissent au niveau de la figure 33.

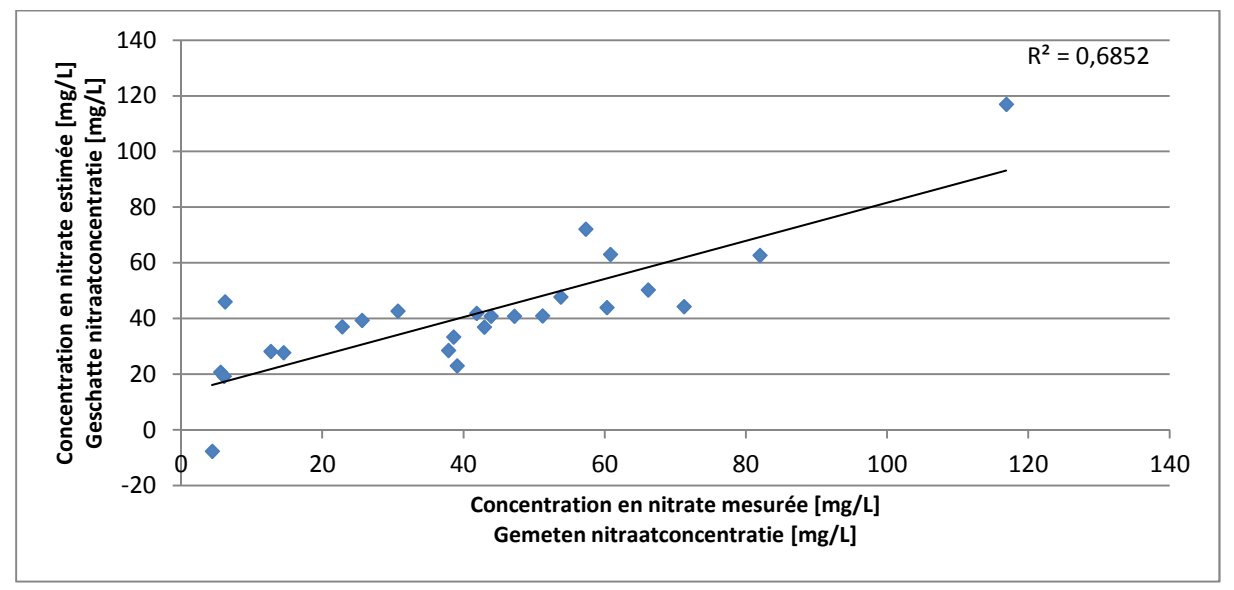

**Figure 33** : Concentrations en nitrates estimées comparées à celles mesurées par la méthode de régression multiple pour les données du PRAS concernant les zones non circulaires

**Figuur 33** : Geschatte nitraatconcentraties bekomen door middel van meervoudige regressie, gebruik makende van de Gewestelijk Bestemmingsplan in niet-circulaire invloedszones, versus gemeten nitraatconcentraties

Une procédure identique fut utilisée pour les zones circulaires d'un rayon de 500 mètres. Au niveau des données d'occupation du sol, 33 stations apparaissaient en début d'analyse. Cependant, 10 d'entre elles présentaient un comportement extrême et ont dû être ôtées par la suite. Il s'agit des stations P6, So1, P8, P17, ST32, So30, P9, P10, Soignes et P31. Les coefficients de détermination R<sup>2</sup> avant retrait des variables non significatives sont de 0,3998 et 0,6338 respectivement avec et sans ces points d'échantillonnage. A la fin de l'analyse, nous retrouvons la pente et le pourcentage de la surface occupée par des champs comme variables réellement explicatives. Cela donne donc des résultats relativement différents de ceux concernant les zones non circulaires.

L'altitude et les pourcentages des surfaces occupées par les espaces verts, les marais de même que celle pour laquelle aucune donnée n'est disponible ne sont pas significatifs. Notons que la profondeur de la nappe et le pourcentage de la surface en prairie ne sont que très peu explicatifs. Le pouvoir explicatif des variables semblent donc différents selon le type de zone concernée. Le coefficient de détermination en fin d'analyse équivaut à 0,5059, ce qui est bien plus important que pour les zones non circulaires. Les écarts entre les concentrations estimées et celles prévues apparaissent au niveau de la figure 34.

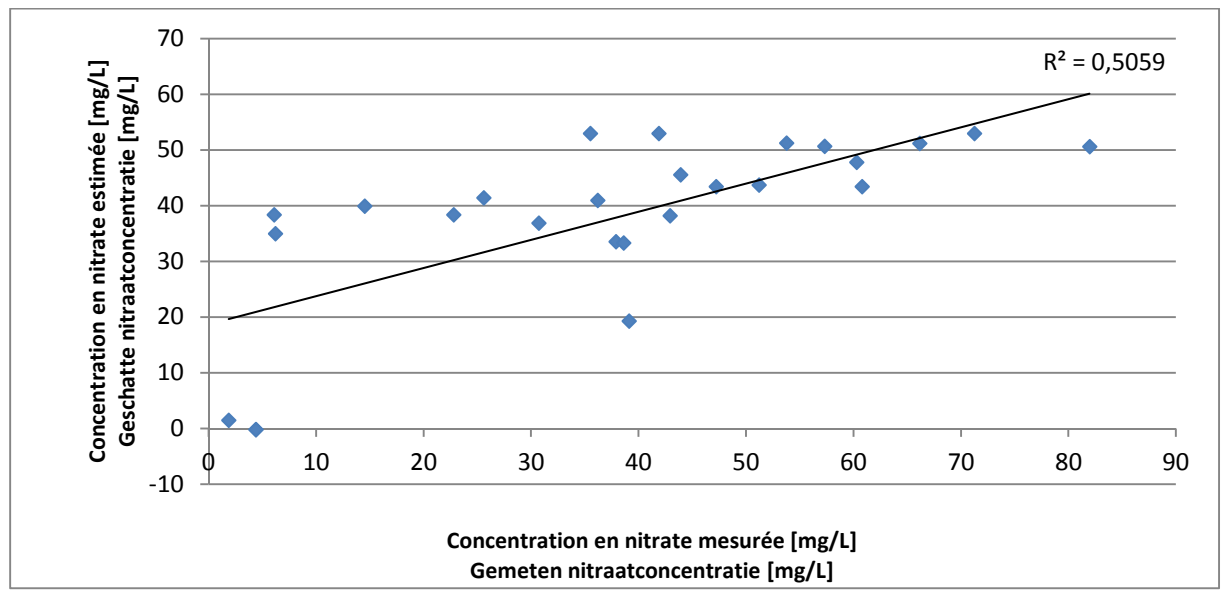

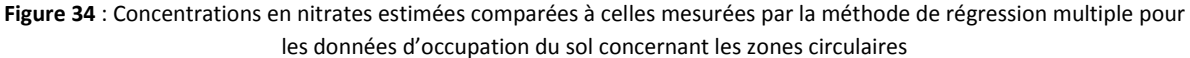

**Figuur 34** : Geschatte nitraatconcentraties bekomen door middel van meervoudige regressie, gebruik makende van de landgebruiksgegevens in circulaire invloedszones, versus gemeten nitraatconcentraties

Au niveau des données concernant le PRAS, 32 stations ont été inclues dans l'analyse. Parmi celles-ci, seules 4 furent retirées pour cause de valeur extrême. Les stations sont les suivantes : P6, So1, P8 et P10. Les trois premières possèdent des très grandes concentrations en nitrates alors que le puits P10 en possède une très faible. Le coefficient de détermination s'élève avant la sélection des variables explicatives à 0,6110 avec prise en compte de ces stations et 0,7780 quand ces dernières sont exclues. Les résultats montrent que les pourcentages des surfaces en zones administrative, d'habitation, d'habitation à prédominance résidentielle, d'industrie urbaine et de forte mixité sont explicatifs de la variabilité. Cette fois-ci, trois des facteurs explicatifs sont identiques à ceux retrouvés pour les zones non circulaires, à savoir, le pourcentage de la surface des zones de forte mixité, d'industrie urbaine et d'habitation à prédominance résidentielle. A l'inverse, la pente et la profondeur de la nappe n'apportent aucune information pour les zones circulaires, à l'instar des autres variables non citées. En effet, l'ensemble des facteurs décrits comme non significatifs semblent expliquer moins de 2 % de la variabilité de la concentration en nitrates. A l'aide des 5 variables d'intérêt, un coefficient de détermination de 0,7624 est obtenu. Ce chiffre est relativement plus important que celui des zones non circulaires qui ont pourtant un coefficient déjà raisonnable. Les écarts entre les concentrations estimées et celles prévues apparaissent au niveau de la figure 35.

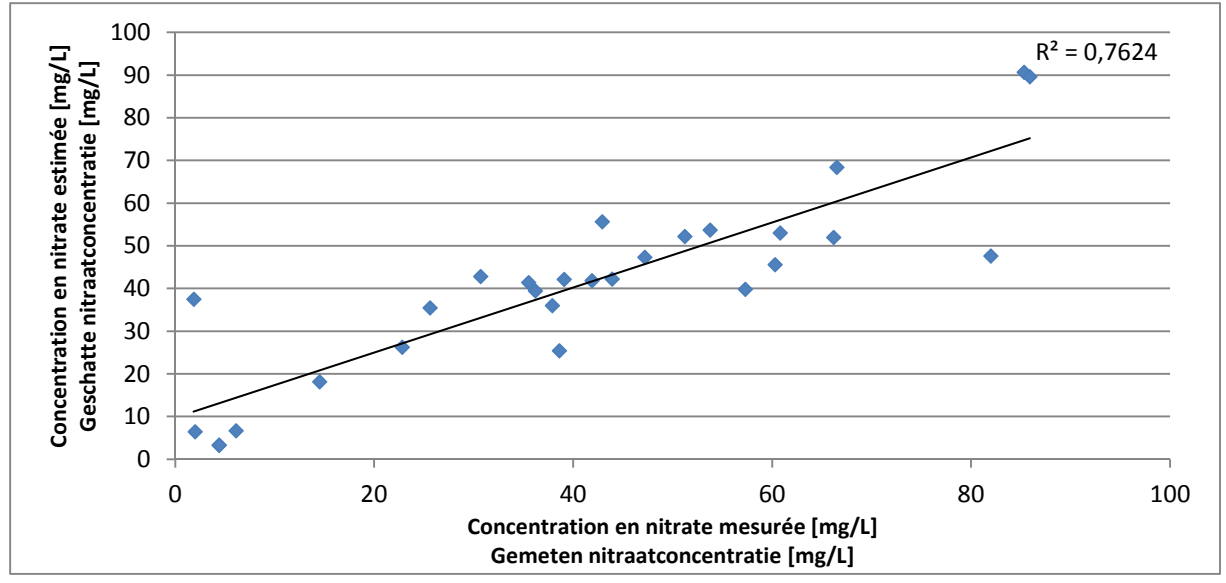

**Figure 35** : Concentrations en nitrates estimées comparées à celles mesurées par la méthode de régression multiple pour les données du PRAS concernant les zones circulaires

**Figuur 35** : Geschatte nitraatconcentraties bekomen door middel van meervoudige regressie, gebruik makende van de Gewestelijk Bestemmingsplan in circulaire invloedszones, versus gemeten nitraatconcentraties

Sur bases des informations ci-dessus, nous avons réalisé une analyse par arbre de régression pour les deux types de zones. Pour celles créées sur base d'ArcGIS, les variables explicatives étaient la profondeur de la nappe, la pente de même que les pourcentages de la surface occupée par des habitations à prédominance résidentielle, des industries urbaines et une forte mixité. Un total de 33 stations était disponible pour l'analyse mais 8 en furent exclues car le comportement des résidus était extrême. Il s'agit des stations P7, P8, P9, P10, P17, P31, So1 et ST32. Pour les zones circulaires, les variables prises en compte sont la pente ainsi que les pourcentages de la surface occupée par les zones administratives, les zones d'habitation, les zones d'habitation à prédominance résidentielle, celles d'industries urbaines, celles de forte mixité et les champs. Pour des raisons pratiques, la variable concernant la proportion de champs n'a pas été prise en compte car son ajout d'analyse impliquerait le retrait de 5 stations supplémentaires (en plus des stations P6, P8, P10 et So1) alors que nous n'en pouvons utiliser que 28 à la base. De plus, après test, nous avons vu que cette variable ne changeait rien à l'arbre créé.

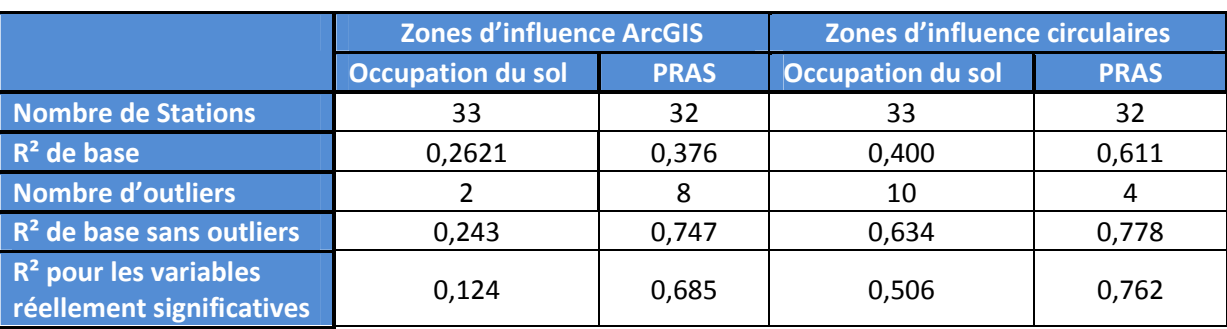

Tableau 8 : Résumé des résultats de l'analyse par régression multivariée Tabel 8: Samenvatting van de resultaten van de multivariate regressie analyse Nous obtenons un coefficient R² de 0,476 pour les zones non circulaires. Notons que lorsque nous appliquons une validation croisée, le R<sup>2</sup> tombe à 0,291. Il s'agit d'une méthode qui est bonne pour les petits sets de données et qui se base sur la division des observations en K groupes (5 groupes dans notre cas). Tous les groupes à l'exception de l'un d'entre eux sont utilisés pour créer un arbre qui sera mis en relation avec les k-1 autres arbres. La figure 36 nous montre que la pente joue un rôle important sur la pollution des eaux par les nitrates. Cette variable permet de séparer les petites des grandes concentrations sur base d'une inclinaison de 4,52°. Ce seuil semble constituer la meilleure division. Pour les pentes supérieures à cette valeur, la concentration moyenne en nitrates est de 22,15 mg/L. Dans ce cas, une profondeur de nappe supérieure à 24,79 mètres fournirait une concentration moyenne légèrement plus élevée (soit 29,20 mg/L) alors qu'une profondeur inférieure en donne une plus faible avec une moyenne de 13,69 mg/L. Pour les pentes inférieures à 4,52°, la seconde division se base à nouveau sur ce même critère. Une inclinaison dépassant 2,26° spécifie une concentration moyenne en nitrate de 62,05 mg/L.

Si par contre elle se trouve être inférieure à cette valeur, la moyenne est plus faible et équivaut à 52,96 mg/L. Notons que les écarts-types sont encore relativement conséquents. Le fait que les grandes concentrations soient retrouvées pour des faibles pentes pourrait être lié au phénomène d'accumulation des nitrates puisque la vitesse du ruissellement est plus faible et favoriserait le dépôt du polluant dans ces zones. Par contre, il est étonnant de voir que lorsque la pente est importante, les concentrations les plus conséquentes sont perçues quand la profondeur du toit de la nappe est plus élevée. Nous nous attendrions à ce que plus la profondeur augmente, plus les effets de la dispersion et de la dégradation se fassent ressentir. Ce résultat pourrait constituer le reflet de l'interpolation de la nappe. Pour rappel, comme la zone nord-ouest du périmètre d'étude ne présentait pas d'observations, nous avions émis l'hypothèse que des points d'erreur nulle pouvaient être utilisés pour réaliser l'interpolation de l'altitude du toit de la nappe. De ce fait, dans cette même zone, les profondeurs étaient toutes semblables et pourraient avoir biaisé l'arbre.

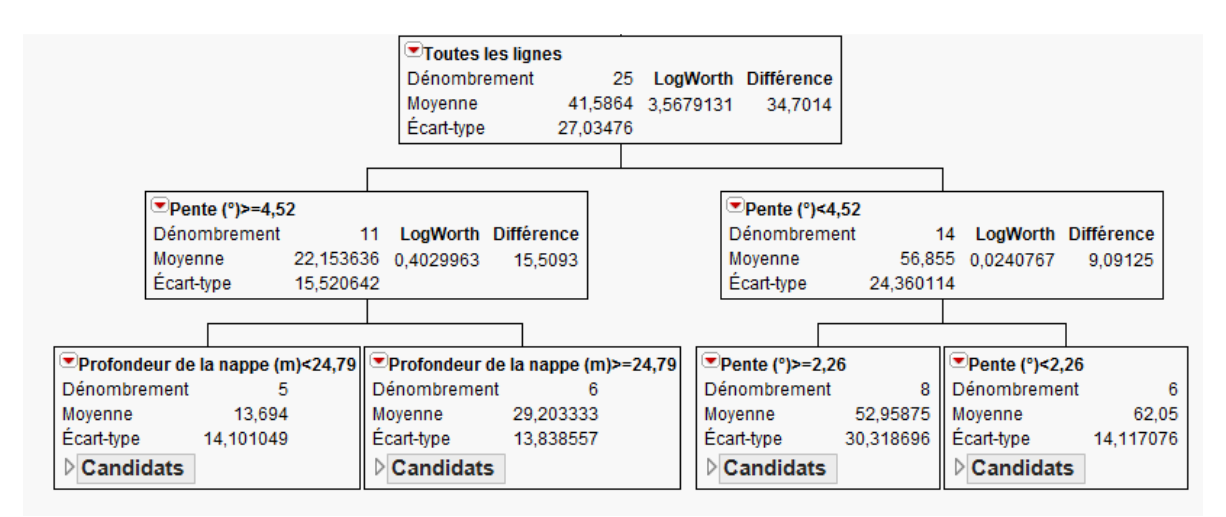

**Figure 36** : Arbre de régression pour les zones non circulaires **Figuur 36** : Regressieboom voor niet circulaire invloedszones

Pour les zones circulaires, le coefficient de détermination affiche une valeur de 0,687. La validation croisée nous donne quant à elle un  $R^2$  de 0,559. L'explication de la variabilité semble donc meilleure dans ce cas-ci. Comme le montre la figure 37, la proportion de la surface occupée par des zones d'habitation est une variable explicative de grande importance. Si la proportion est inférieure à 1,7%, la concentration moyenne est de 6,25 mg/L. Dans le cas contraire, un autre seuil de cette même variable, fixé à 29 % est employé pour séparer les concentrations attendues. Dans le cas où le pourcentage de la surface destinée aux habitations est supérieur à cette valeur, une concentration moyenne de 61,14 mg/L est calculée tandis que dans le cas contraire, il sera nécessaire de s'intéresser au pourcentage de la surface en zone d'habitation à prédominance résidentielle. Si ce dernier est inférieur à 24,93 %, une concentration moyenne en nitrates de 29,35 mg/L est retrouvée alors que cette dernière atteint 49,44 mg/L si cette proportion est outrepassée. Bien que ne prenant en compte que deux variables, l'arbre semble cohérent puisque lorsque la proportion de la surface de la zone occupée par les habitations est faible, la concentration en nitrates l'est tout autant. Cela va dans le sens des analyses isotopiques dans lesquelles nous distinguions les déchets humains et animaux comme prédominants. Plus la zone est habitée, plus la pollution est susceptible d'augmenter.

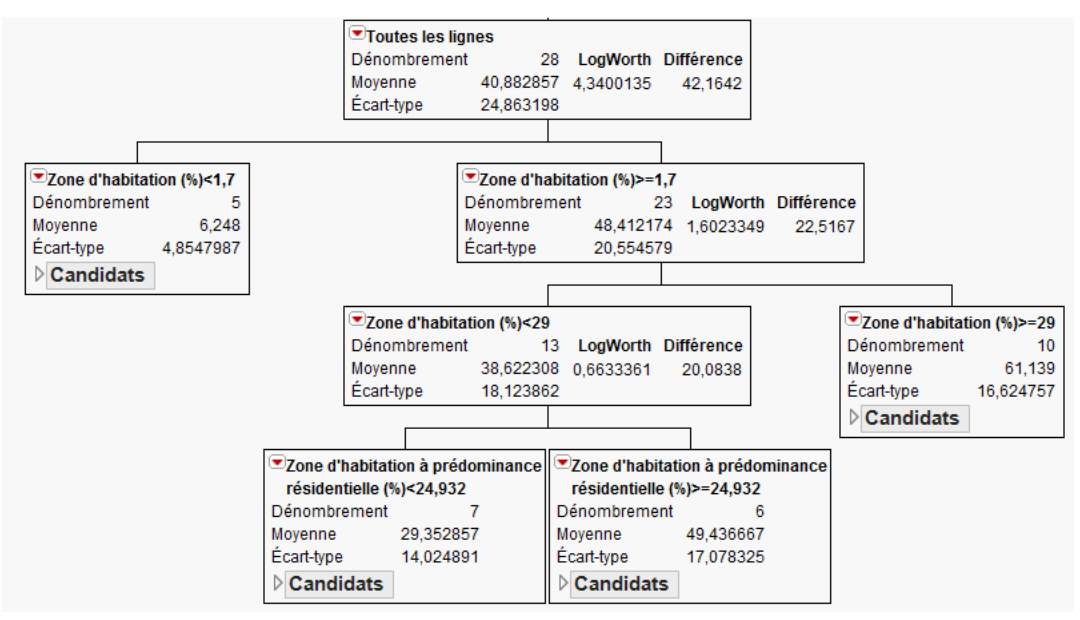

**Figure 37** : Arbre de régression pour les zones circulaires **Figuur 37** : Regressieboom voor circulaire invloedszones

L'arbre de régression présente l'avantage de considérer des interactions complexes et non linéaires entre les variables. L'analyse par régression nous a quant à elle permis d'isoler les variables explicatives réellement significatives vis-à-vis des données en notre possession. Nous voyons ici que le pouvoir explicatif est meilleur pour les zones circulaires que pour celles ne l'étant pas. Pour l'instant, les zones calculées sur base du traçage inverse de particules ne permettent pas d'améliorer la qualité de prédiction. Un plus grand nombre de stations d'observations, surtout dans la zone nordouest, pourrait mener à une meilleure estimation de la position du toit de la nappe. Notons que, grâce au projet de l'IBGE visant à modéliser la position du toit de la nappe, la méthodologie proposée pourrait fournir des meilleurs résultats. Une connaissance plus approfondie du module ArcGIS ou l'utilisation de WhAEM2000 pourrait aussi permettre d'augmenter la qualité de prédiction. Il semble également important de préciser que des observations extrêmes ont été retirées de l'analyse sur base de la distribution des résidus. Il s'agit de stations présentant soit d'importantes concentrations en nitrates, soit de très faibles concentrations. Les règles de décision reprises ci-dessus ne sont donc pas réellement valables pour celles-ci.

## **Conclusions et perspectives**

L'état de la qualité de la nappe du Bruxellien est une préoccupation à laquelle il faut faire face. En effet, sur les 36 stations que comporte la zone d'étude, plus d'un tiers dépassent la norme de qualité concernant les nitrates et seules 9 d'entre elles affichent une concentration inférieure à 10 mg/L. La surveillance instaurée il y a quelques années nous permet de regarder le changement des concentrations en nitrates pour un certain nombre de points d'échantillonnage. Il semble important de continuer à récolter des données pour avoir une meilleure vision de l'évolution de celles-ci et de l'effet des mesures prises. Il est cependant nécessaire de prêter attention aux concentrations calculées par les différents laboratoires qui fournissent parfois des teneurs très différentes pour une même date de prélèvement.

Les analyses isotopiques révèlent des informations intéressantes. Selon celles-ci, les nitrates de la grande majorité des stations présentant des fortes concentrations de ce produit proviendraient des déchets humains et animaux à l'exception de la station P12 pour laquelle la fertilisation ammonium pourrait jouer un rôle plus important. Pour les puits et sources présentant des concentrations en nitrate entre 10 mg/L et 50 mg/L, une même tendance parait se détacher. Par contre, pour les stations peu polluées, la fertilisation ammonium et l'action du sol semblent être à l'origine des faibles teneurs en nitrates. La station P10 constitue une exception et montre les déchets humains et animaux comme source potentielle. Les positions des observations dans les gammes de valeurs des différentes origines possibles ne sont pas souvent clairement définies. Le modèle SIAR nous a permis d'attribuer des probabilités de contribution proportionnelle pour chaque source et d'éclaircir la situation. L'utilisation des isotopes du bore est à envisager car elle pourrait améliorer la distinction des sources de nitrates contribuant à la pollution. Nous pensons également que la réalisation de ce type d'analyse pourrait être stoppée pour les stations présentant des faibles concentrations en nitrates sauf si une brusque augmentation de celle-ci venait à se produire. Outre cela, la fréquence d'analyse pourrait être diminuée à une fois tous les trois ans dans un premier temps vis-à-vis des stations où la pollution est importante. En effet, l'origine est déjà établie et aucune information supplémentaire n'en ressortirait. Par contre, il serait bon de faire un suivi régulier pour une ou deux stations représentatives de la zone afin d'étudier la dynamique temporelle des ratios isotopiques.

Les paramètres physico-chimiques ont quant à eux été étudiés via l'analyse par composante principale. Quel que soit le groupe de paramètres implémenté, les individus étaient toujours regroupés en fonction de la classe de concentrations en nitrates à laquelle ils appartenaient. Il est important de prendre des précautions quant à l'explication de la variabilité car les corrélations n'étaient pas toujours proches de 1. Des informations intéressantes ont cependant pu être dégagées. Le puits P12 présente des teneurs importantes en atrazine avec une périodicité identique à celle de la concentration en nitrates. Cela et les fortes concentrations en certains ions confirment donc les résultats des analyses isotopiques. La station P13 affiche quant à elle de fortes teneurs en déisopropyl-atrazine et déséthyl-atrazine qui suivent également les mêmes tendances que celle de la concentration en nitrates. Au vu des résultats de l'analyse isotopique, il est probable que la source soit du même style que celle de la station P12, peut être avec une contribution supplémentaire des déchets humains. L'étude des paramètres physico-chimiques met aussi en évidence le dépassement des normes ou la proximité par rapport à celles-ci des concentrations pour certains paramètres.

Les outils statistiques, à savoir la régression linéaire et la régression par arbre, ont été appliqués pour des zones calculées via ArcGIS et des zones circulaires d'un rayon de 500 m. Les zones circulaires mettent en évidence la pente et la proportion de la surface occupée par des zones d'habitation, d'habitation à prédominance résidentielle, de forte mixité, d'industrie urbaine, administrative et de champs comme variables explicatives de la pollution de la nappe par les nitrates. Les résultats donnés par l'arbre de régression semblent également concorder avec les analyses isotopiques. Nous constatons un meilleur pouvoir explicatif pour ce type de zone que pour celles non circulaires, et ce, quelle que soit l'analyse effectuée. Cela provient de plusieurs facteurs. D'une part, de l'estimation de la position du toit de la nappe. Bien que la méthode utilisée soit intéressante, l'absence de données en nombre suffisant, surtout pour la partie nord-ouest du périmètre d'étude, n'a pas permis d'arriver à des zones d'influence représentatives. Nous recommandons donc une plus grande quantité de lieu d'échantillonnage pour pouvoir pallier à ce problème. Cela permettrait également de faire des analyses statistiques légèrement plus robustes. D'autre part, une meilleure connaissance de certains paramètres mais aussi l'utilisation d'outils de modélisation un peu plus avancés aurait pu mettre en évidence des zones plus significatives. Cependant, la méthodologie utilisée a le mérite de fournir des premiers résultats durant le temps impartis et de constater les points à améliorer.

# **Bibliographie**

Aravena, R. and Robertson, W. 1998. Use of multiple isotope tracers to evaluate denitrification in ground water: study of nitrate from a large-flux septic system plume. Ground Water, 36(6): 975-982.

Böttcher, J., Strebel, O., Voerkelius, S., and Schmidt, H. L. 1990. Using isotope fractionation of nitratenitrogen and nitrate-oxygen for evaluation of microbial denitrification in a sandy aquifer. Journal of Hydrology, 114(3-4): 413-424.

Bruxelles Environnement (IBGE). 2011. RIE du projet de programme de mesures PGE – Rapport sur les incidences environnementales du projet de programme de mesures accompagnant le plan de gestion de l'eau de la région de Bruxelles-Capitale. Sous-division Eau et sous-division Labo, Santé et Indicateurs en collaboration avec la SBGE, le Port de Bruxelles, Vivaqua et HYDROBRU. p368.

Cole, T., Coward, W., Elia, M., Fjeld, C., Franklin, M., Goran, M., Haggarty, P., Nagy, K., Prentice, A., Roberts, S., Schoeller, D., Westertep, K., and Wong, W. 1990. The Doubly-labelled Water Method for Measuring Energy Expenditure: A consensus Report by the IDECG working group, volume NAHRES-4, IAEA, Vienna (1990). Available on: http://archive.unu.edu/unupress/food2/UID05E/UID05E00.HTM (janvier 2013).

Deboosere, P., Eggerickx, E., Van Hecke, B. et Wayens, B. 2009. Brussels studies – La population bruxelloise: un éclairage démographique. Note de Synthèse n°3. p18.

De Villers, J. Squilbin, M. et Yourassowsky, C. 2005. L'eau à Bruxelles – 7. Eaux souterraines. Observatoire des Données de l'Environnement de l'IBGE. p6.

Dufey, J. 2012. Cours d'introduction à l'ingénierie de la biosphère : Cycle de l'azote. Université catholique de Louvain. p21.

ESRI. 2003. Groundwater Analysis Tools. p11. Available on : http://arcgisdeveloperonline.esri.com/ArcGISDeveloper/default.asp

Fasbender, D. 2008. Bayesian data fusion in environmental sciences : Theory and applications. Thèse présentée en vue de l'obtention du grade de Docteur en Sciences Agronomiques et Ingénierie Biologique. Promotion : Bogaert, P. Université catholique de Louvain. p175.

Feijt, C., Herickx, C. et Onclincx, F. 2002. L'occupation des sols et les paysages bruxellois – 7. Réseau hydrographique. Observatoire des Données de l'Environnement de l'IBGE. p3.

Frippiat, C., Decamp, J-L., Peeters, G. et Vanclooster M. 2009. Etablissement des zones de prevention IIa et IIb du captage PC1 (Cyclotron) : Note technique. Gestion technique du patrimoine de Louvainla-Neuve (GTPL), Université catholique de Louvain. p34.

Heaton, T. H. E. 1986. Isotopic studies of nitrogen pollution in the hydrosphere and atmosphere: A review. Chemical Geology: Isotope Geoscience section, 59: 87-102.

Hydrospheric Atmospheric Research Center of the Nagoya University (HyARC) and United Nations Educational Scientific and Cultural Organization (UNESCO). 2002. International Hydrological Programme Hydrogen and Oxygen Isotopes in Hydrology: The Textbook for the Eleventh IHP Training Course in 2001. Edited by Naohiro Yoshida. p291.

Inger, R., Jackson, A., Parnell, A and Bearshop, S. 2010. SIAR V4 (Stable Isotope Analysis in R) : An Ecologist's Guide. p14.

Available on: http://www.tcd.ie/Zoology/research/research/theoretical/siar/SIAR\_For\_Ecologists.pdf (Octobre 2012)

Institut Bruxellois pour la Gestion de l'Environnement (IBGE). 2003. Plan de gestion de la Forêt de Soignes pour la partie de Bruxelles-Capitale – Annexe I : Première partie : Présentation générale. Divisions Espaces Verts, Département des Bois et Forêt. p163.

Institut Bruxellois pour la Gestion de l'Environnement (IBGE). 2009. L'eau à Bruxelles – Survol de quelques aspects liés à la problématique de l'eau en région de Bruxelles-Capitale. Observatoire des Données de l'Environnement de l'IBGE. p6.

Institut Bruxellois de Statistique et d'Analyse (IBSA). 2012. Occupation du sol selon la nature des parcelles et revenu cadastral. Document Excel en libre accès sur : http://www.ibsa.irisnet.be/themes/amenagement-du-territoire-et-immobilier (février 2013)

Jun, S. C., Bae, G. O., Lee, K. K., and Chung, H. J. 2005. Identification of the source of nitrate contamination in ground water below an agricultural site, Jeungpyeong, Lorea. Journal of Environmental Quality, 34(3): 804-815.

Kellman, L. and Hillaire-Marcel, C. 1998. Nitrate cycling in streams: using natural abundances of NO<sub>3</sub><sup>-</sup>  $\delta^{15}$ N to measure in-situ denitrification. Biogeochemistry, 43(3): 273-292.

Kraemer, S., Haitjema, H. and Kelson, V. 2007. Working with Whaem2000 – Capture zone delineation for a city wellfield in a valley fill glacial outwash aquifer supporting wellhead protection. Environmental Protection Agency of United States (EPA). p84.

Lavery, R. 2012. An animated guide : Regression trees in *JMP* & *SAS* entreprise miner. Northeast SAS Users Group 'NESUG). p32.

Liu, C. Q., Li, S. L., Lang, Y. C., and Xiao, H. Y. 2006. Using  $\delta^{15}N$ - and  $\delta^{18}O$ -Values to identify nitrate sources in karst ground water, Guiyang, Southwest China. Environmental Science & Technology, 40(22): 6928-6933.

Mariotti, A. 1983. Atmospheric Nitrogen Is A Reliable Standard For Natural <sup>15</sup>N Abundance Measurements. Nature; 303(5919): 685-687.

Mattern, S. 2009. Mapping and source identification of groundwater pollution by nitrate: Theory and application to the Brusselian sand groundwater body. Thèse présentée en vue de l'obtention du grade de Docteur en Sciences Agronomiques et Ingénierie Biologique. Promotion : Vanclooster, M. Université catholique de Louvain. p217.

Ministère du Travail, de l'Emploi et de la Santé (MTES). 2010. Instruction N°DGS/EA4/2010/424 du 9 décembre 2010 relative à la gestion des risques sanitaires en cas de dépassement des limites de qualité des eaux destinées à la consommation humaine pour les pesticides, en application des articles R. 1321-26 à R.1321-36 du code de la santé publique. Sous-direction « Prévention des risques liés à l'environnement et à l'alimentation ». p23.

Parnell, A. and Jackson, A. 2008. Stable isotope analysis in R. Available on : http://cran.rproject.org/web/packages/siar/index.html

Parnell, A., Inger, R., Bearshop, S. and Jackson, A. 2010. Source partitioning using stable isotopes : Coping with too much variation. PLoS ONE 5(3). E9672. p5.

Peeters, L. Groundwater and geochemical modeling of the unconfined Brussels aquifer, Belgium. Dissertation presented in partial fulfillment of the requirements for the degree of Doctor of Science, Geology. Supervisor : Dassargues, A. Katholieke Universiteit Leuven. p232.

Seiler, R. 2005. Combined Use of  $^{15}N$  and  $^{18}O$  of Nitrate and  $^{11}B$  to Evaluate Nitrate Contamination in Groundwater. Applied Geochemistry, 20(9): 1626-1636.

Simar, L. 2007. Analyse des données. Université catholique de Louvain, Institut de statistique. p254.

Service Public de Wallonie (SPW). 2004. Le SEQ-ESO. Environnement Wallonie. p126. Disponible sur : http://environnement.wallonie.be/de/eso/atlas/pdf/methodo\_seqeso.pdf (Mars, 2013)

Service Public de Wallonie (SPW). 2013. Etat des nappes d'eau souterraine de la Wallonie. Direction de la Coordination des données et Direction des Eaux souterraines. p29.

Tauxe, D. 1994. Porous medium advection-dispersion modeling in a geographic system – Technical report. Center for research in water resources, University of Texas at Austin. p212.

Tricot, C. et Brouyaux, F. 2007. Evolution du climat en région bruxelloise : température et précipitations. Article présenté sur le site de l'IBGE. p9.

Ville de Bruxelles. 2010. Rapport sur les incidences environnementales du projet PPAS « Pachéco » - Chapitre 6 : Sols et eaux souterraines. p17.

Wassenaar, L. I. 1995. Evaluation of the origin and fate of nitrate in the Abbotsford Aquifer using the isotopes  $^{15}N$  and  $^{18}O$  in NO<sub>3</sub>. Applied Geochemistry, 10(4): 391-405.

Xue, D., Botte, J., De Baets, B., Accoe, F., Nestler, A., Taylor, P., Van Cleemput, O., Berglund, M., and Boeckx, P. 2009. Present limitations and future prospects of stable isotope methods for nitrate source identification in surface- and groundwater. Water Research, 43: 1159-1170.

Xue, D. 2011. Nitrate source classification in surface water via isotopic fingerprinting. Thesis submitted in fulfillment of the requirements for the degree of Doctor (PhD) in Applied Biological Sciences. Faculty of Bioscience Engineering, Ghent University. p173.

## **Annexes**

- Annexe A : Les coordonnées Lambert belge, le type, l'altitude, la profondeur de la crépine et la dernière concentration mesurée pour les diverses stations
- Bijlage A : Belgische Lambert coördinaten, type, hoogte, diepte tot meetgaas, en nitraatconcentatie van de meest recente meting voor de verschillende meetstations

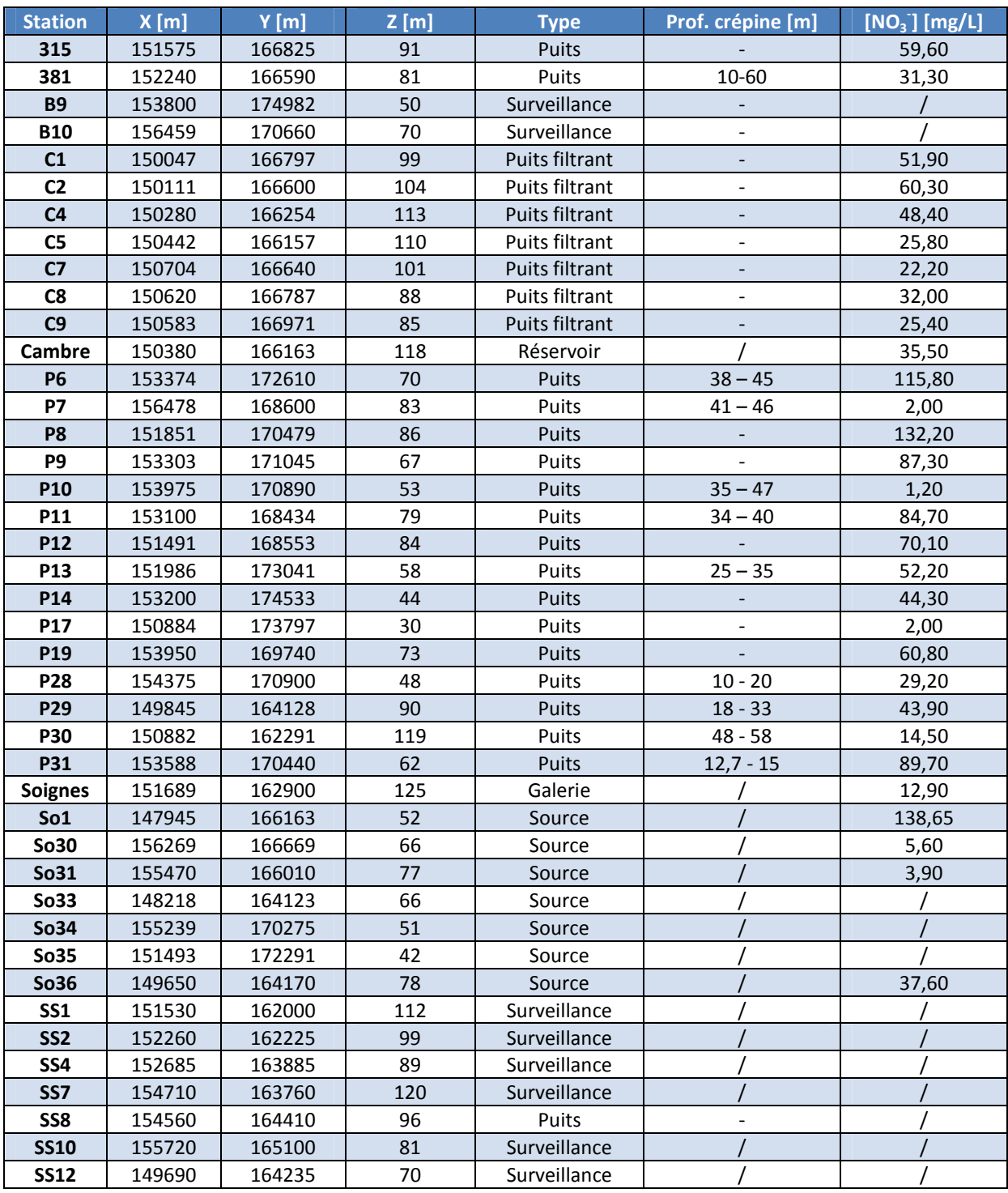

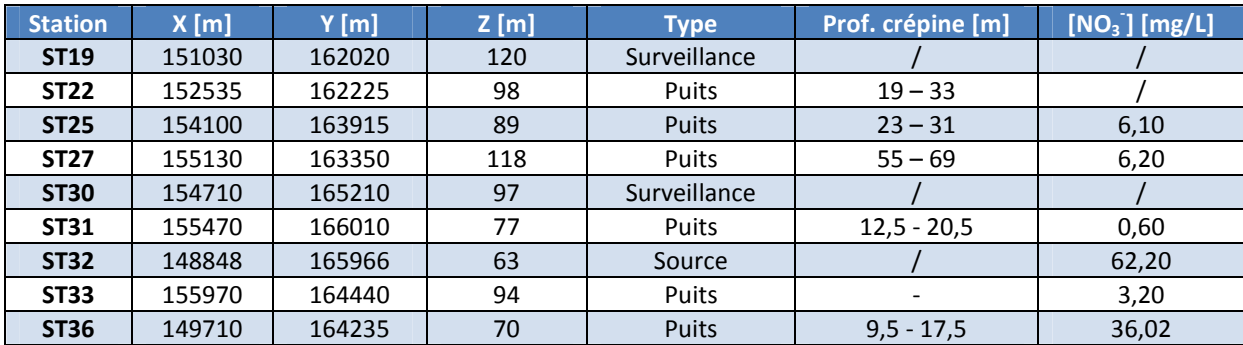

Annexe B : Carte géologique de la forêt de Soignes (extrait de la carte géologique n°102 Uccle – Tervuren) Bijlage B : Geologische kaart voor het Zoniënwoud (uittreksel geologische kaart 102 Ukkel – Tervuren)

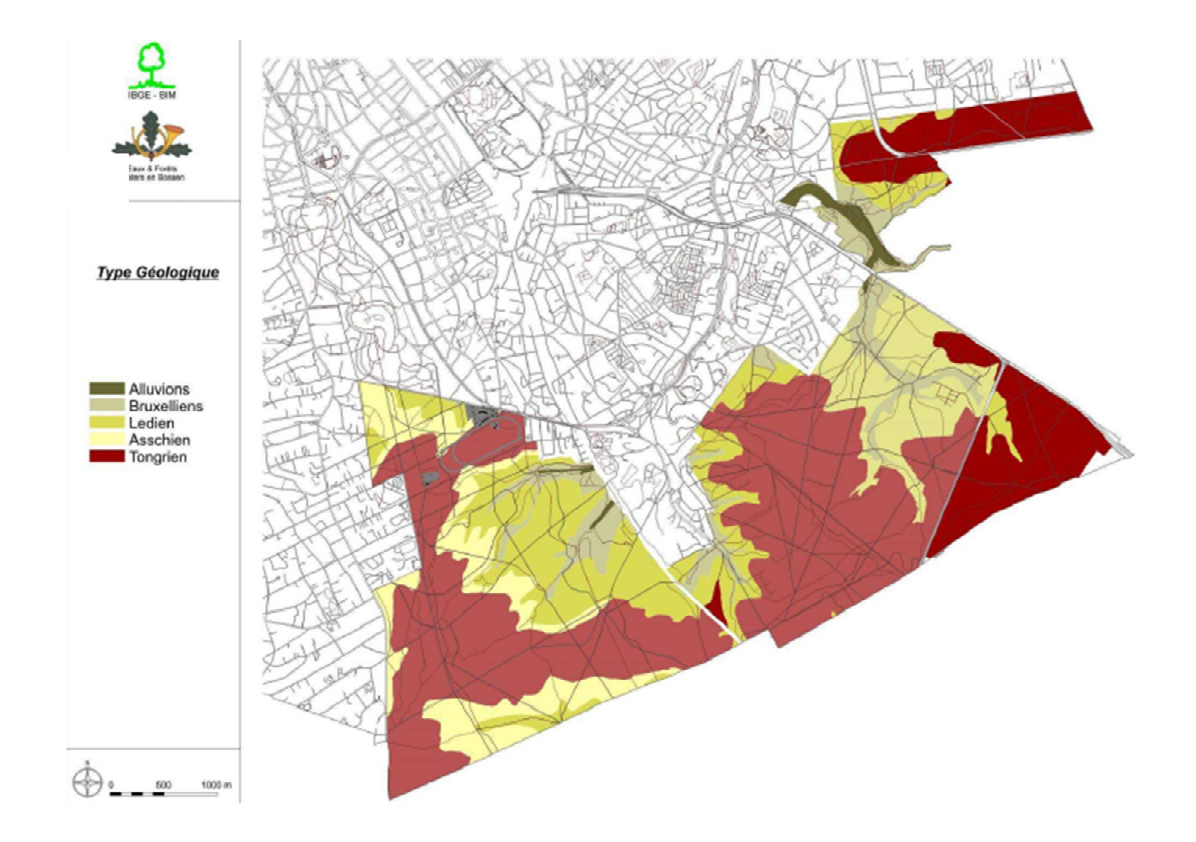

Annexe C : Evolution des concentrations en nitrates dans les différentes stations Bijlage C : Evolutie van nitraatconcentraties van de verschillende stations (Vivaqua, VUB UGent)

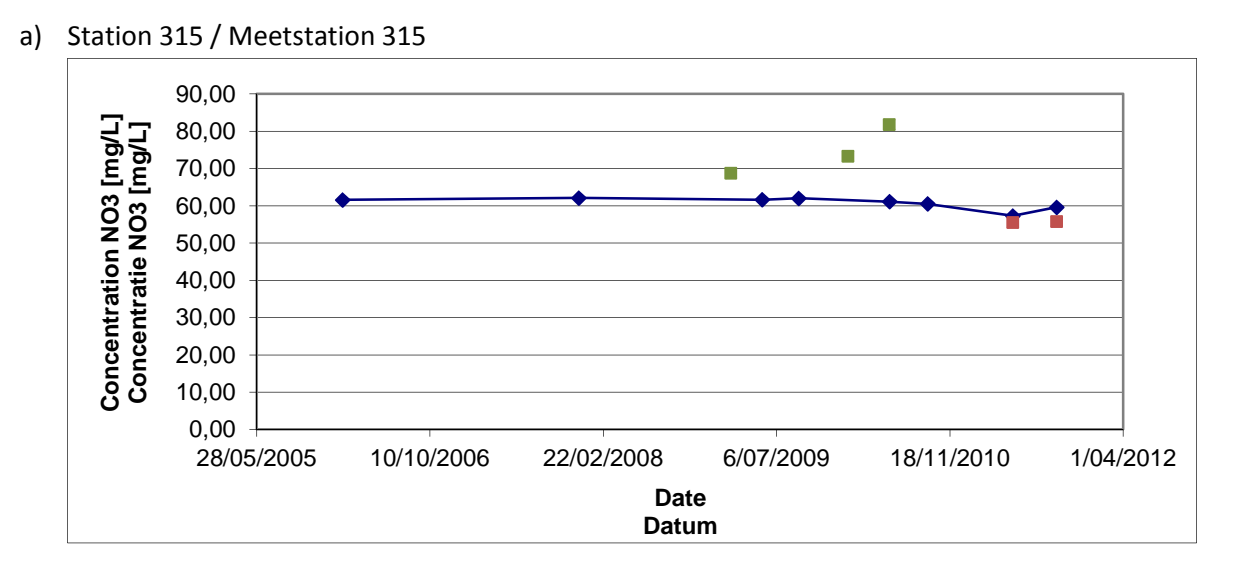

b) Station Cambre / Meetstation Cambre

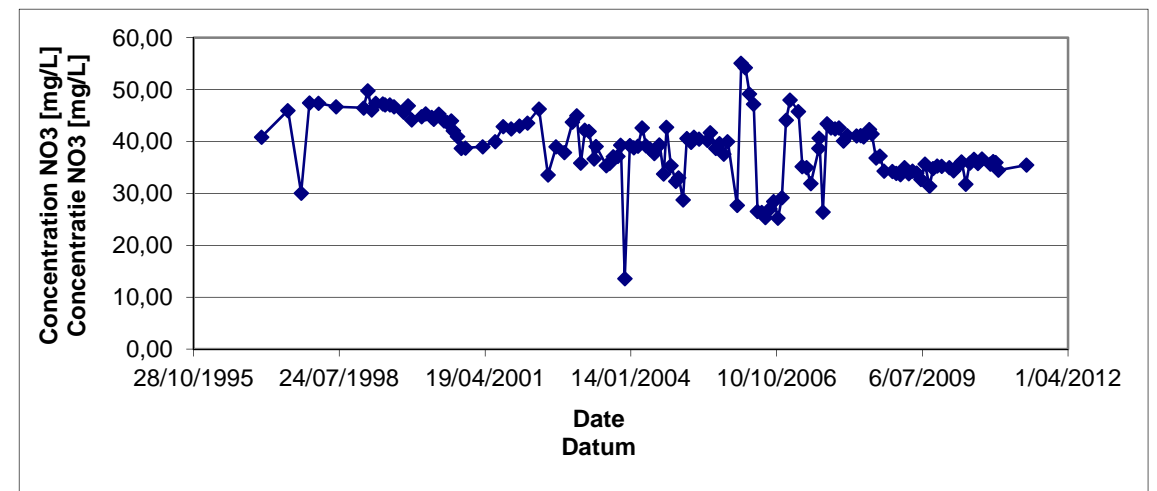

c) Station C1 / Meetstation C1

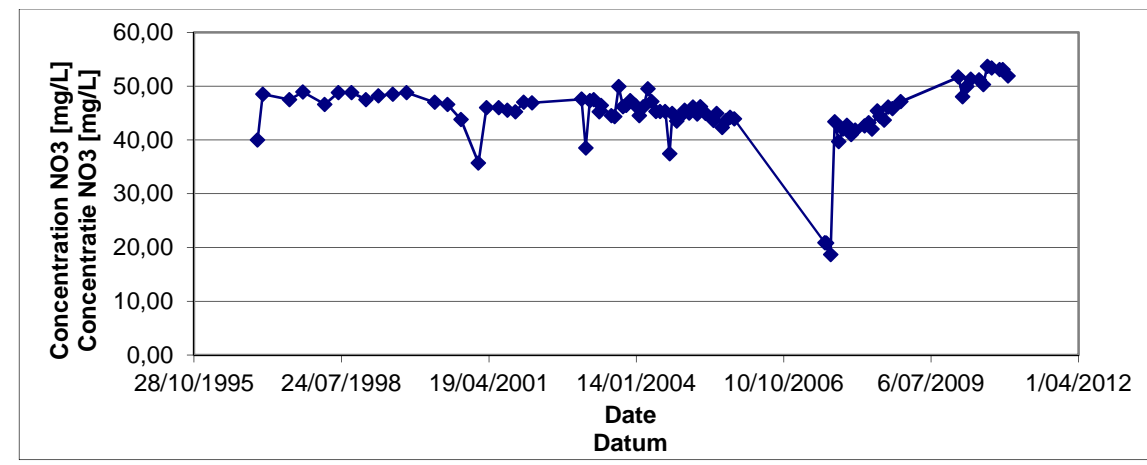

d) Station C2 / Meetstation C2

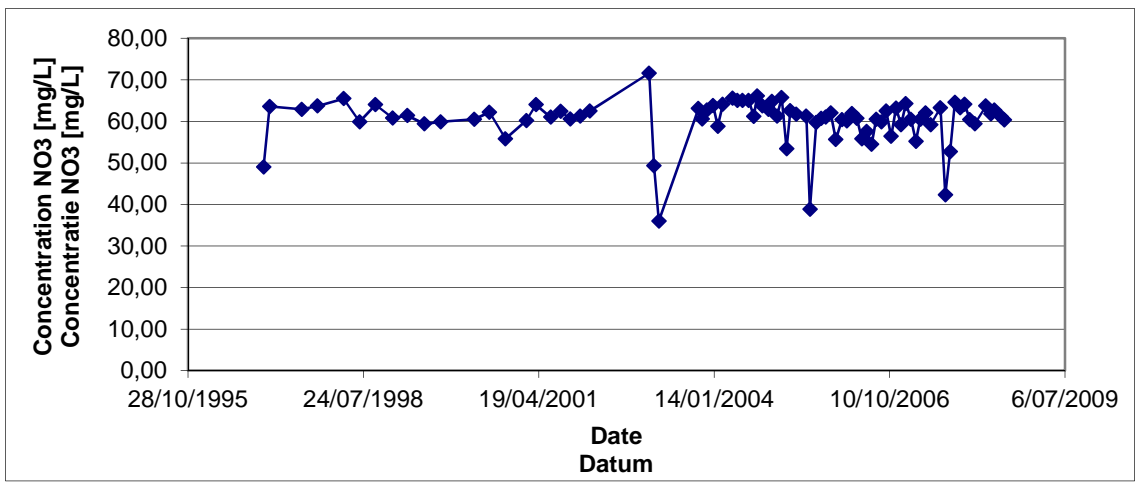

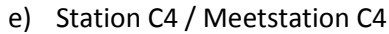

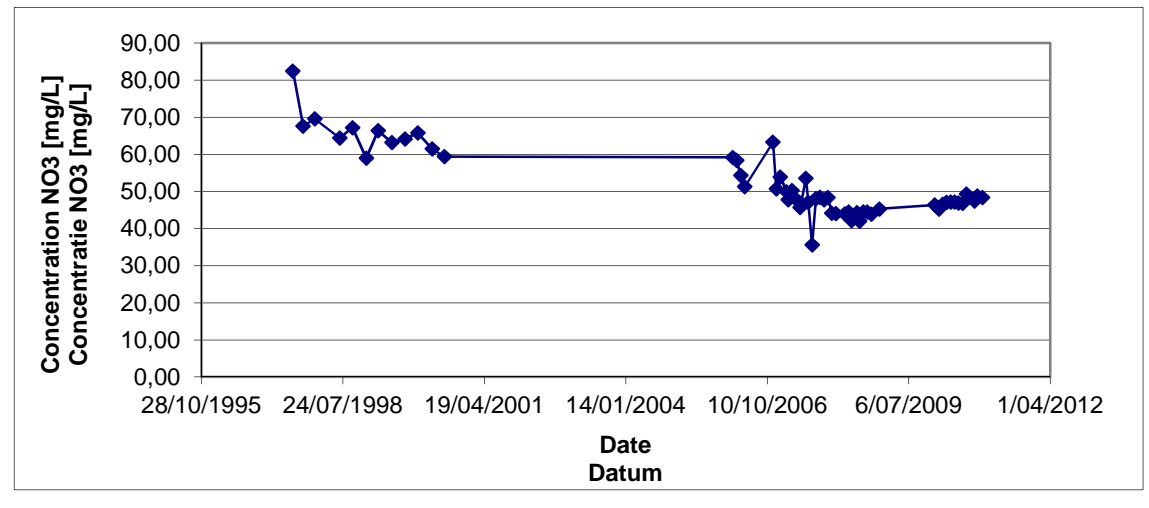

f) Station C5 / Meetstation C5

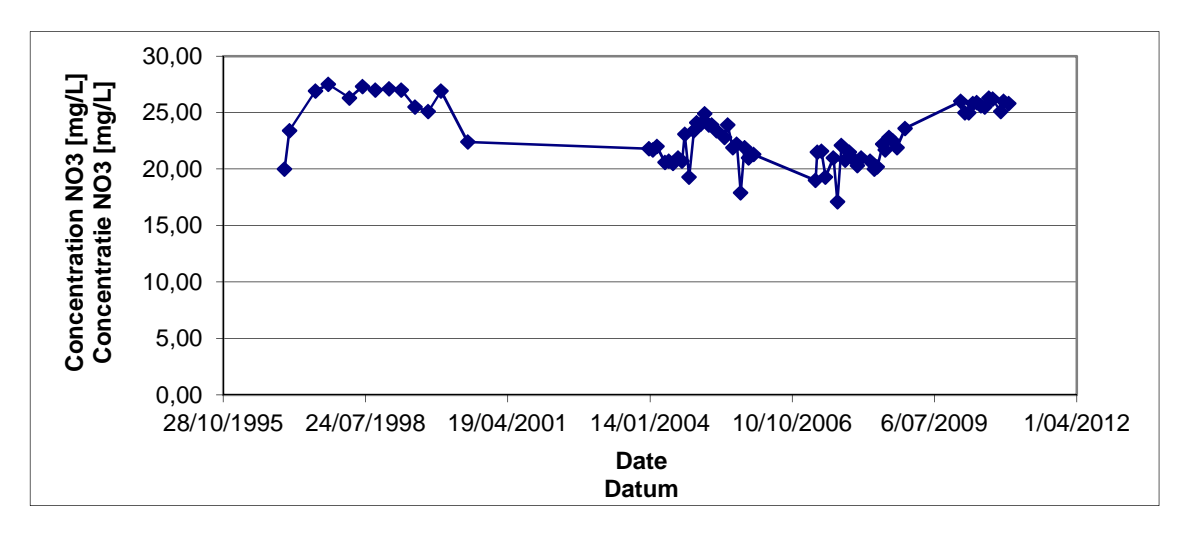

g) Station C7 / Meetstation C7

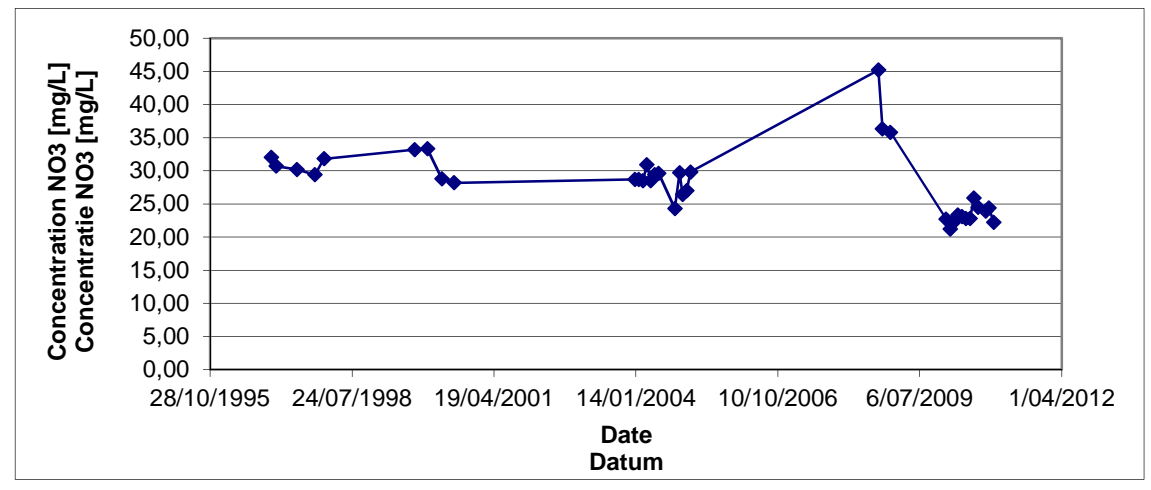

h) Station C8 / Meetstation C8

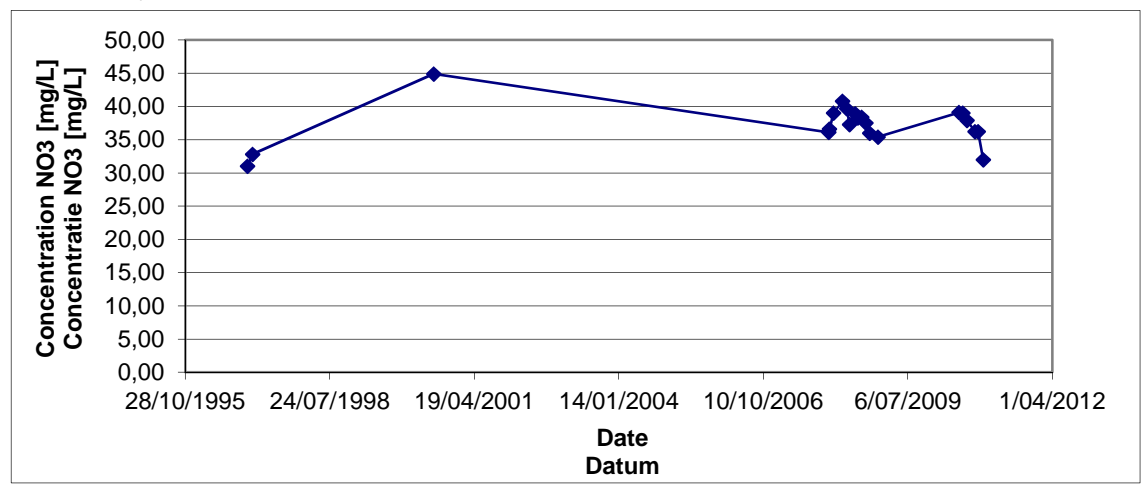

- 45,00 Concentration NO3 [mg/L]<br>Concentratie NO3 [mg/L] **Concentration NO3 [mg/L]** 40,00 **Concentratie NO3 [mg/L]** 35,00 30,00 25,00 20,00 15,00 10,00 5,00 0,00 28/10/1995 24/07/1998 19/04/2001 14/01/2004 10/10/2006 6/07/2009 1/04/2012 **Date Datum**
- i) Station C9 / Meetstation C9

j) Station P6 / Meetstation P6

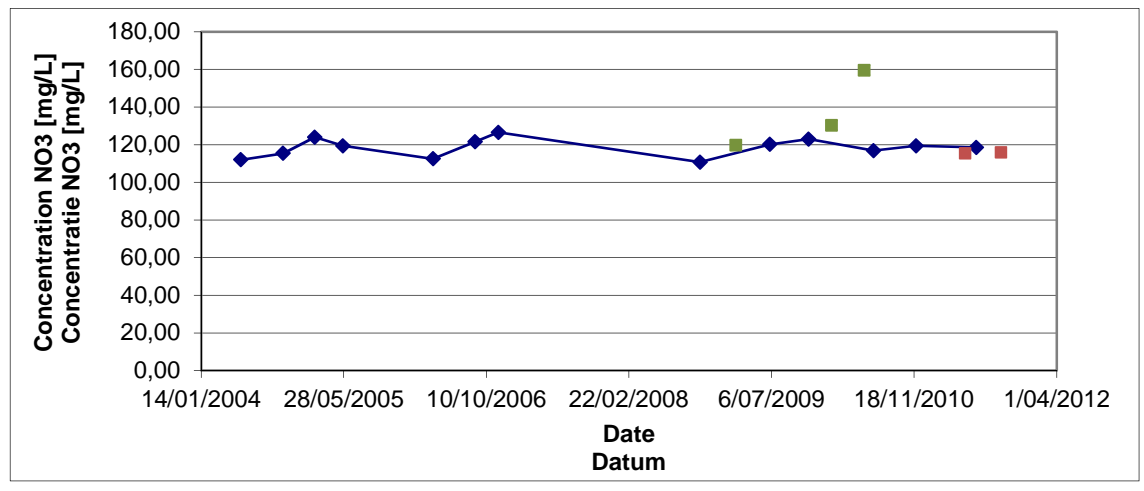

k) Station P7 / Meetstation P7

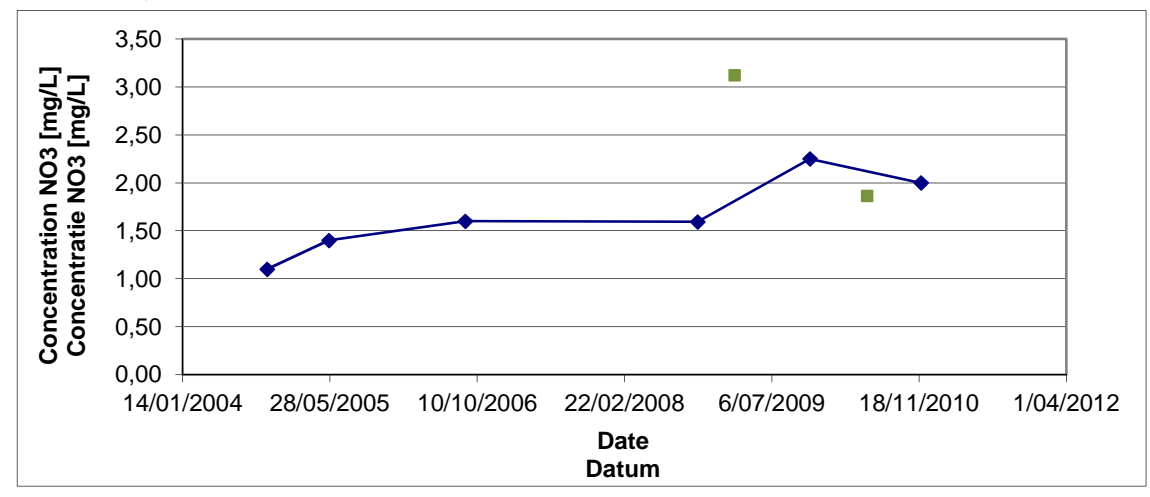

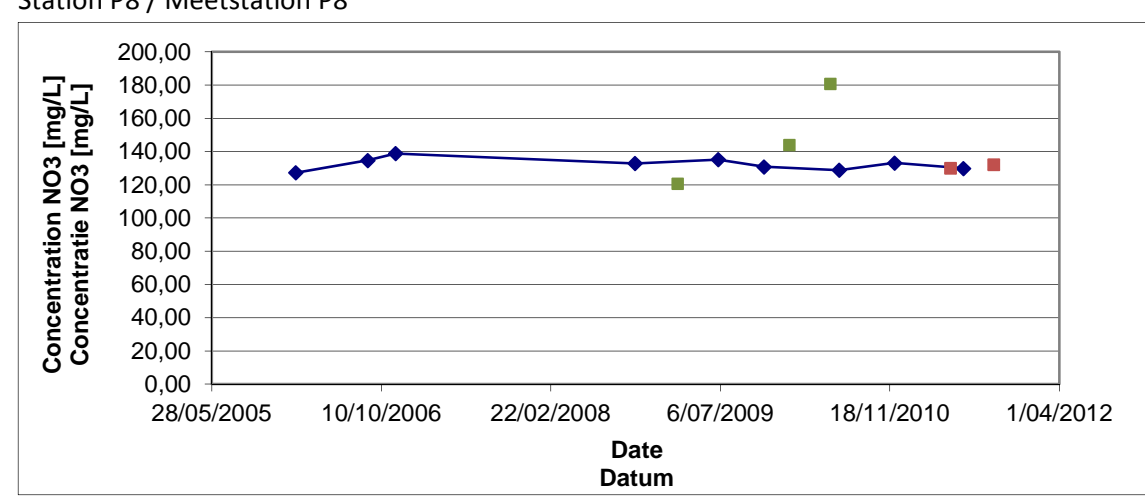

l) Station P8 / Meetstation P8

m) Station P9 / Meetstation P9

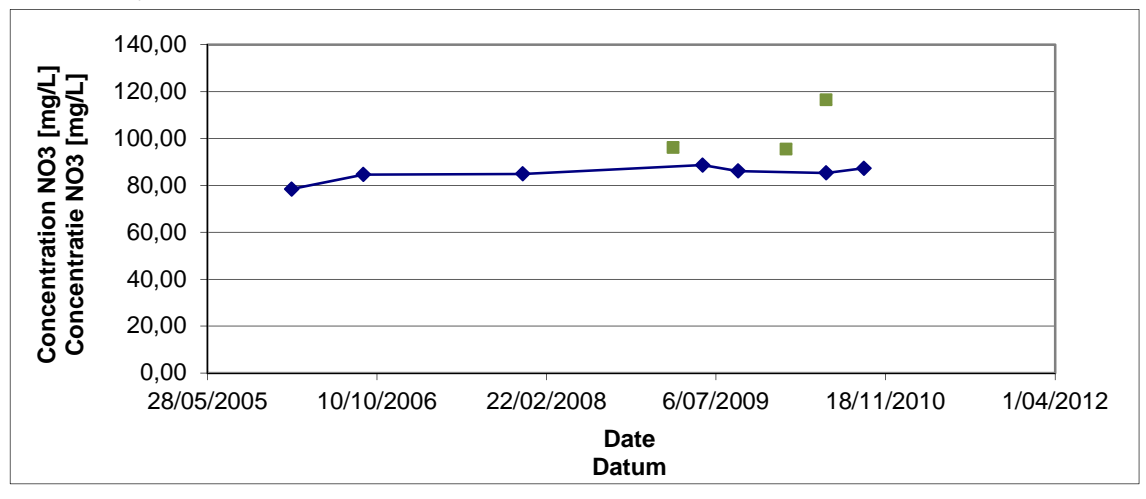

n) Station P10 / Meetstation P10

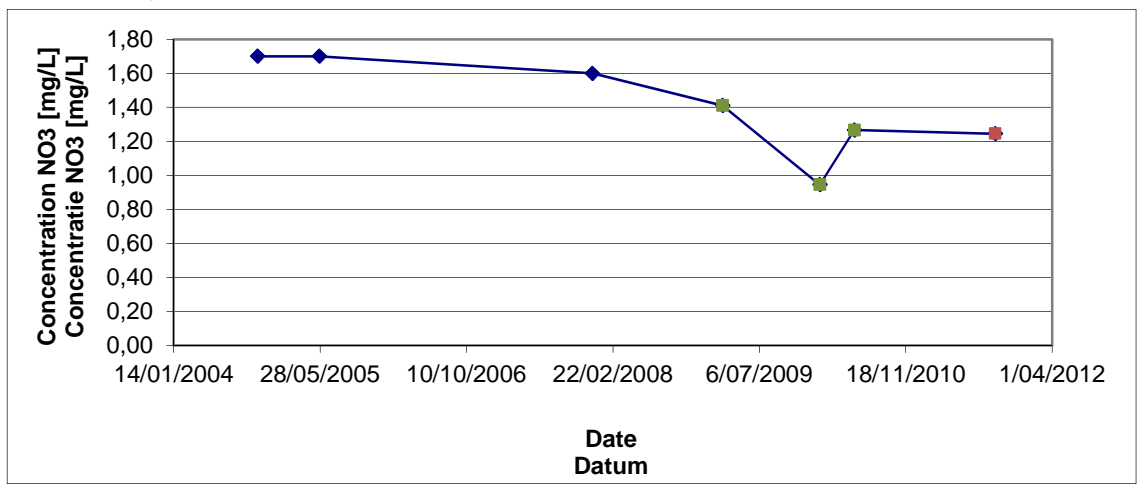

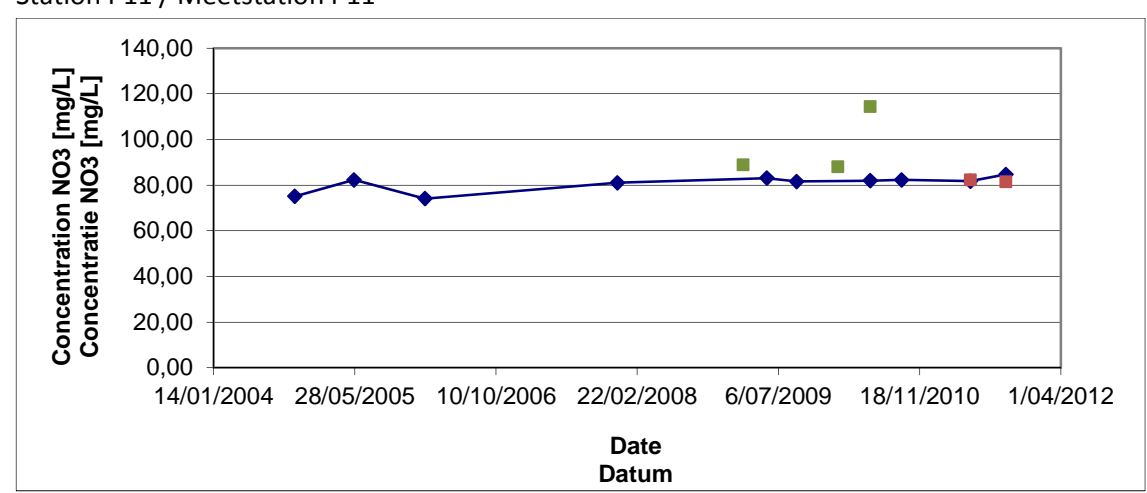

o) Station P11 / Meetstation P11

#### p) Station P14 / Meetstation P14

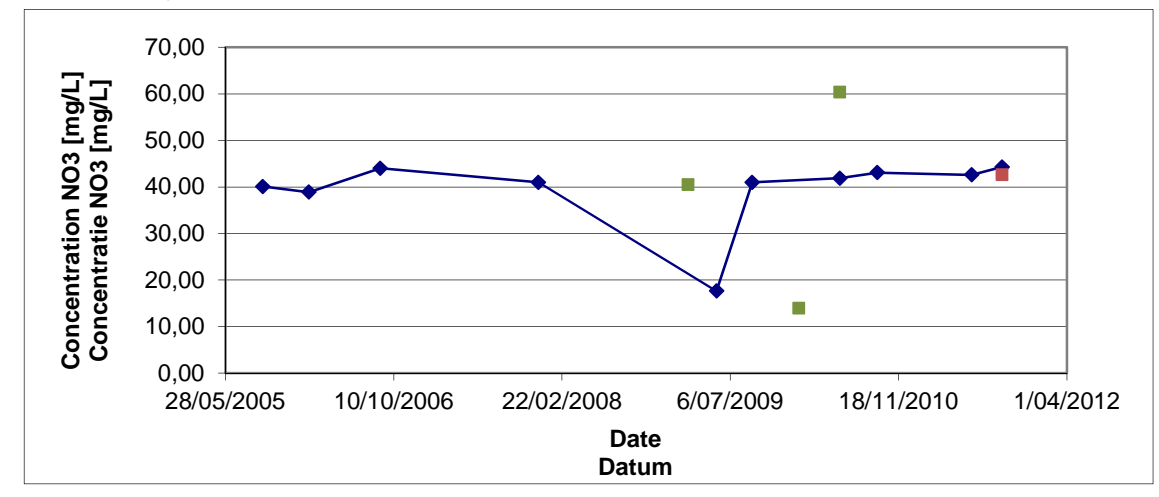

q) Station Soignes / Meetstation Zoniënwoud

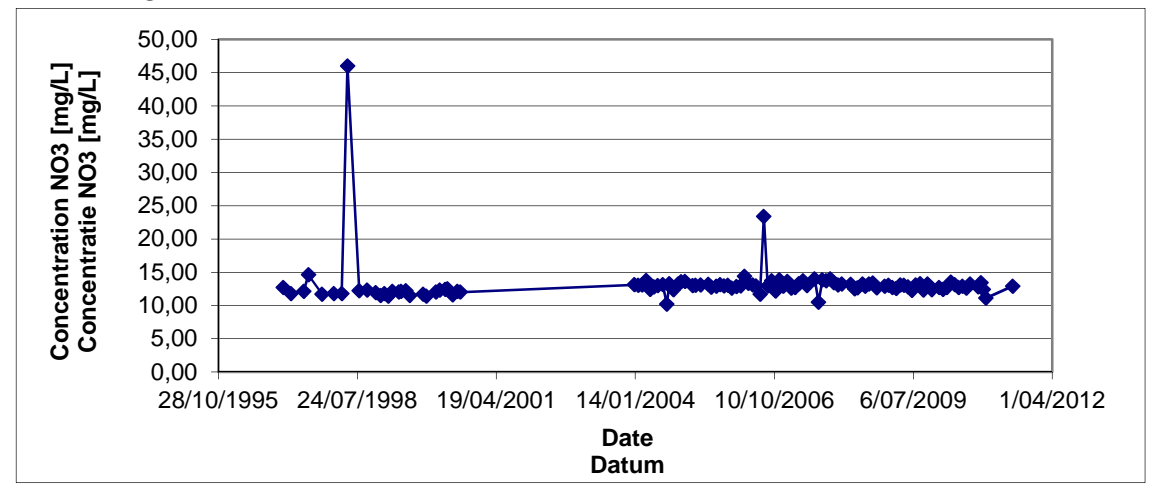

r) Station So1 / Meetstation So1

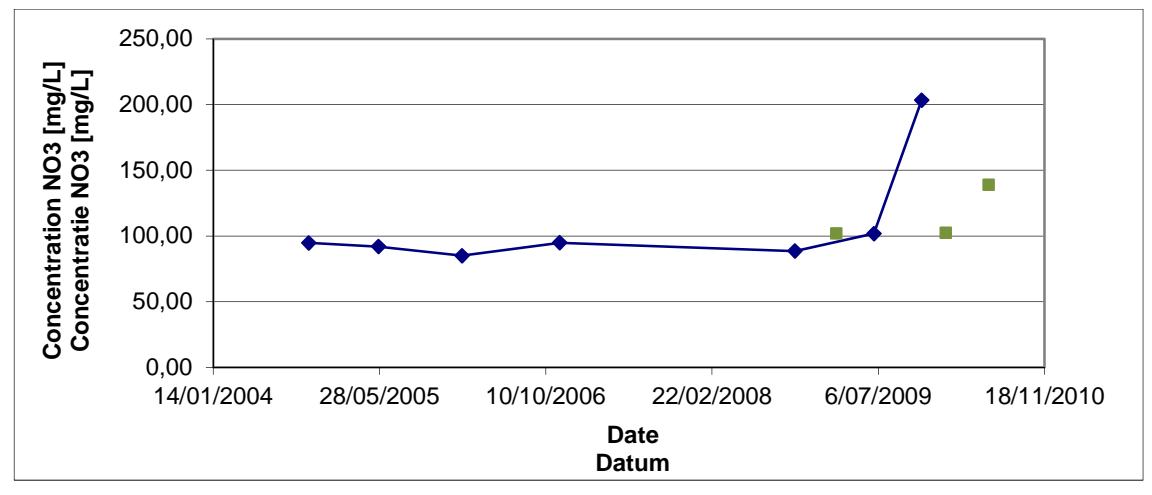

#### s) Station So31 / Meetstation So31

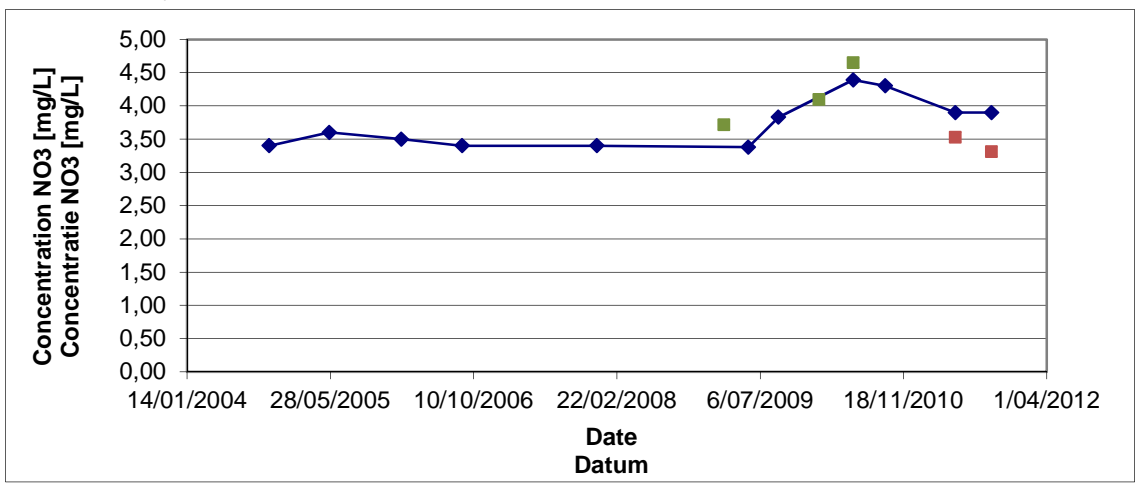

t) Station So36 / Meetstation So36

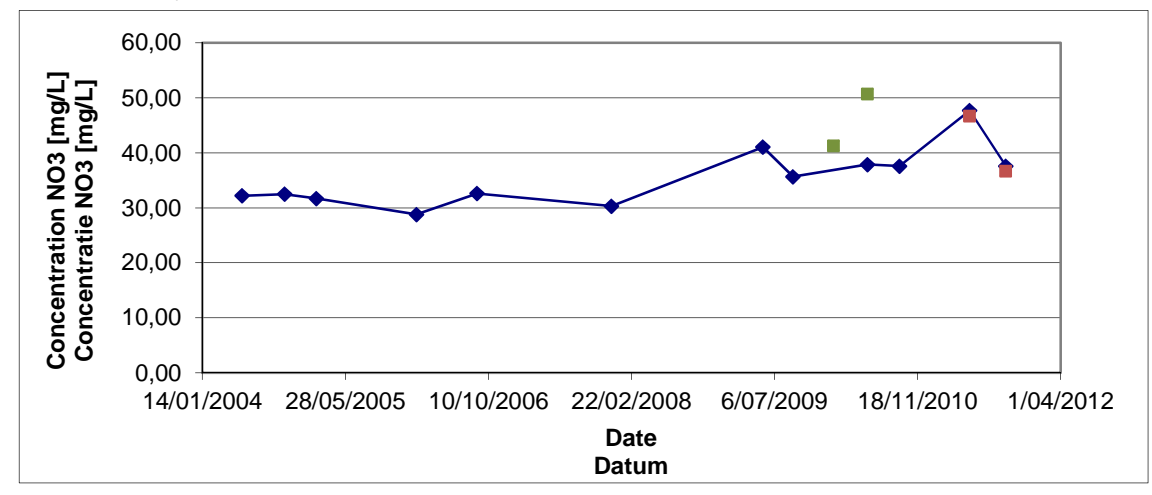

u) Station ST32 / Meetstation ST32

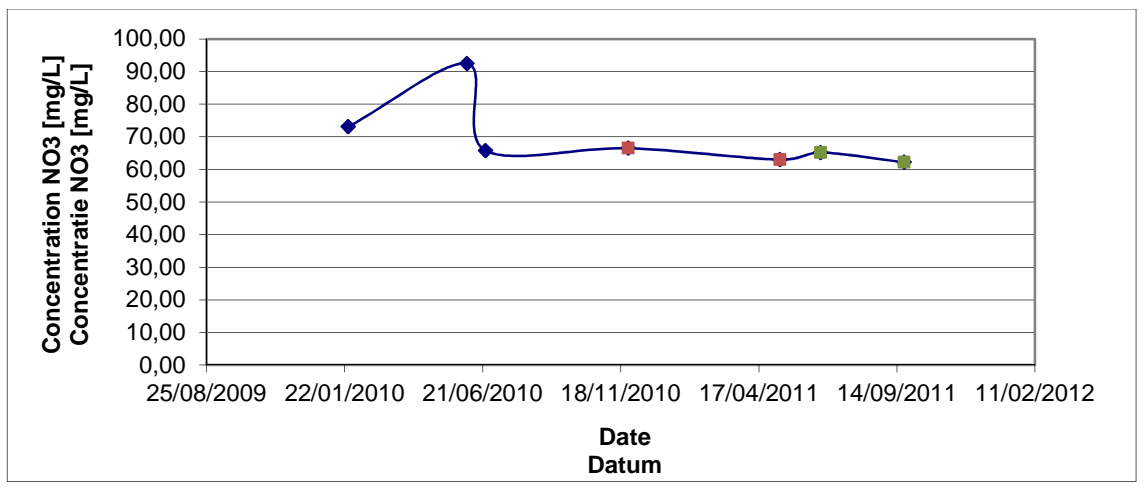

## v) Station ST36 / Meetstation ST36

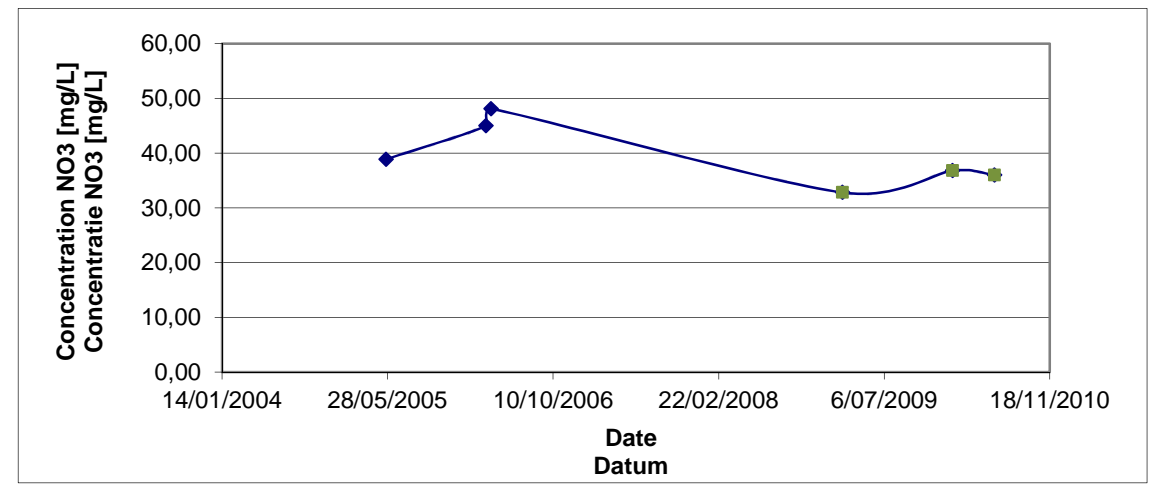

Annexe D : Résultats isotopiques fournis par les deux laboratoires UGent / VUB Bijlage D : Resultaten van de isotopenanalyses bezorgd door twee laboratoria : UGent / VUB

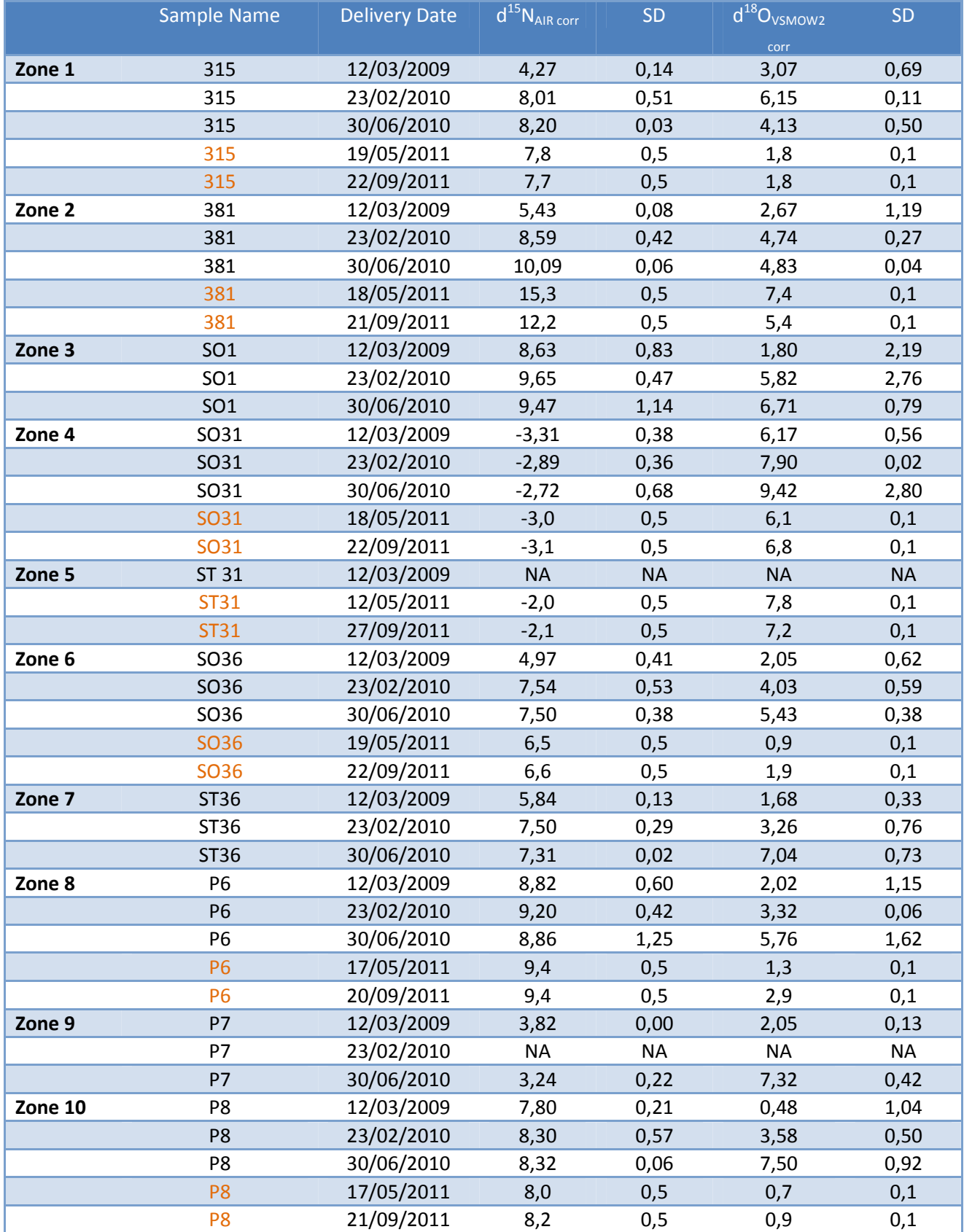

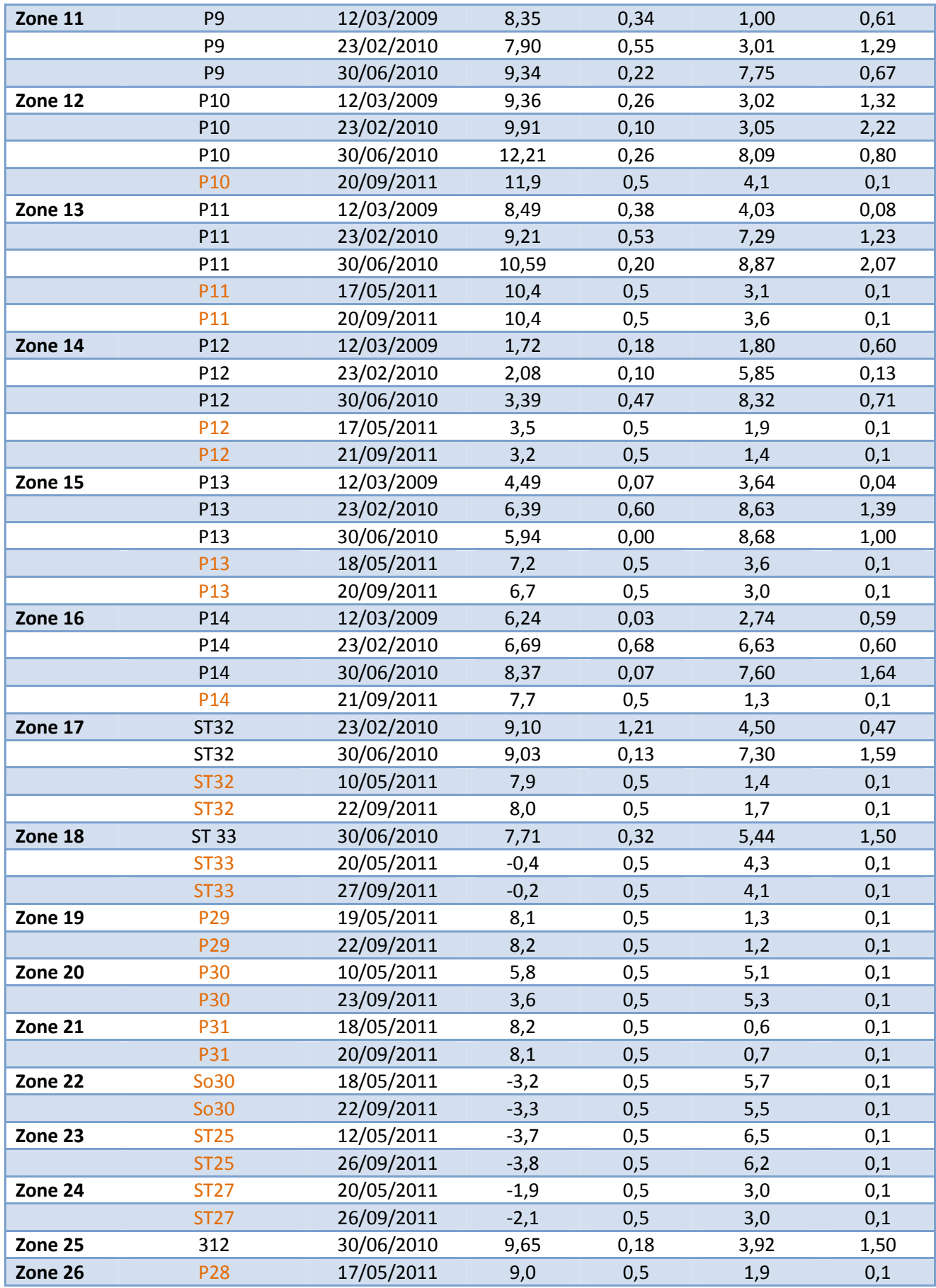
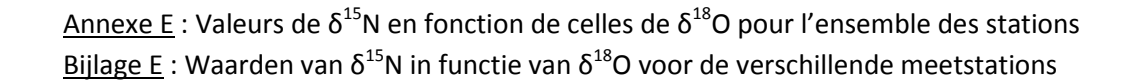

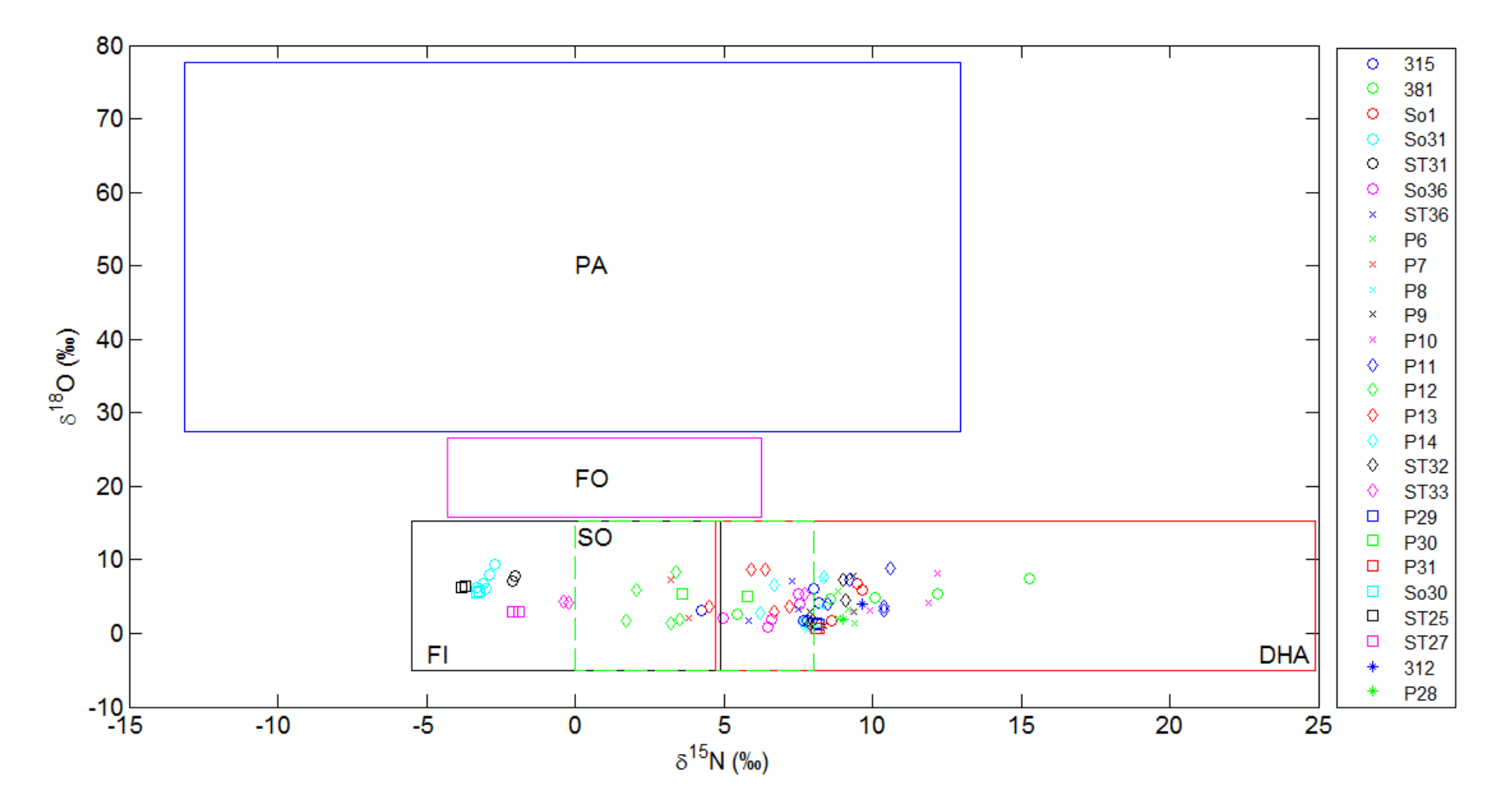

Annexe F : Boxplot des contributions de chaque source à la pollution pour les diverses stations

Bijlage F : Boxplot van de waarschijnlijkheid van bijdrage van iedere mogelijke verontreinigingsbron voor de verschillende meetstations

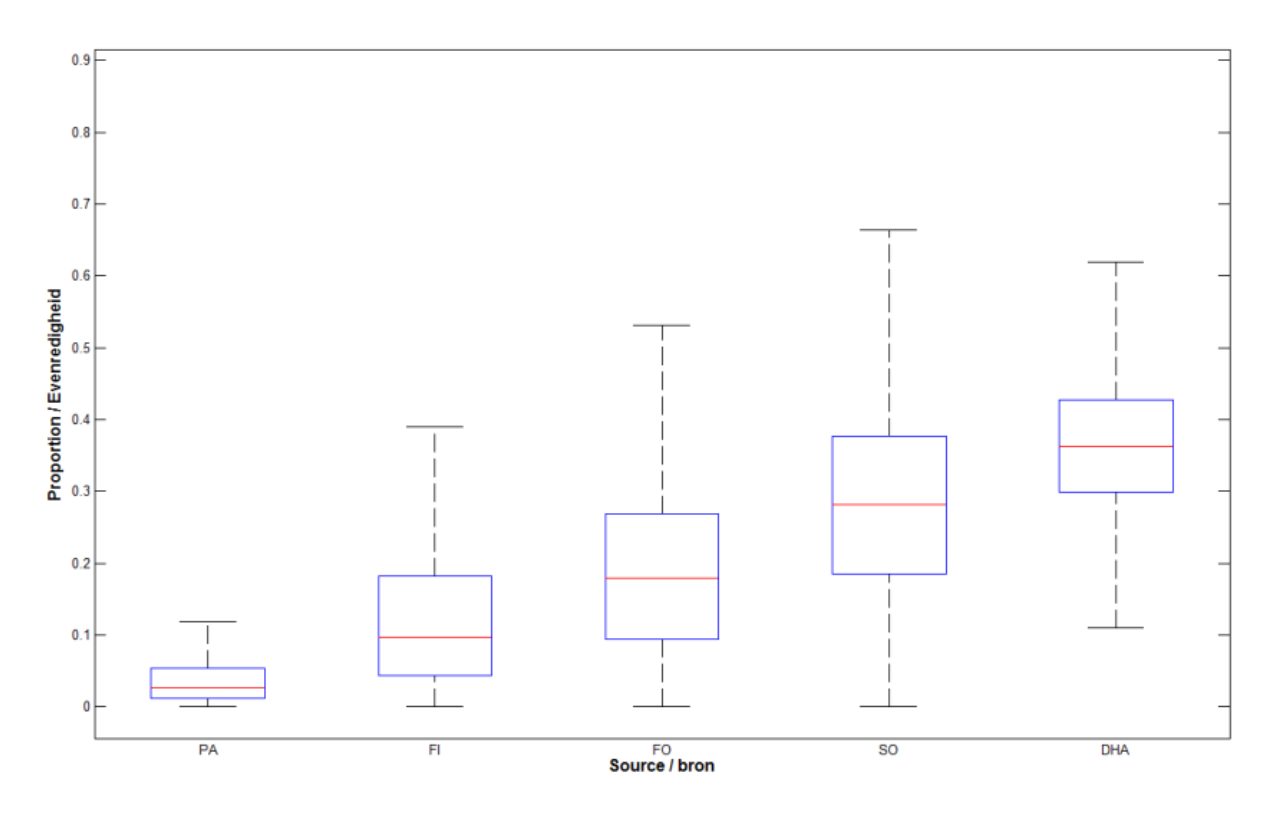

### a) Station 315 / Meetstation 315

b) Station 381 / Meetstation 381

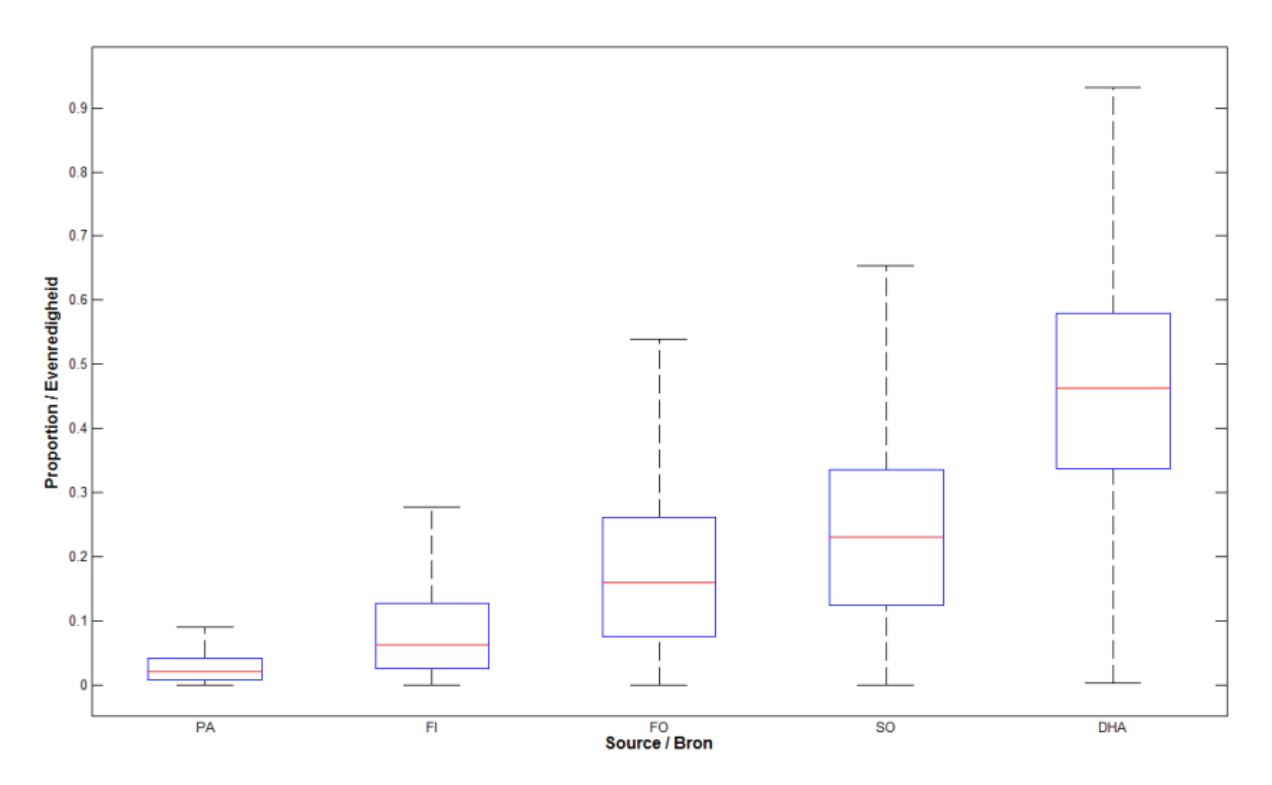

## c) Station P6 / Meetstation P6

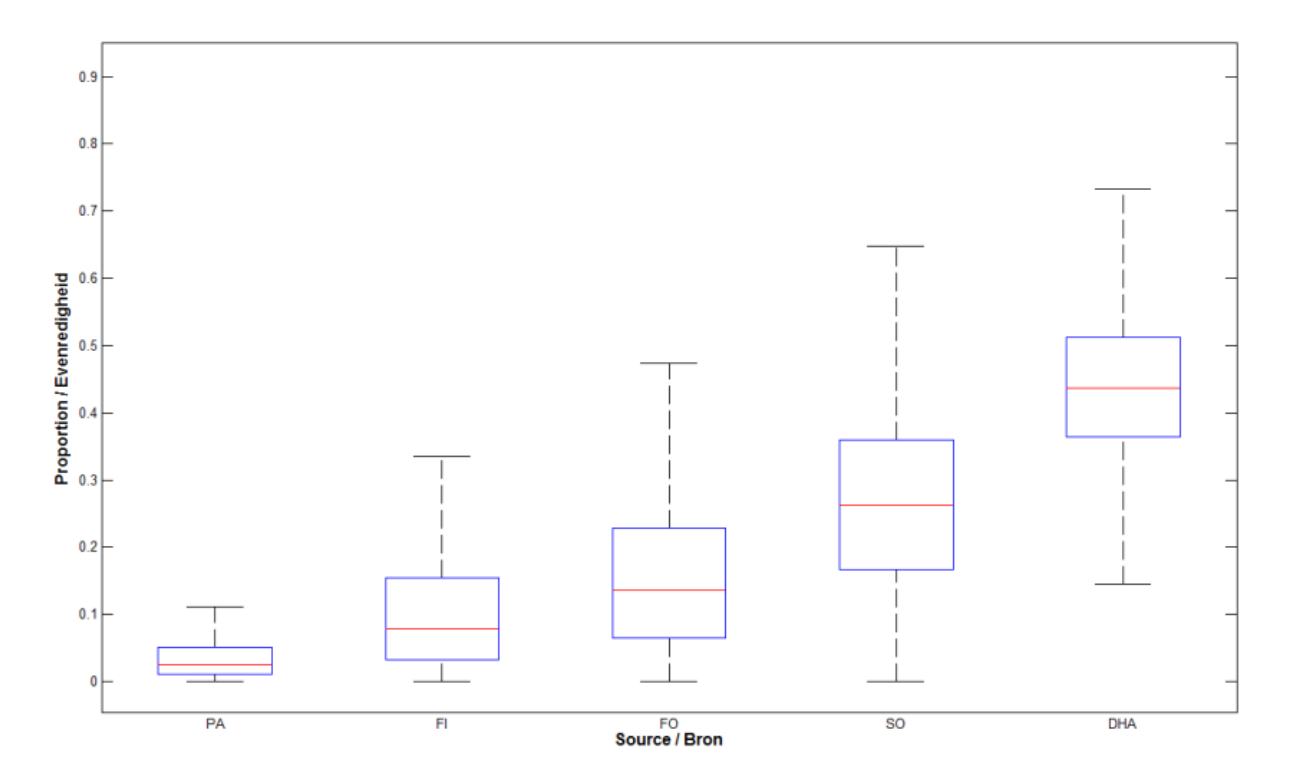

# d) Station P7 / Meetstation P7

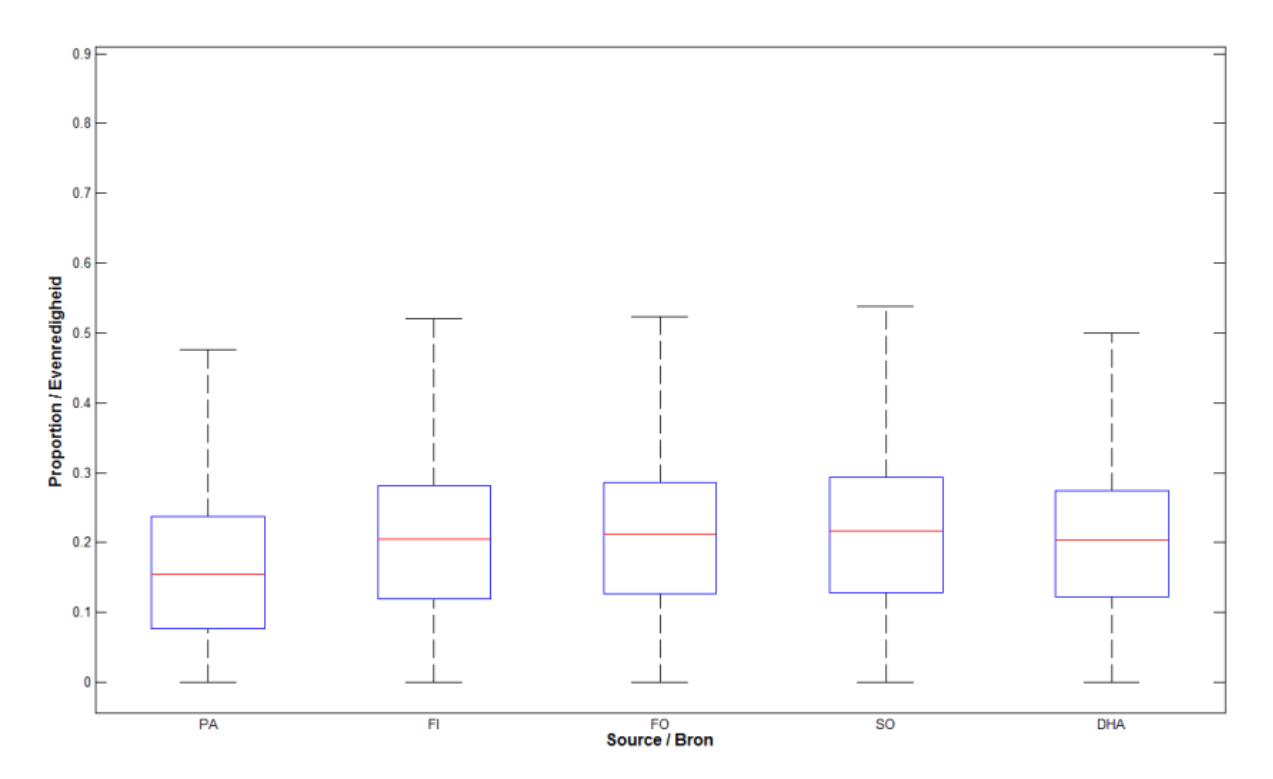

## e) Station P8 / Meetstation P8

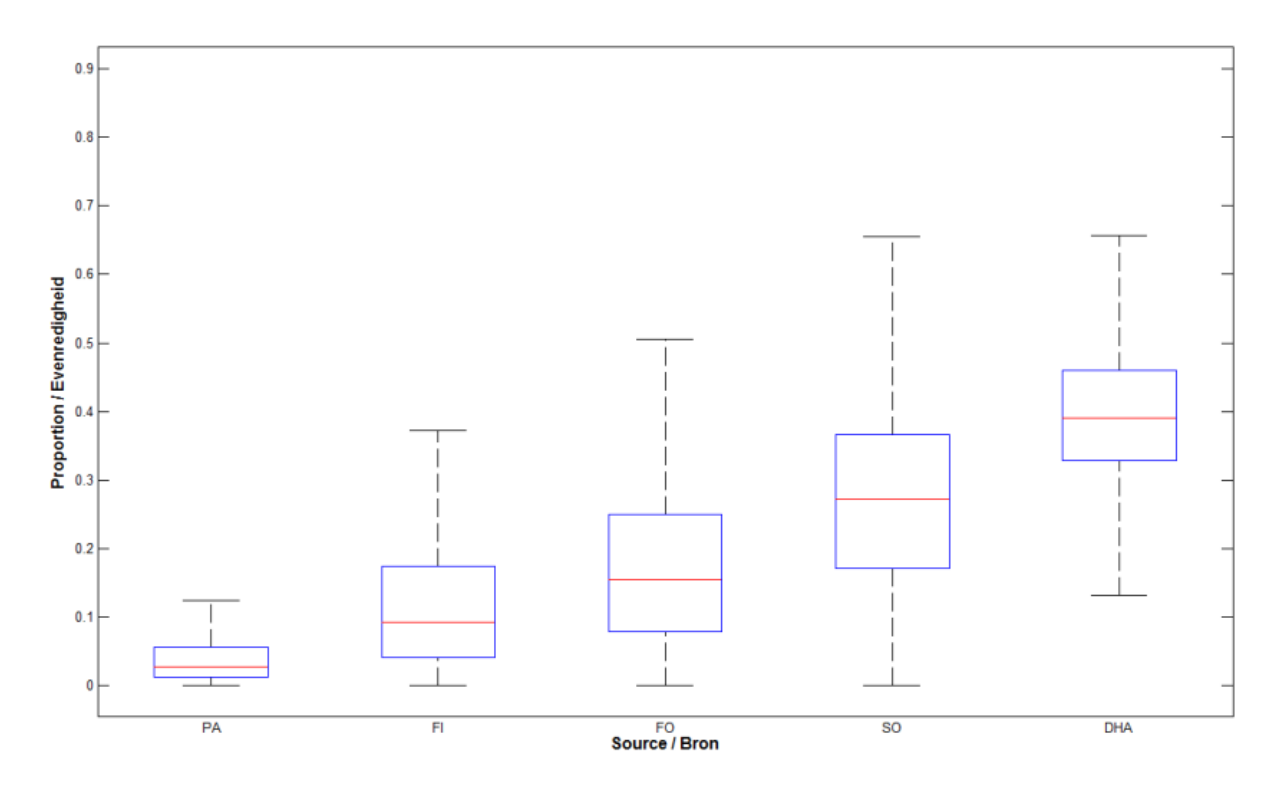

### Station P9 / Meetstation P9  $f$

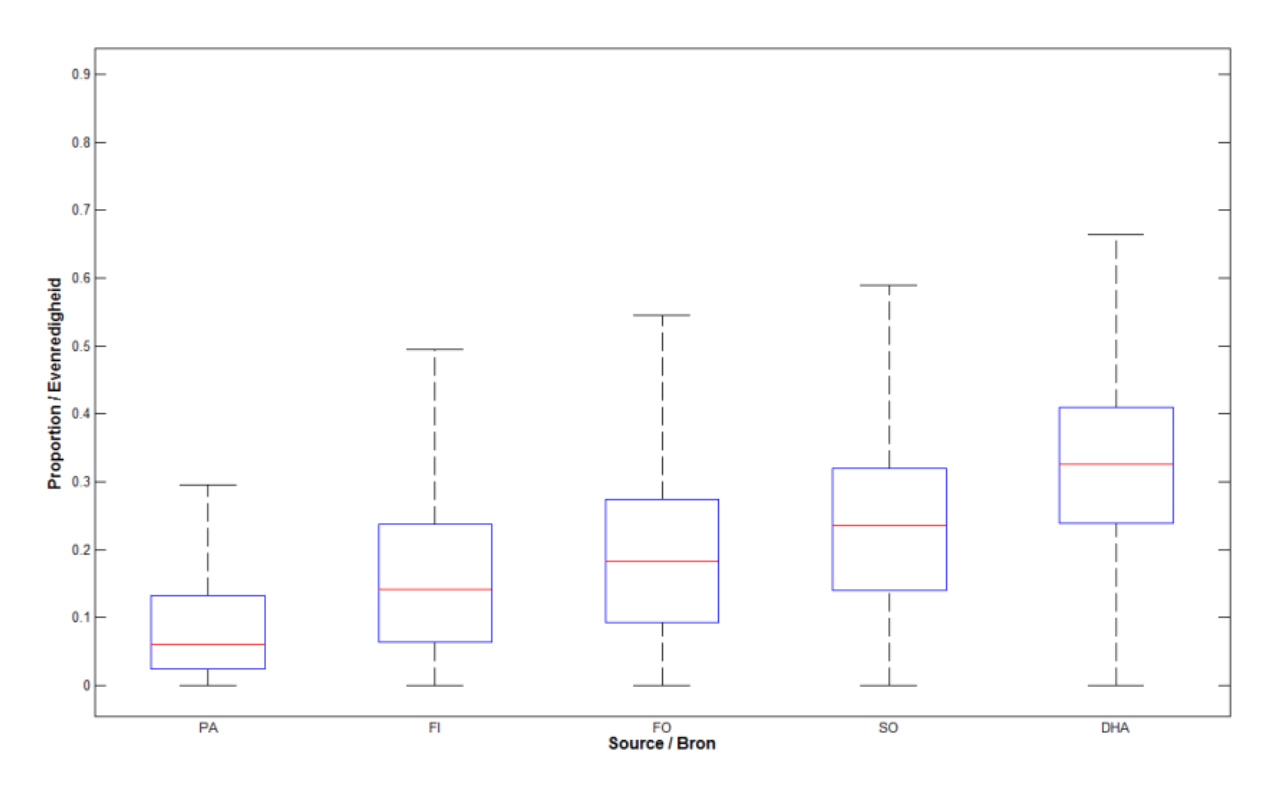

## g) Station P10 / Meetstation P10

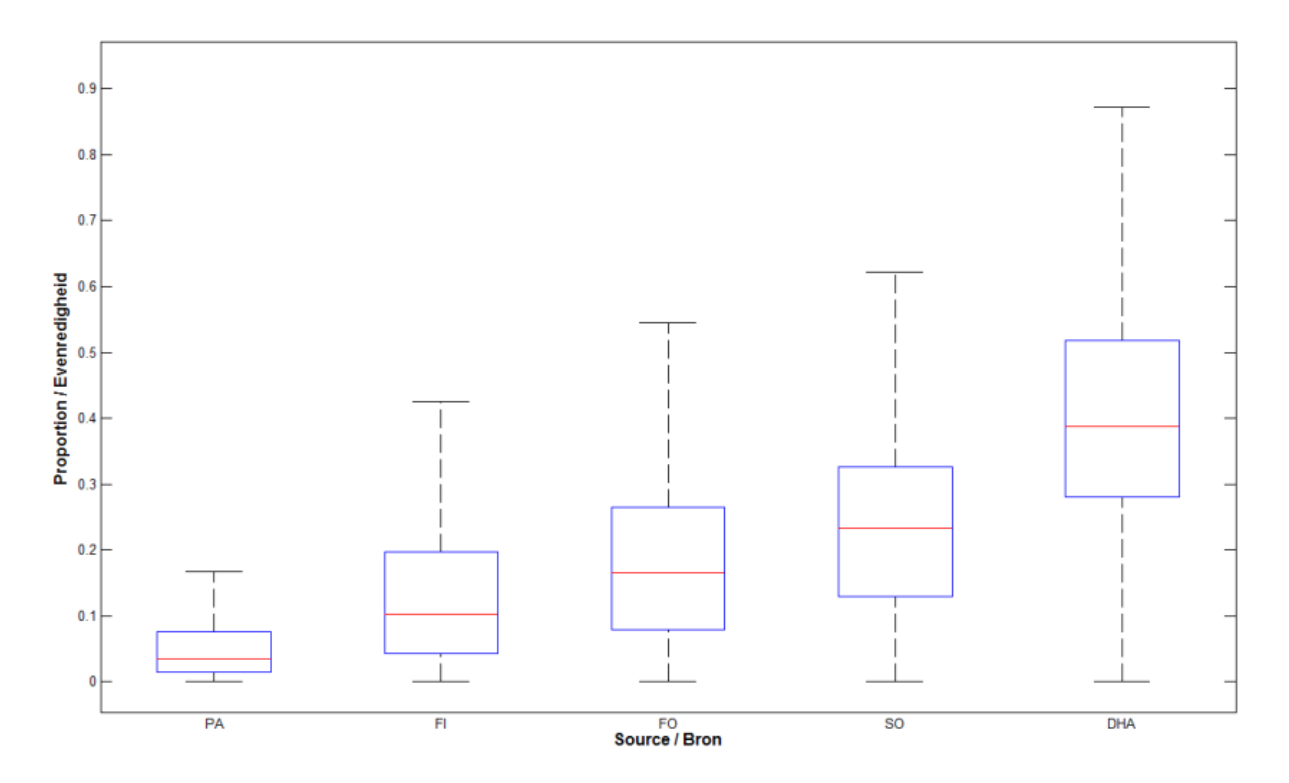

# h) Station P11 / Meetstation P11

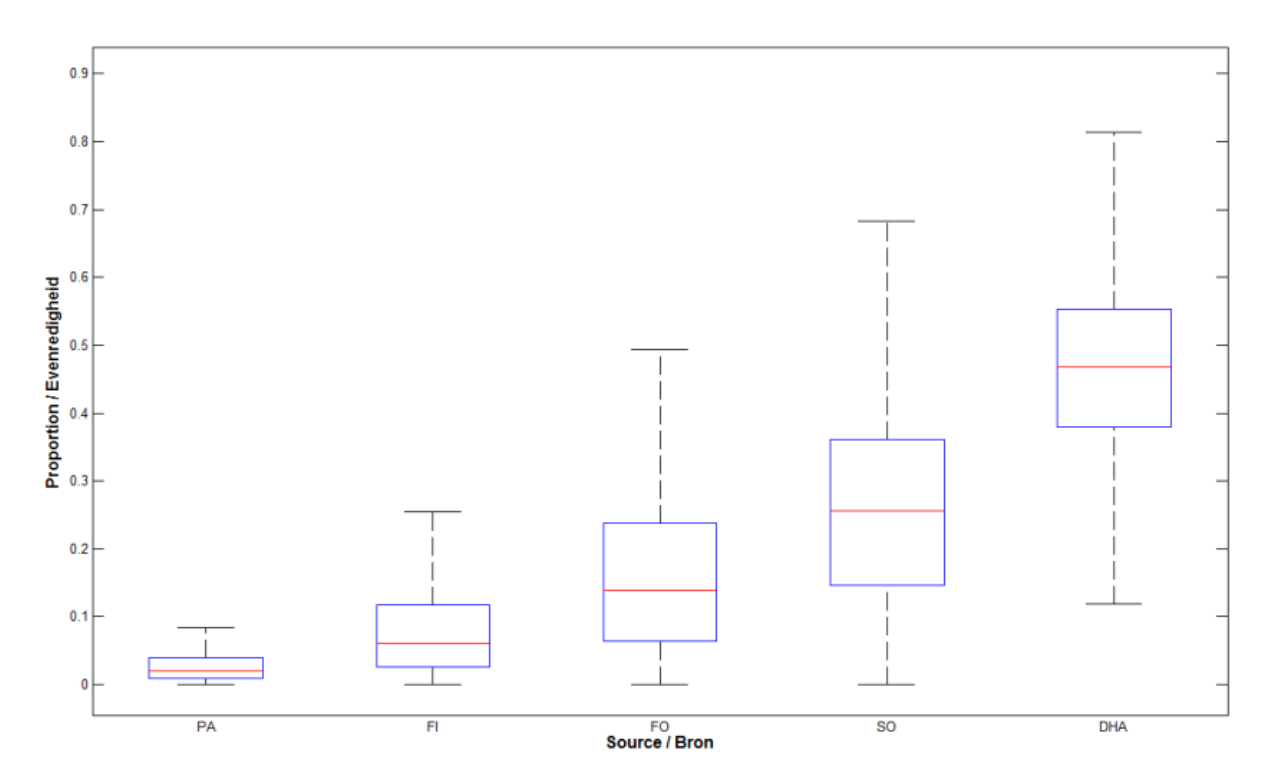

## i) Station P12 / Meetstation P12

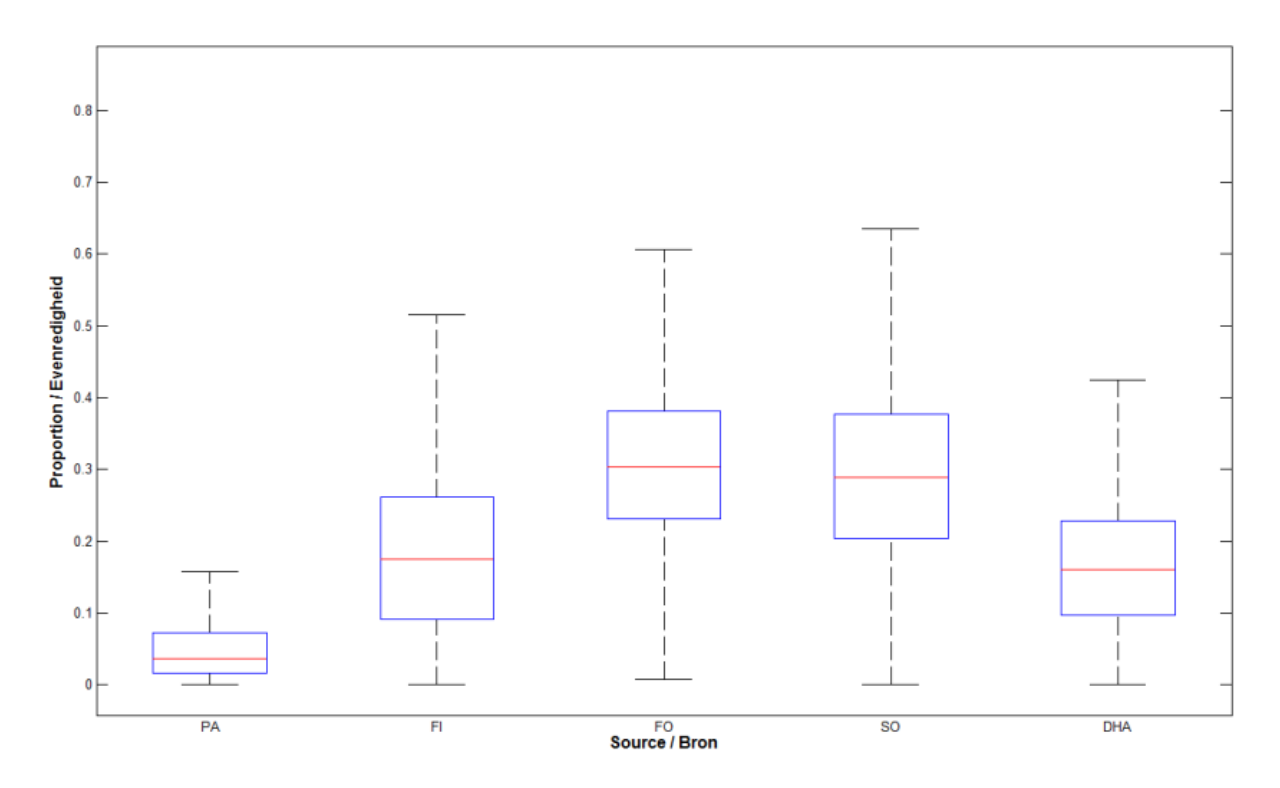

## j) Station P13 / Meetstation P13

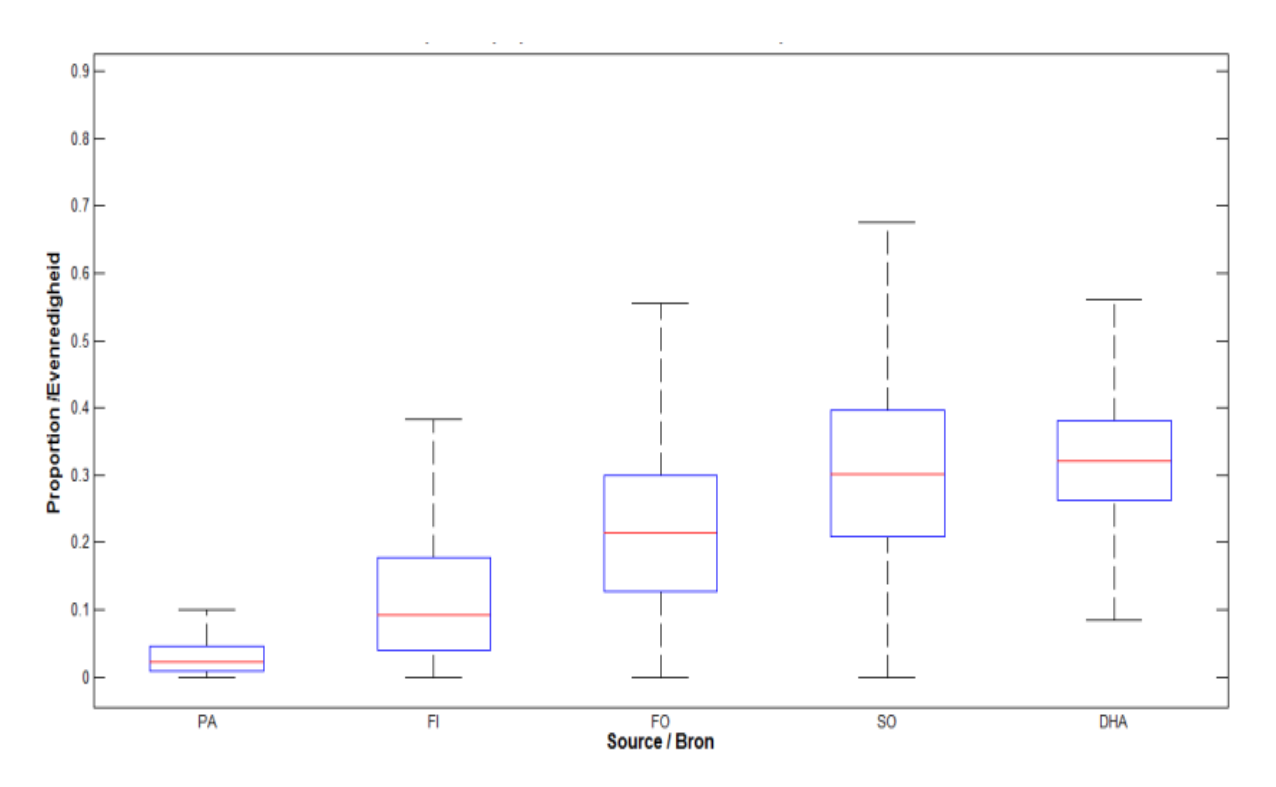

## k) Station P14 / Meetstation P14

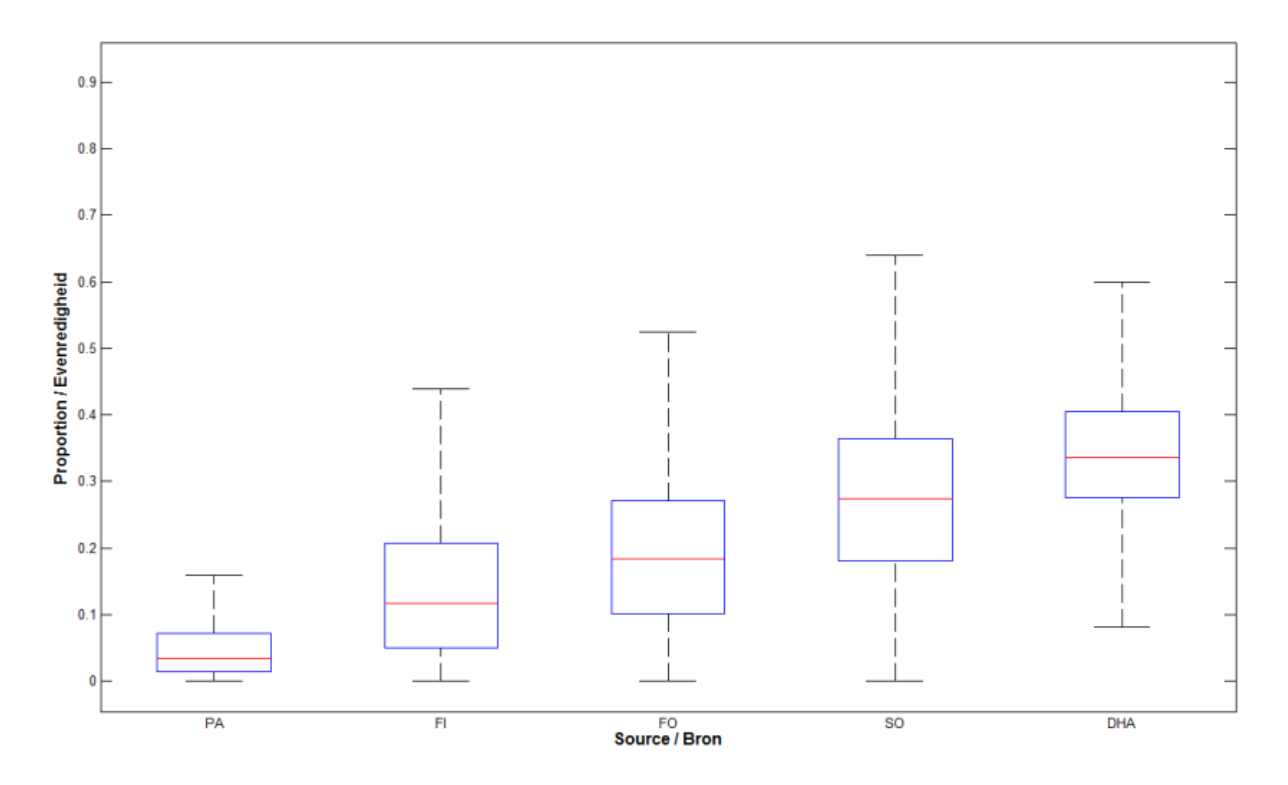

#### Station P29 / Meetstation P29  $\vert$

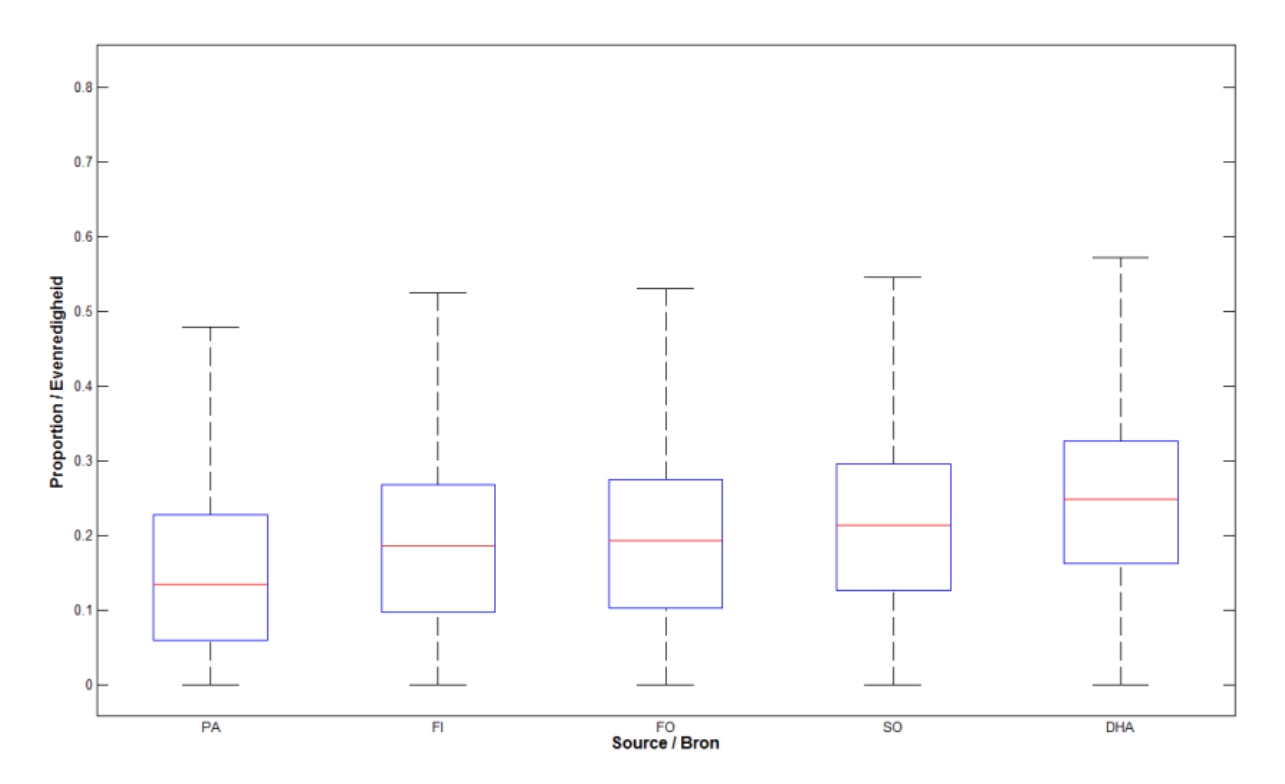

## m) Station P30 / Meetstation P30

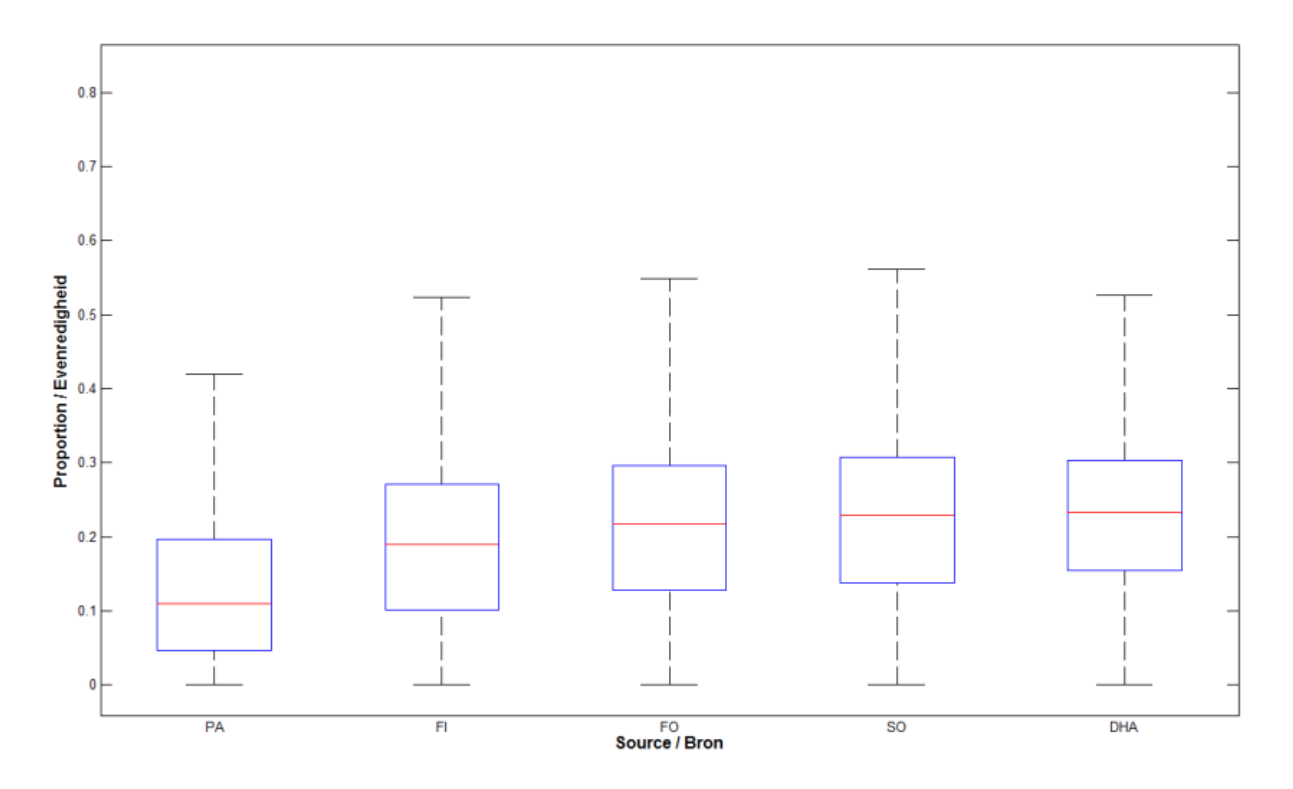

## n) Station P31 / Meetstation P31

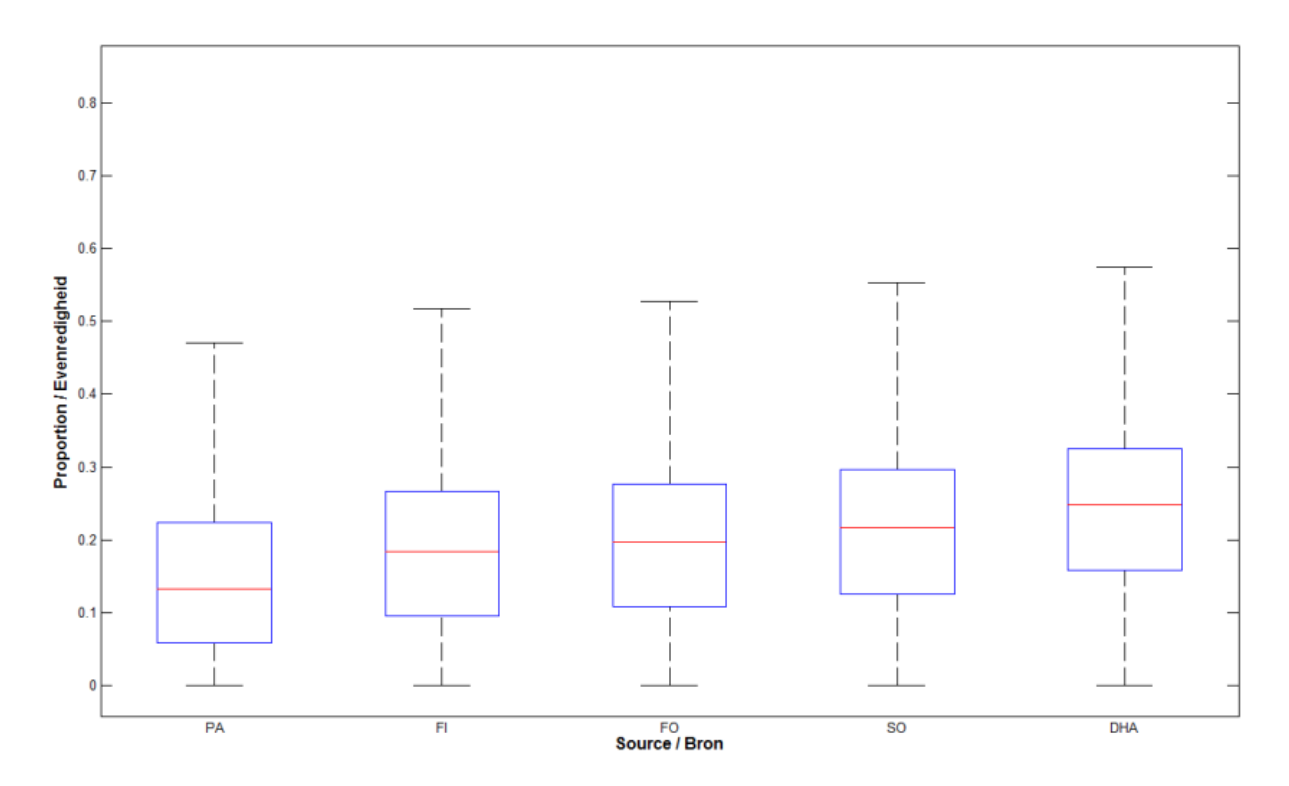

## o) Station So1 / Meetstation So1

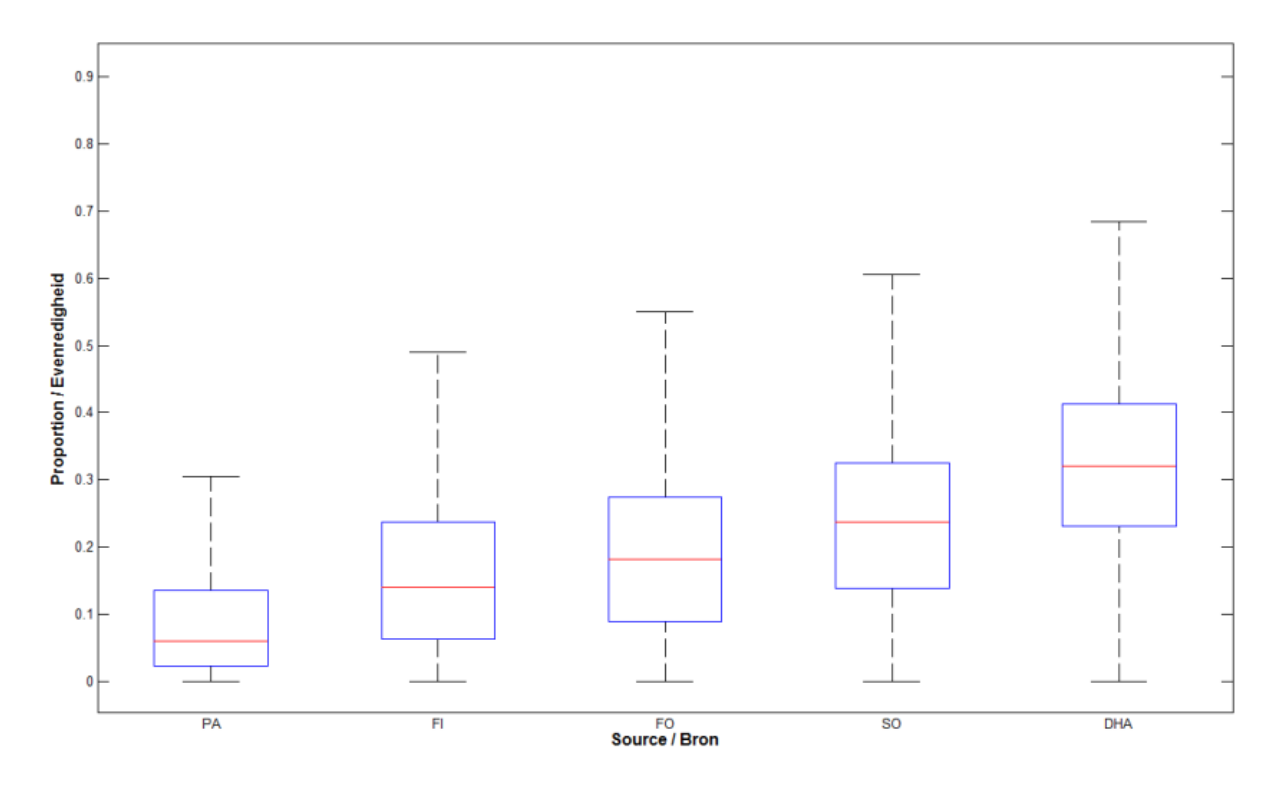

## p) Station So30 / Meetstation So30

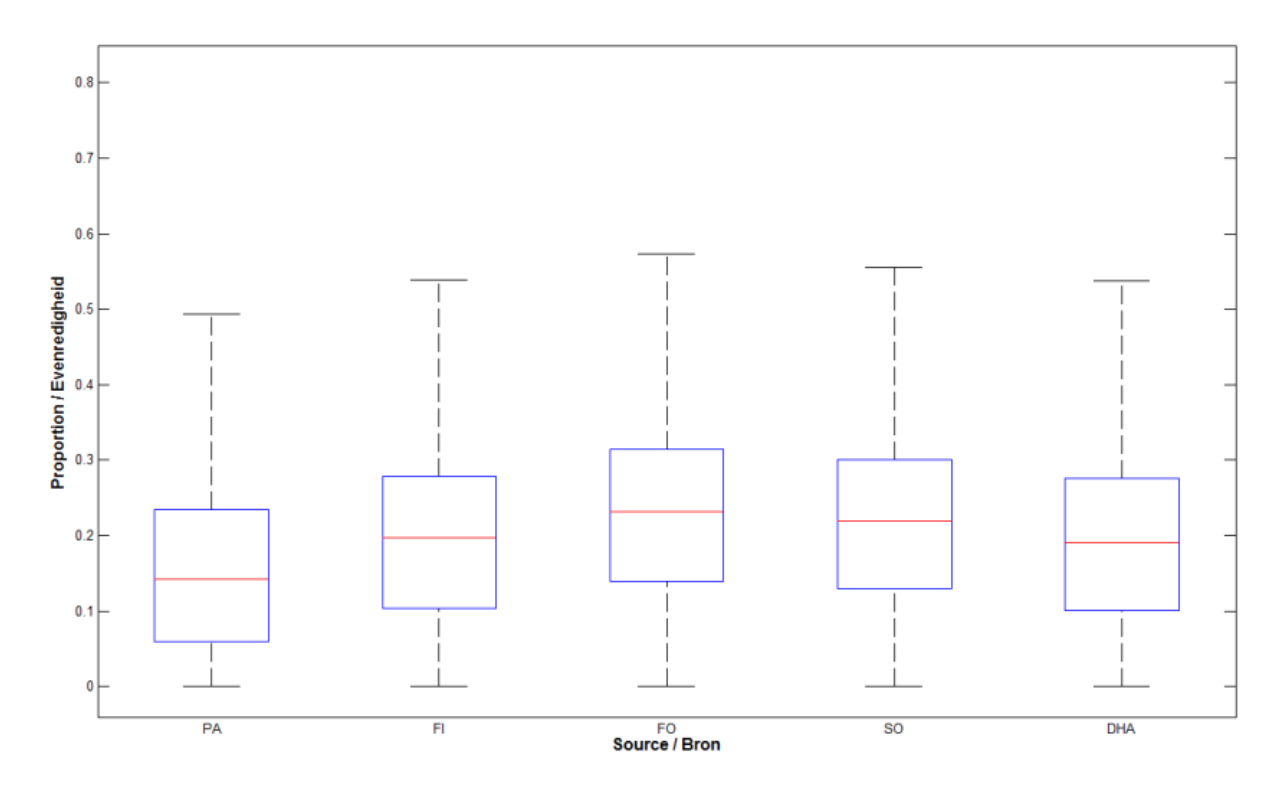

q) Station So31 / Meetstation So31

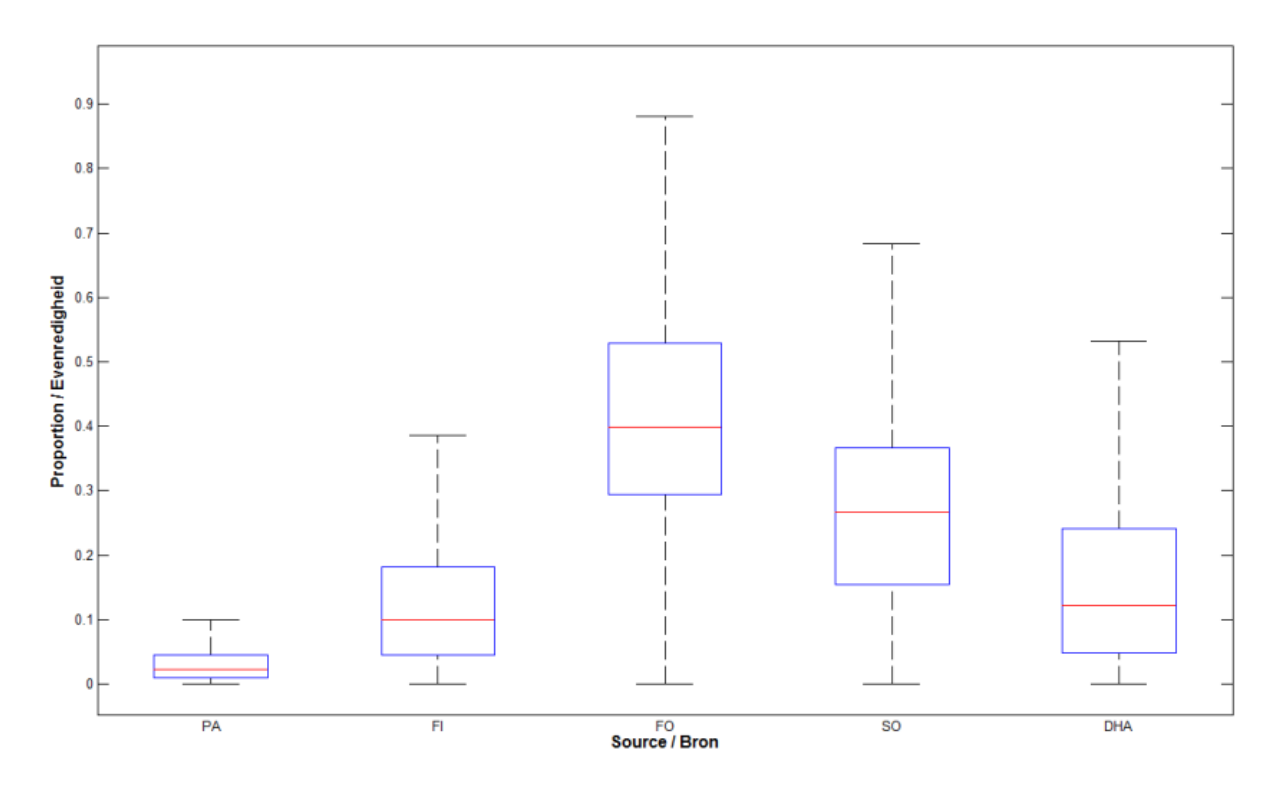

#### Station So36 / Meetstation So36  $r)$

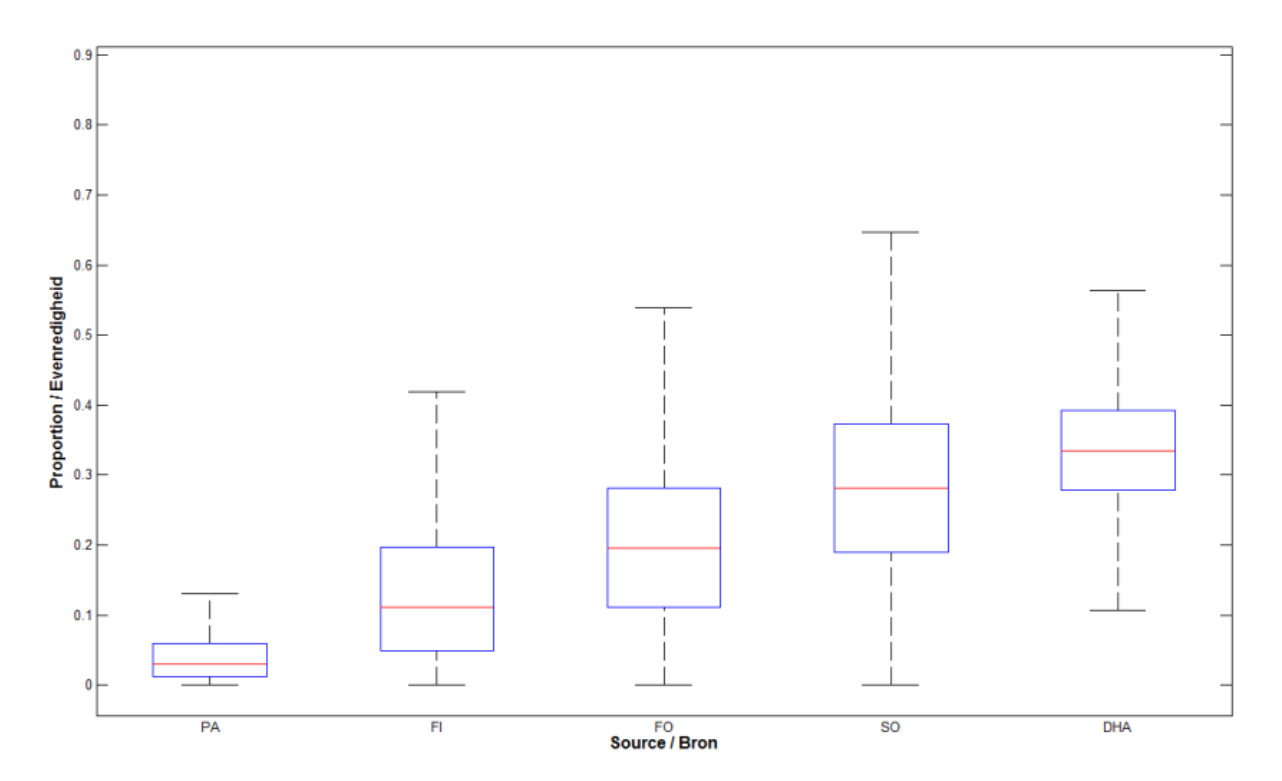

## s) Station ST25 / Meetstation ST25

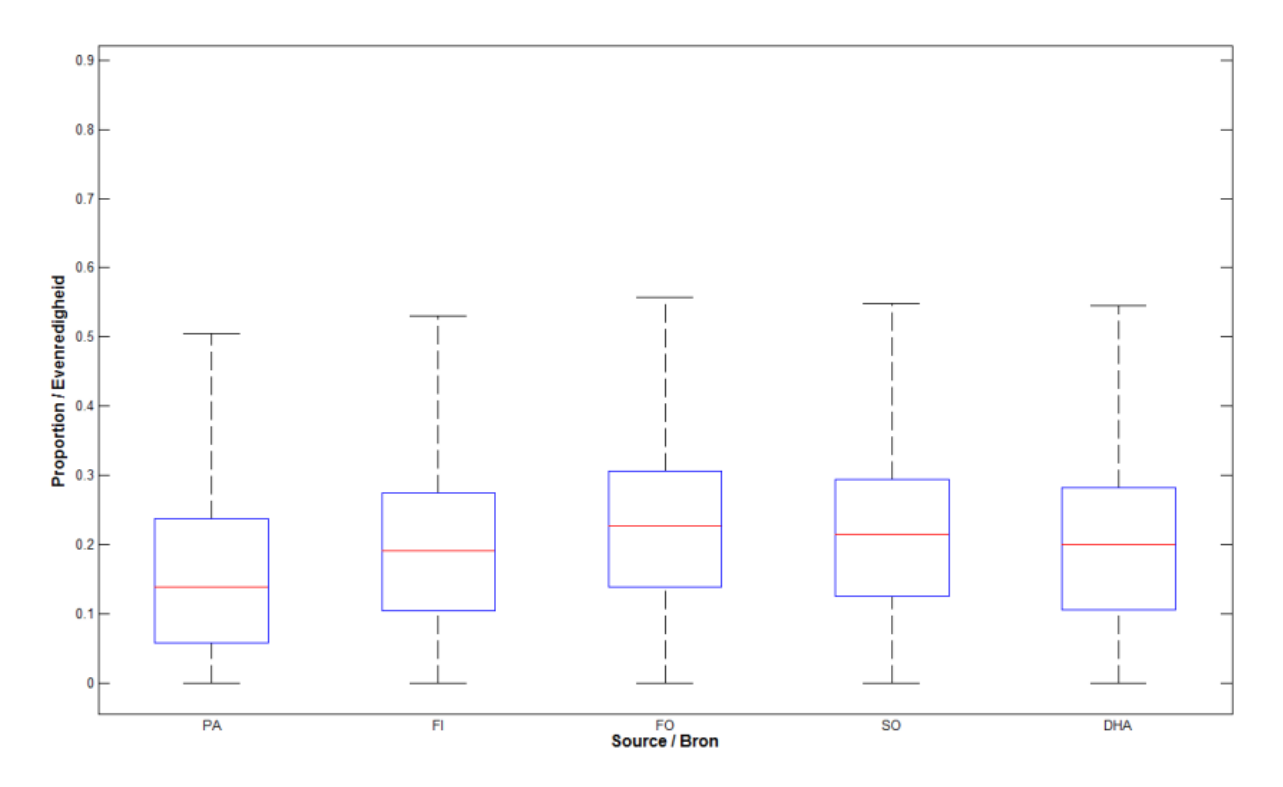

### Station ST27 / Meetstation ST27  $t)$

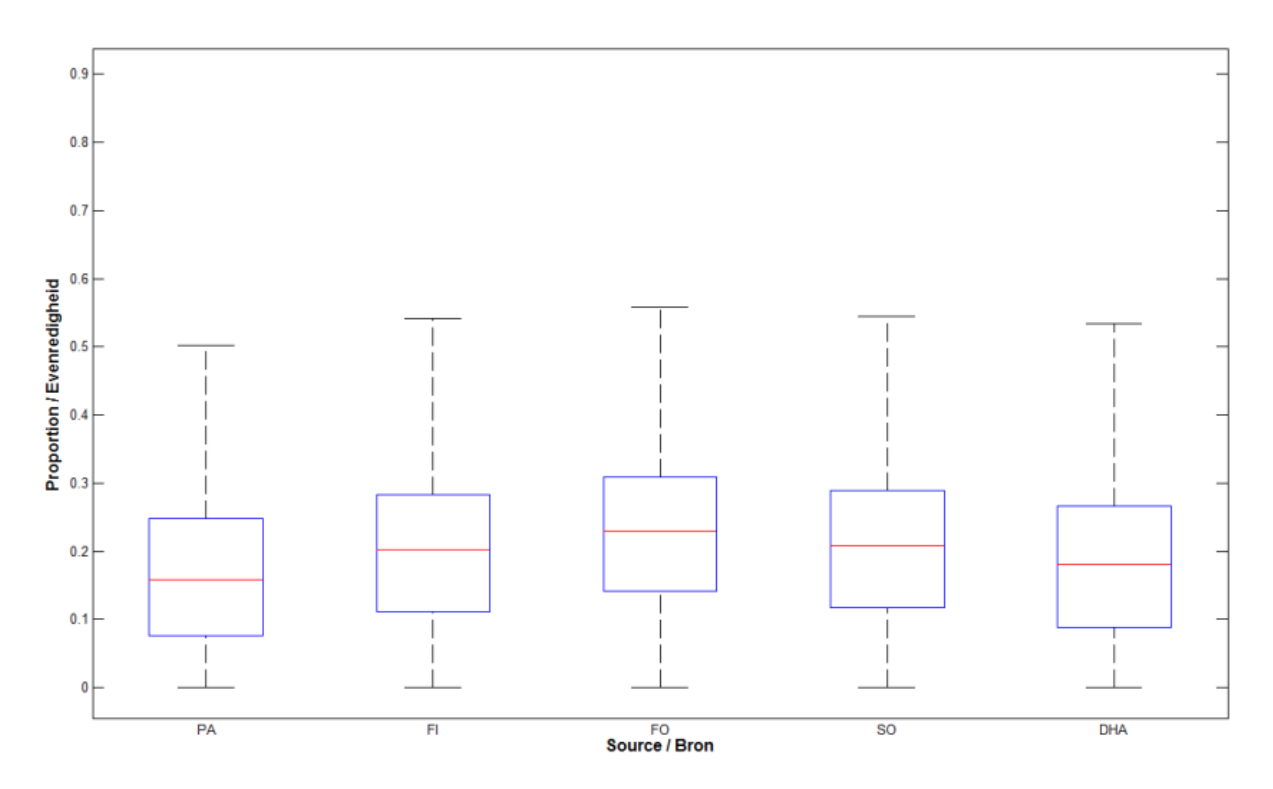

## u) Station ST31 / Meetstation ST31

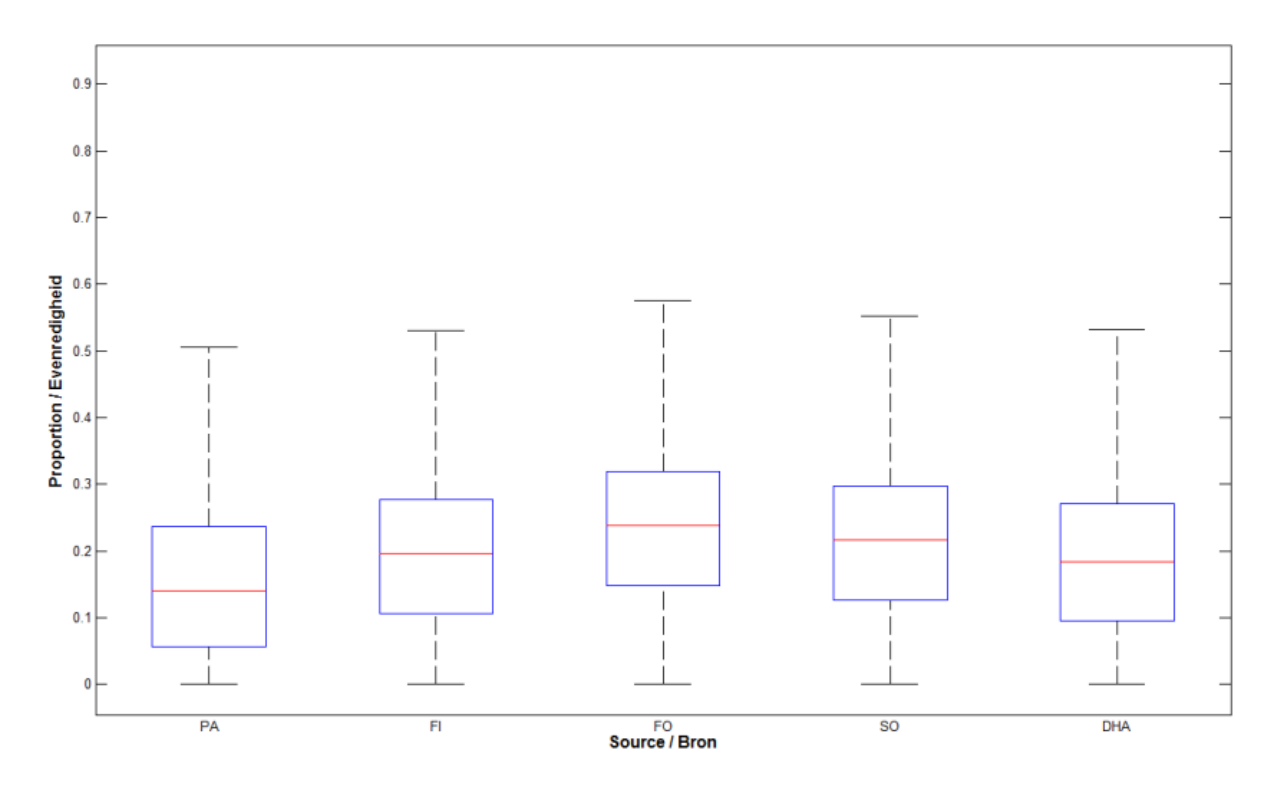

### Station ST32 / Meetstation ST32  $\mathsf{v})$

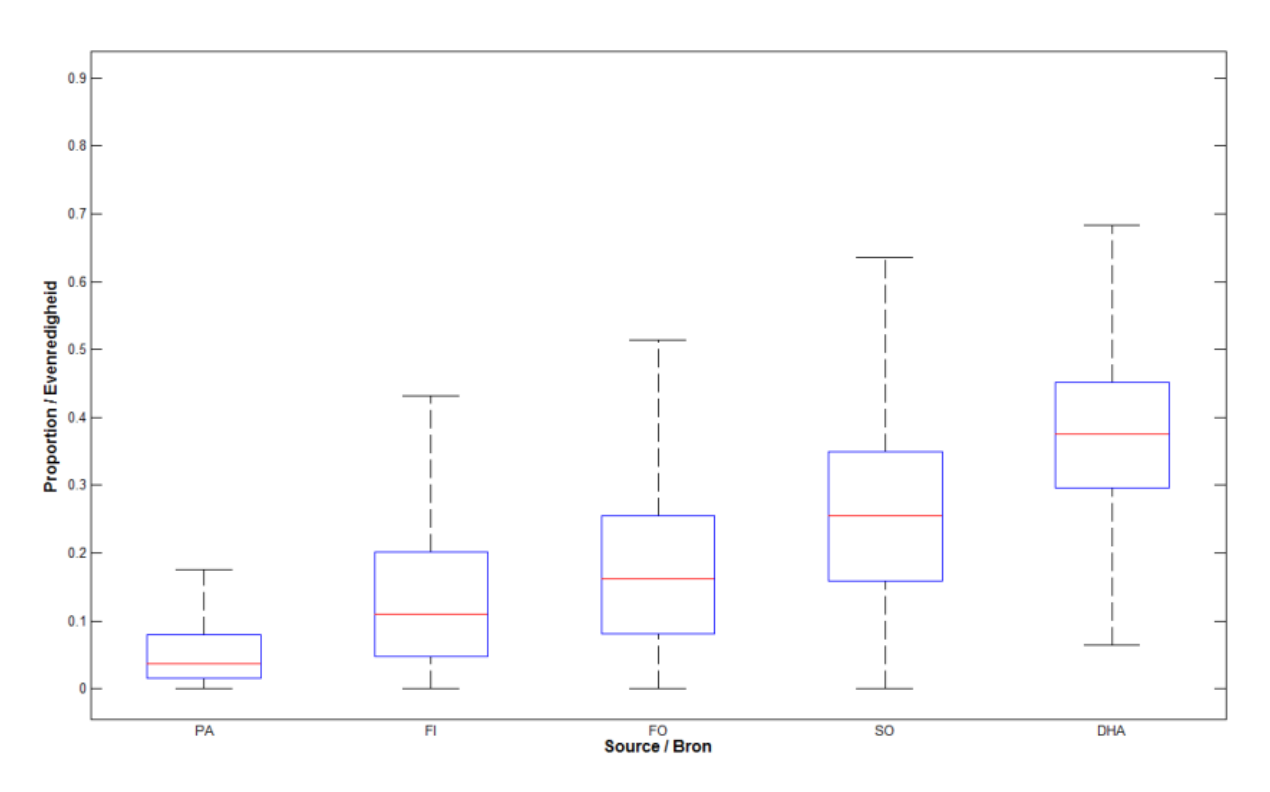

## w) Station ST33 / Meetstation ST33

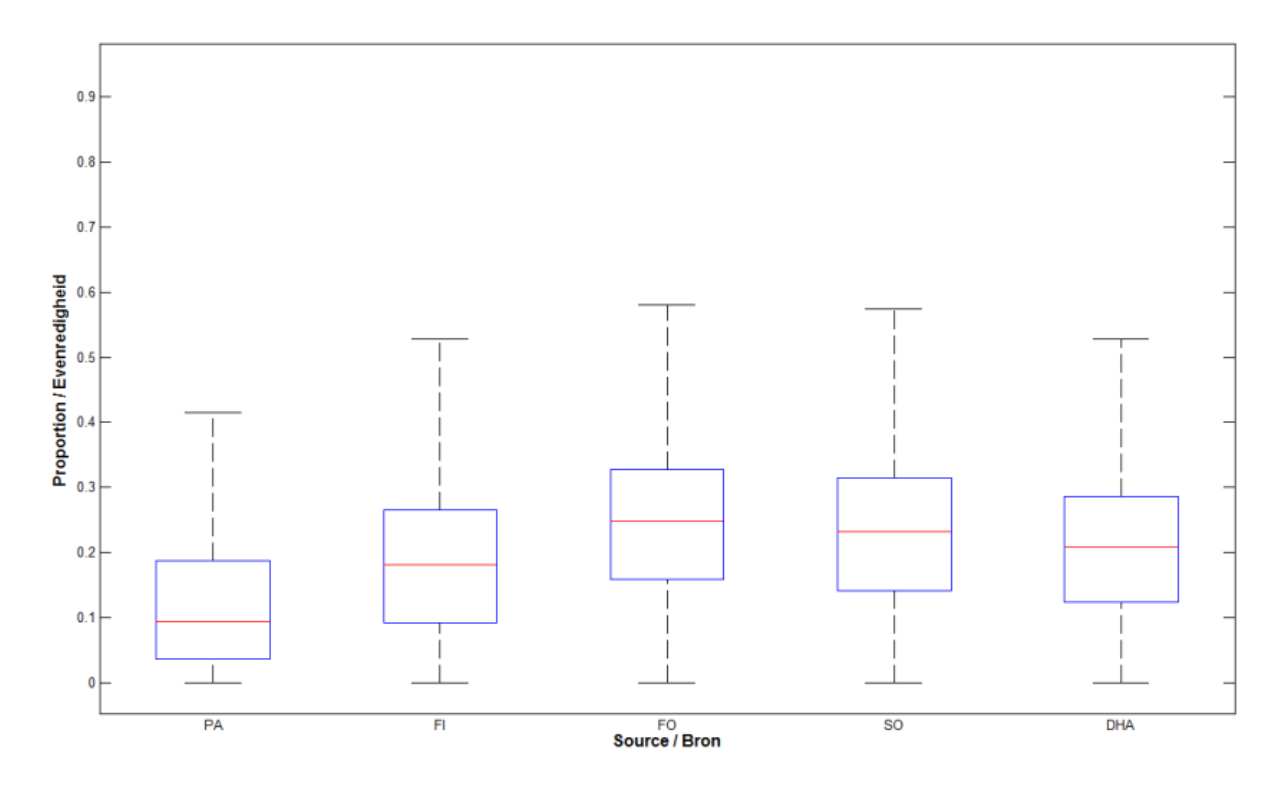

# x) Station ST36 / Meetstation ST36

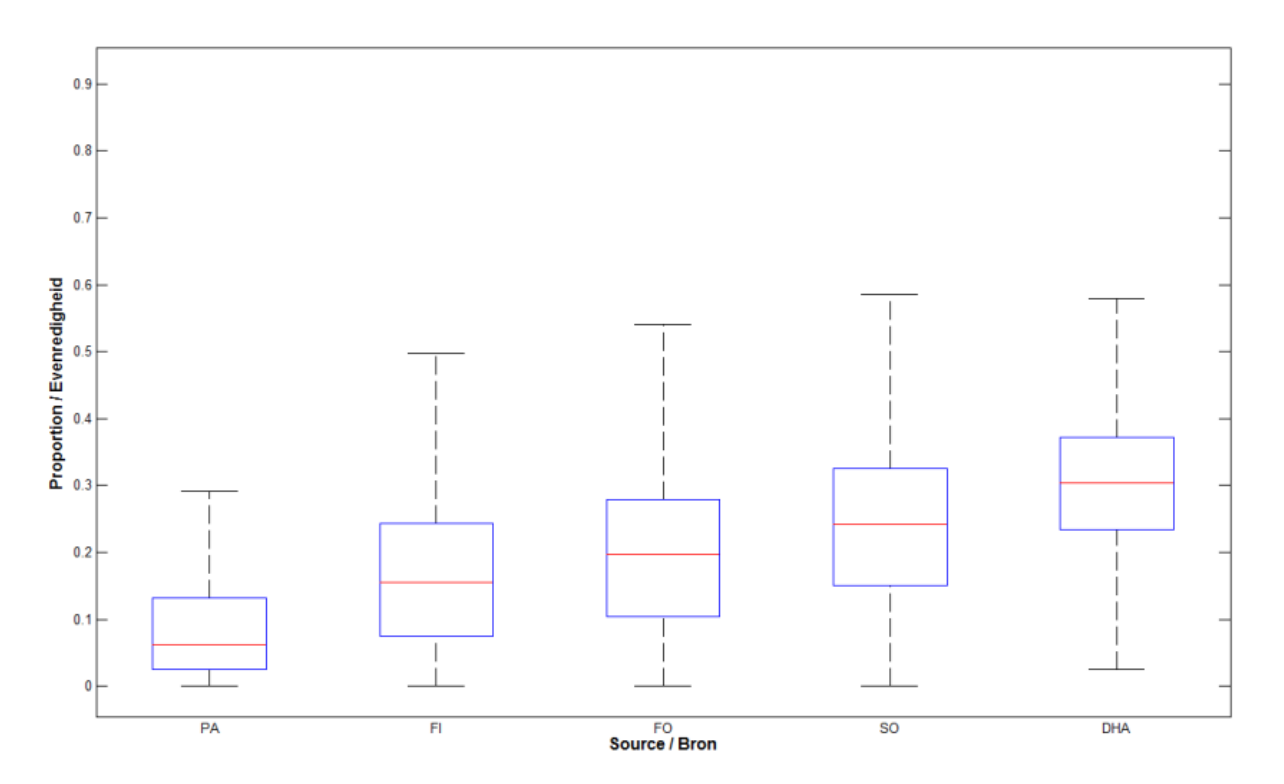

Annexe G : Interpolation de l'erreur entre les hauteurs estimée et connue du toit de la nappe Bijlage G : Interpolatie van de fout tussen geschatte en gekende drukwaterhoogtes van het grondwater

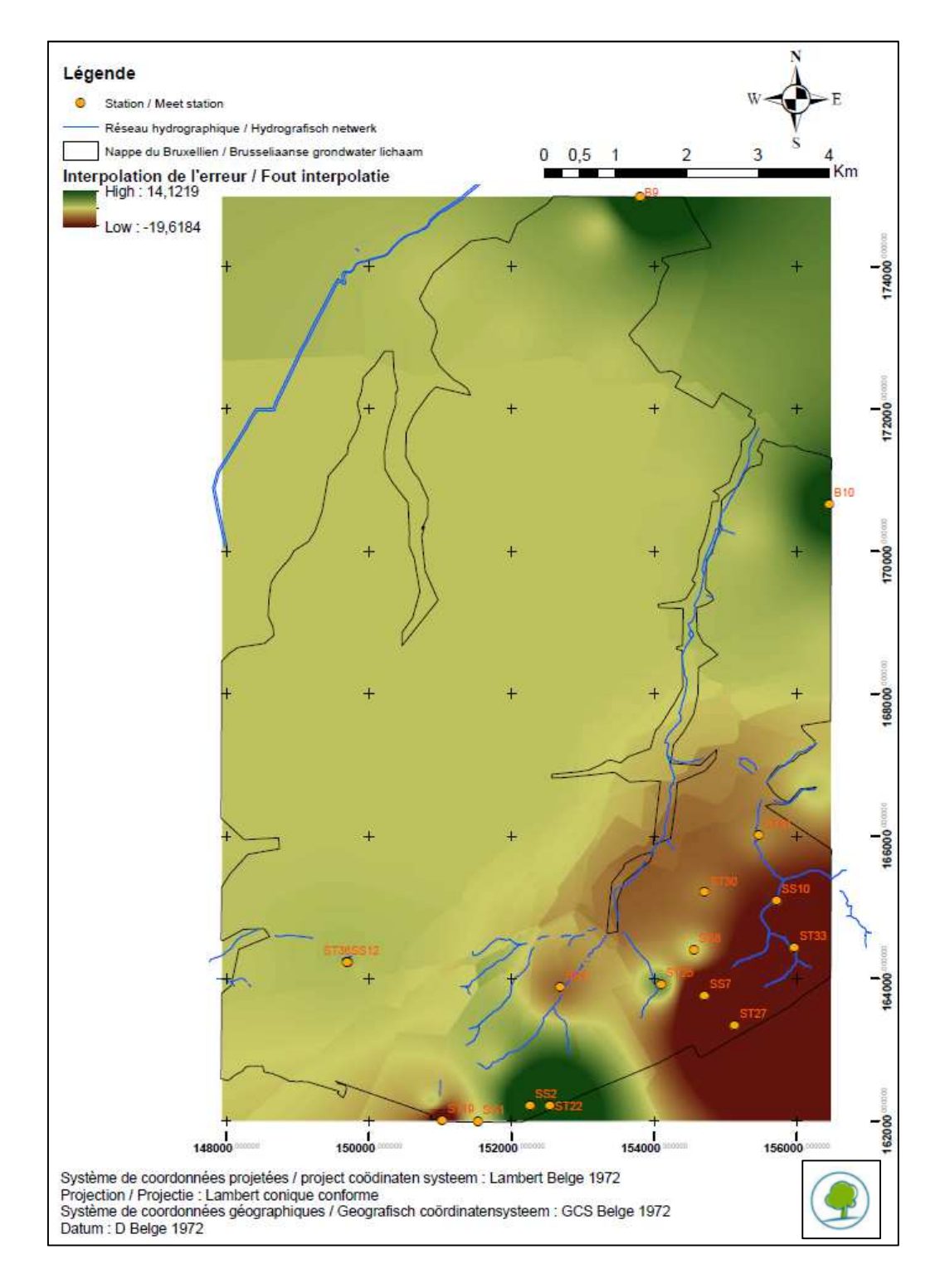

Annexe H : Elévation spatialisée du toit de la nappe du Bruxellien Bijlage H : Drukwaterhoogte van de Brusseliaanse grondwatertafel

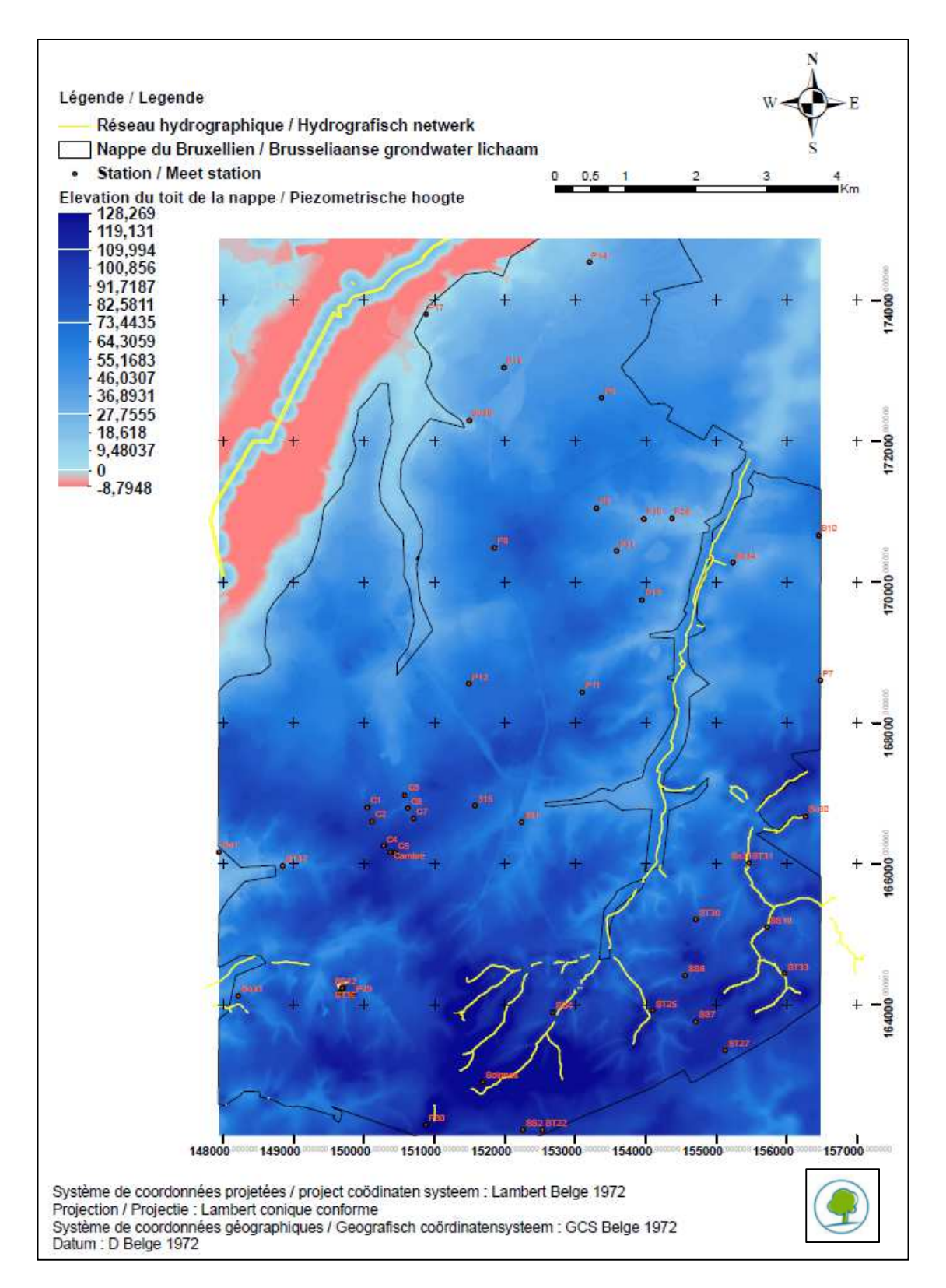